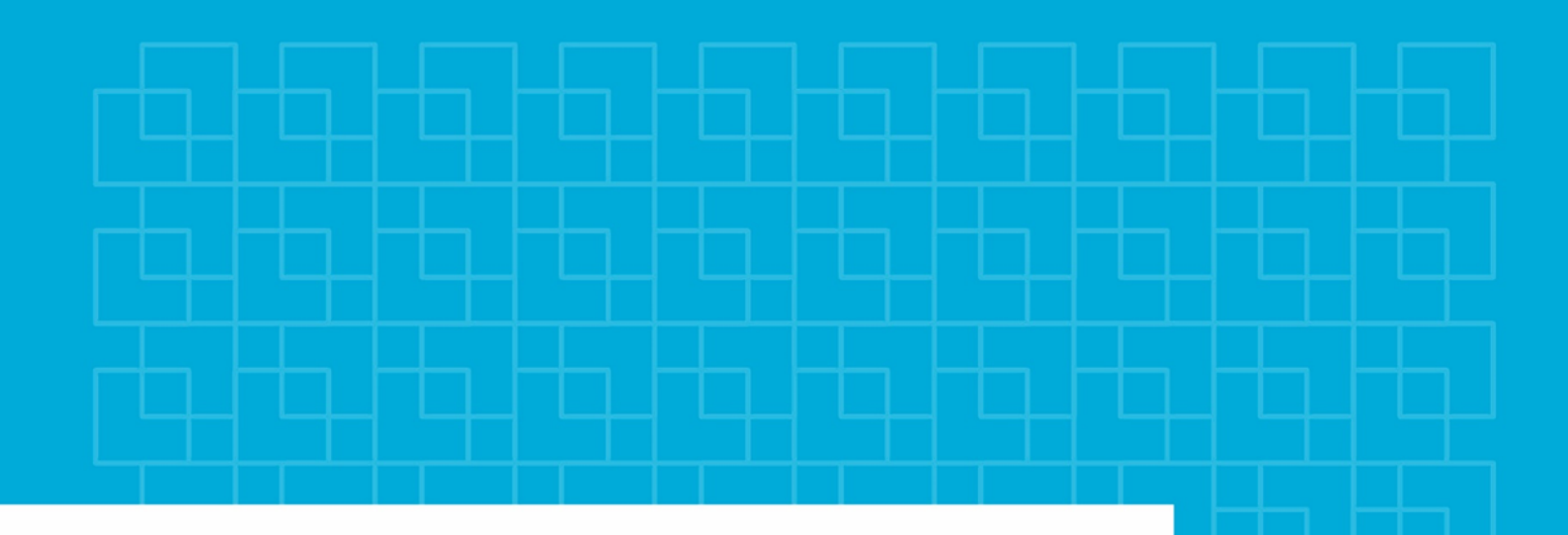

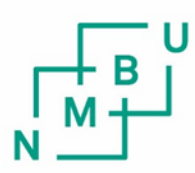

Norges miljø- og biovitenskapelige universitet

**Masteroppgave 2020 30 stp** Fakultet for realfag og teknologi

# **En undersøkelse av metoder for å kombinere GNSS-spor**

A study of methods for combining GNSStrajectories

Michael Holm Moen Geomatikk

# Forord

Denne oppgaven markerer slutten på mastergraden i geomatikk ved Norges miljø- og biovitenskapelige universitet.

Jeg vil takke min hovedveileder Ola Øvstedal for gode råd og veiledning gjennom arbeidet med oppgaven, samt biveileder Trond Arve Haakonsen i Statens vegvesen for tilgang til datasett og gode innspill dette semesteret.

Til slutt vil jeg takke familie, samboer og venner for støtten gjennom de fem årene jeg har hatt på Ås.

Michael Holm Moen Ås, 2.juni 2020

# Sammendrag

Fremtidens infrastruktur innenfor samferdsel vil være avhengig av intelligente transportsystemer der kjøretøy skal kommunisere sin posisjon, fart og retning opptil flere ganger i sekundet. Dette systemet kan bidra til å forebygge ulykker slik at man kan oppnå Statens vegvesen sin "nullvisjon" i fremtiden. I tillegg kan det forbedre flyten i trafikken. For å få fullt potensial ut av autonome og samvirkende kjøretøy er man avhengig av nøyaktig posisjonering. Ved å måle et GNSS-spor vil faren for at grovfeil påvirker nøyaktigheten være tilstede. Denne risikoen kan minimeres ved å måle sporet flere ganger og kombinere det til et spor basert på alle målte enkeltspor. Da enkeltsporene kan ha forskjellig start- og stoppunkt, oppdateringsfrekvens og hastighet kan prosessen med å kombinere enkelsporene bli komplisert.

Oppgaven sammenligner to metoder som kombinerer enkeltspor målt på en 2 km strekning på fylkesvei 6814 i Trøndelag. Metodene som blir brukt i oppgaven er minste kvadraters metode (med og uten grovfeilsøk) og Dynamic time warping. Nøyaktighet og forbedring beregnes utifra avvikene mellom resultatene fra hver metode og "fasit"-sporet som er opprettet med statisk CPOS.

Resultatene av oppgaven vise at forbedringen blir best når kombineringen av enkelsporene skjer med minste kvadraters metode med et grovfeilsøk hvor forbedringen varier mellom 24.8%-31.6%. Nøyaktigheten i form av kvadratisk gjennomsnitt varier fra 0.169 meter til 0.187 meter. De svakeste resultatene tilhører kombinasjonen av enkeltspor med Dynamic time warping der forbedringene varierer mellom 6.7%-17.4%. Nøyaktigheten i form av kvadratisk gjennomsnitt varierer 0.185 meter til 0.218 meter. Det er kun kombinasjonene utført med minste kvadraters metode med grovfeilsøk som består kravene til horisontal nøyaktighet til autonome kjøretøy som skal være under 20 cm.

# Abstract

The future within transportation is dependent of intelligent transportation systems there each vehicle is communicating it's position, velocity and heading multiple times each second. This system is contributing to prevent accidents so that we in the future can achieve the State Highways Authority's vision of zero deaths in trafic accidents. In addition the intelligent transportation system kan improve the traficflow. To get the full potential out of autonomous and cooperative vehicles we are dependant of highly accurate positioning. By measuring only one GNSS-trajectory there is a possibility that outliers can influence the accuracy of the measurements. This possibility can be minimized by measuring the same trajectory multiple times and combining the trajectories to one optimal trajectory based on every measured trajectories. The combination of the trajectories can be complicated due to the trajectories can have different start and stop points, velocities and sample frequence.

The purpose of this thesis is to compare to methods that combines multiple trajectories collected from a 2 kilometer stretch of road in Trøndelag, Norway. The methods which is applied in this thesis is least squares parameter estimation (with and without search for outliers) and dynamic time warping. Accuracy and improvement by applying the methods is calculated by using the deviation between the results applying the methods and a trajectory which is conidered the true trajectory. The true trajectory was measured with static CPOS.

The study showed that the best improvement by combining the trajectory was when applying the least squares parameter estimation with a search for outliers. The improvement varied between 24.8%-31.6%. The accurucy in the form of a root mean square-value varied between 0.169 meters to 0.187 meters. The weakest results was when applying dynamic time warping where the improvement varied between 6.7%-17.4% and the accuracy varied between 0.185 meters to 0.218 meters. It was only when applying the least squares parameter estimation with a search for outliers where each combinations accuracy value passed the requirements for autonomous vehicles where the accuracy should be 20 cm or under.

# Innhold

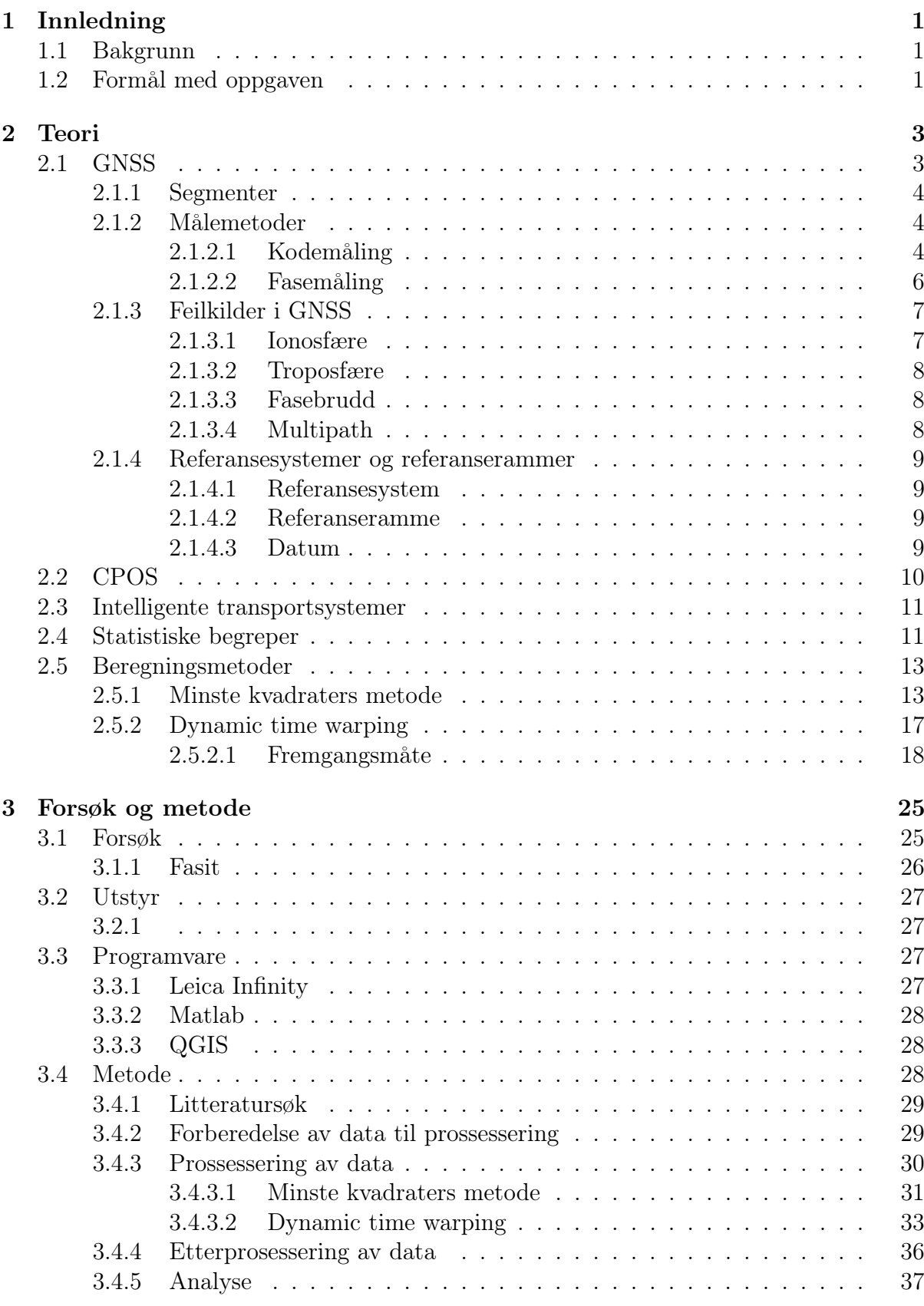

## [4 Resultater](#page-56-0) 41

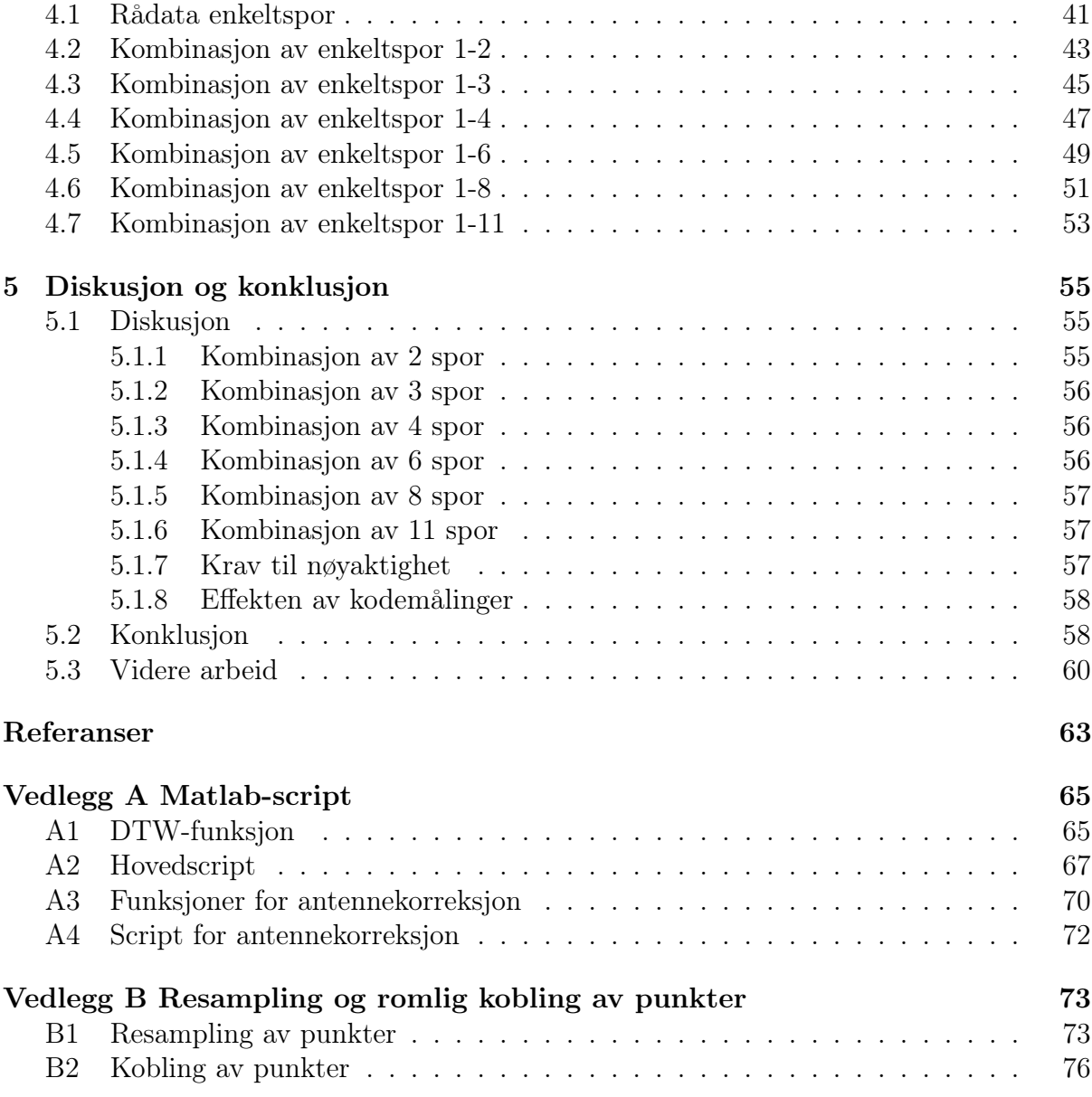

# Figurer

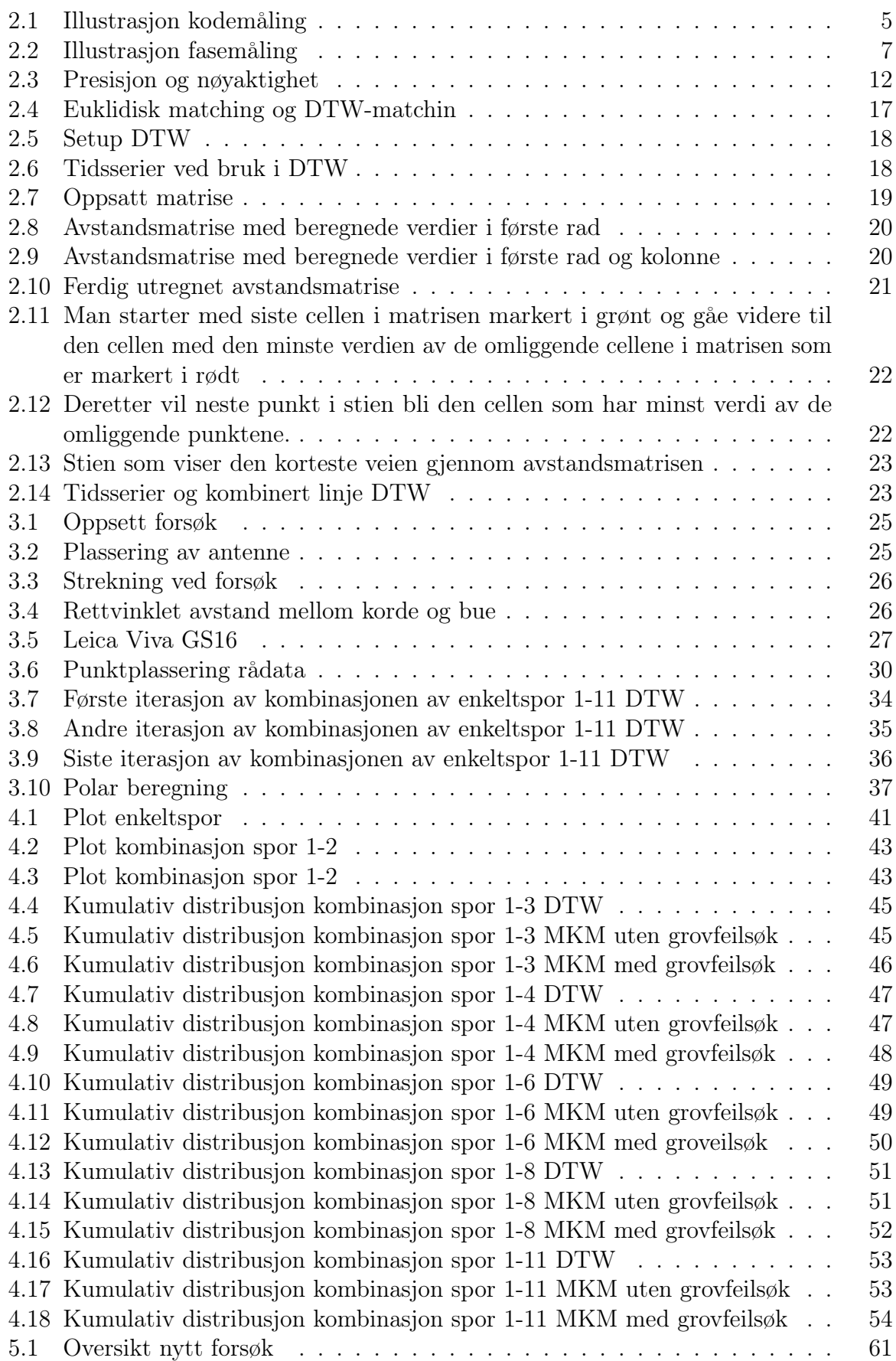

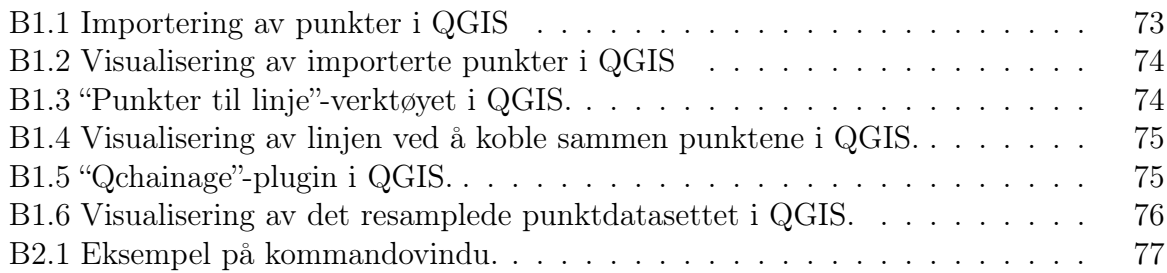

# Tabeller

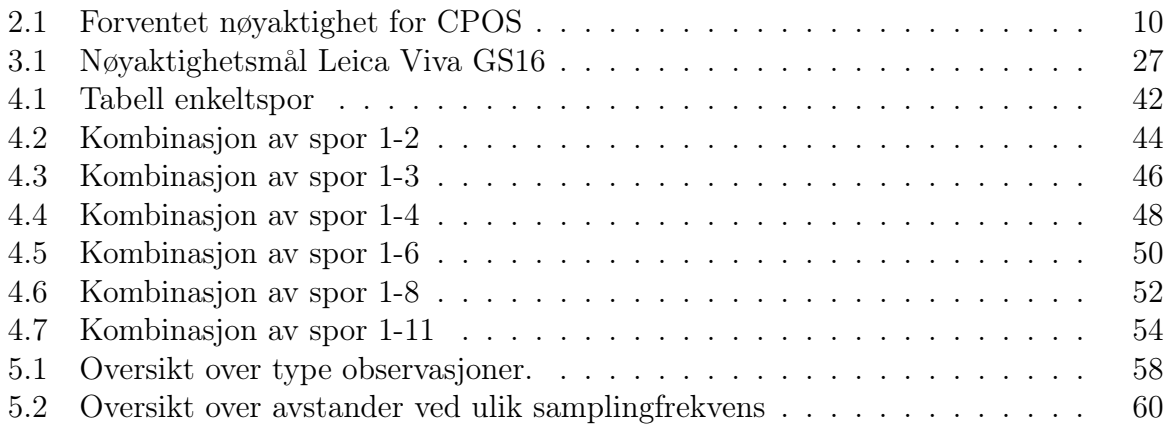

# Akronymer

C-ITS Kooperative Intelligente Transportsystemer.

CDMA Code Division Multiple Access.

CPOS Centimeter POSisjon.

DTW Dynamic time warping.

ESA European Space Agency.

EUREF89 European reference 1989.

FDMA Frequency Division Multiple Access.

FOC Full Operational Capability.

GIS Geografiske informasjonssystemer.

GLONASS GLObal NAvigation Satellite System.

GNSS Global Navigation Satellite Systems.

GPS Global Positioning System.

GSA European GNSS Agency.

IGSP Inclined geosynchronous orbit.

ITRF International Terrestrial Reference Frame.

ITS Intelligente transportsystemer.

MATLAB Matrix Laboratory.

MKM Minste kvadraters metode.

NAVIC Navigation with Indian Constellation.

NNJOIN Nearest Neighbour Join.

PRN Pseudo Random Noise.

QGIS Quantum GIS.

QZSS Quasi Zenith Satellite System.

RMS Root Mean Square.

RTK Real-time kinematic.

VRS Virtual Reference Station.

WGS World Geodetic System.

# <span id="page-16-0"></span>1 Innledning

## <span id="page-16-1"></span>1.1 Bakgrunn

Innenfor kooperative intelligente transportsystemer (ITS) skal kjøretøy kommunisere sin posisjon, fart og retning flere ganger i sekundet. Dette kan brukes til å unngå ulykker og forbedre trafikkflyten. Skal man få fullt potensial ut av autonome og samvirkende kjøretøy er det derfor behov for nøyaktig posisjonering. Hvis et GNSS-spor blir målt bare en gang vil faren for at grovfeil påvirker nøyaktigheten være tilstede. For å minimerere denne risikoen kan sporet måles flere ganger og kombineres til et optimalt spor basert på disse målingene. Da hvert målte enkeltspor mest sannsynlig har forskjellige start- og stoppunkt, hastighet og i noen tilfeller forskjellig oppdateringsfrekvens i mottakeren vil prosessen med å kombinere enkeltsporene bli noe komplisert[\(Øvstedal 2020\)](#page-79-0).

Niklas Fossøo Gjersøe undersøkte i sin masteroppgave nøyaktigheten til noen utvalgte håndholdte GNSS-enheter ved blant annet å bruke minste kvadraters metode[\(Gjersø 2018\)](#page-78-0). Tatiana Perfilyeva brukte samme metode for å estimere turstier ved hjelp av forskjellige kilder[\(Perfilyeva 2019\)](#page-79-1). Metoden for å estimere et optimalt spor basert på flere enkeltspor er utviklet av Ola Øvstedal ved geomatikkseksjonen på fakultetet for realfag og teknologi på NMBU[\(Øvstedal 2020\)](#page-79-0).

Kartverket, ITS Norge og Statens vegvesen gjennomførte et prøveprosjekt i 2018 for å teste ytelsen til GNSS montert på et kjøretøy i bevegelse[\(Kartverket 2019\)](#page-78-1). Siden dette prosjektet kun evaluerte mottakernes egne estimater på presisjonen ble det ikke etablert en referansebane som man kunne sammenligne med en «fasit».

## <span id="page-16-2"></span>1.2 Formål med oppgaven

Statens vegvesen er derfor interessert i et samarbeid med Norges miljø-og biovitenskapelige universitet i form av en masteroppgave som tar for seg sammenligning av metoder for å beregne et optimalt GNSS-spor, basert på flere kjøringer. Statens vegvesen ønsker en undersøkelse av nøyaktigheten til forskjellige metoder som kan beregne en optimal trajectorie av GNSS-målinger i grunnriss fra et kjøretøy i bevegelse i forbindelse med kooperative intelligente transportsystemer. En av metodene som skal undersøkes er utviklet av Ola Øvstesdal, og er basert på minste kvadraters metode[\(Øvstedal 2020\)](#page-79-0). Det skal også foretas et litteratursøk på andre metoder som kan brukes for å estimere et optimalt spor for GNSS-målinger i bevegelse og implementere disse metodene på observerte data som er samlet inn av Statens vegvesen. Når det er funnet en god løsning på de observerte dataene vil man gå videre å sammenligne nøyaktigheten til hver av metodene.

Oppgaven vil prøve å undersøke følgende spørsmål:

- Vil det være stor forskjell i nøyaktigheten for de undersøkte metodene?
- Kan kombinering av spor basert på flere kjøringer føre til en forbedring i nøyaktighet?
- I hvor stor grad påvirker kodeobservasjoner resultatene?

Oppgaven tar for seg teori som er relevant for oppgaven i kapittel 2. Kapittel 3 tar for seg designet av forsøket, etablering av fasitspor, valg av utstyr og programvare og metodene som er brukt for å løse oppgaven. Kapittel 4 presenterer resultatene som er beregnet og kapittel 5 inneholder diskusjon og konklusjon av oppgaven, samt forslag til videre arbeid.

# <span id="page-18-0"></span>2 Teori

## <span id="page-18-1"></span>2.1 GNSS

Global Navigation Satellite System(GNSS) er en fellesbetegnelse for globale satellittbaserte sytemer som gjør det mulig å bestemme posisjon og hastighet. GNSS er et passivt system som betyr at signalet reiser en vei, fra satellitt til mottaker. Dette gjør det det mulig å bestemme posisjonen til en mottaker ved å måle avstanden mellom satellitt og mottaker. De fire største systemene når det kommer til globale satellittsystemer er; GPS (Global Positioning System), Glonass, Galileo og Beidou. De to første systemene er de eldste og ble opprinnelig utviklet for millitær bruk, men har i den senere tid gjort tilgjengelig for sivilt bruk.

GPS er et system som er eid av amerikanske myndigheter og driftes av det amerikanske millitæret. Det består av totalt 31 aktive satellitter pr. 05.05.2020 fordelt på 6 ulike baneplan, hvor hvert baneplan har en inlinasjonsvinkel på 55°til ekvatorplanet.

Glonass er et system som ble utviklet av Sovjetunionen. Det består av totalt 24 aktive satellitter pr. 05.05.2020 fordelt på 3 ulike baneplan, hvor hvert baneplan har en inklinasjonsvinkel på 64.13°til ekvatorplanet. Det som skiller Glonass fra de andre globale satellittsystemene er at den skiller mellom satellittene ved å sende ut signaler på forskjellige frekvenser for hver satellitt. Denne formen for identifikasjon kalles FDMA (Frequency Division Multiple Access)[\(Hofmann-Wellenhof et al. 2008\)](#page-78-2). I motsetning skiller de andre globale systemene mellom hver satellitt ved å sende ved et unikt kodesignal kalt PRN (Pseudorandom Noise) for hver satellitt. Denne formen for identifikasjon kalles CDMA (Code Division Multiple Access).

Galileo er system er et europeisk satellittnavigasjonssystem som er et samarbeid mellom EU og ESA (European Space Agency). Systemet skal i løpet av 2020 nå FOC (Full Operational Capabillity). Systemet vil da bestå av totalt 30 satellitter, der 24 vil være operasjonelle og 6 reserve. Satellittene vil gå i 3 forskjellige baneplan, hvor hvert baneplan har en inklinasjonsvinkel på 56°til ekvator.

Beidou er et kinesisk system som innen 2020 vil bestå av totalt 35 satellitter. 6 av satellittene vil gå i geostasjonære baner, 6 vil gå i IGSO-baner og resten av satellittene vil <span id="page-19-0"></span>gå i polare baner. Alle satellittene vil ha en inklinasjonsvinkel på 55°.

## 2.1.1 Segmenter

Alle de globale systeme består av tre deler[\(Skogseth & Norberg 2014\)](#page-79-2):

- Romsegment
- Kontrollsegment
- Brukersegment

### Romsegment

Romsegmentet består av satellittene som går i bane rundt jorden. Satellittene har som oppgave å sende ut signaler, samt å distribuere navigasjonsmeldingene som kontrollsegmentet på bakken beregner. Hvert system har delt opp antallet satellitter i flere baneplan slik at man til enhver tid har sikt til 4 satellitter hvor som helst på jordoverflaten.

### Kontrollsegment

Kontrollsegmentet består av et nettverk av bakkestasjoner som er spredt globalt på jorden. Disse bakkestasjonene sporer satellittene, overvåker sendingen, utfører analyser og sender data videre til konstellasjonen. Kontrollsegmentet er ansvarlig for å synkronisere satellittklokkene, laste opp nøyaktige navigsjonsparametre og bidra til at satellittene har kjente posisjoner og klokker til enhver tid.

### Brukersegment

Brukersegmentet i GNSS består av alle millitære og sivile brukere som har mottakere som kan motta signaler fra GNSS-satellittene.

## <span id="page-19-1"></span>2.1.2 Målemetoder

### <span id="page-19-2"></span>2.1.2.1 Kodemåling

Kodemåling vil si at en binærkode blir generert på signalet som sendes fra satellitt til mottaker. Hver satellitt genererer forskjellig binærkoder, slik at man enkelt kan skille signalene som tas opp i mottakeren[\(Skogseth & Norberg 2014\)](#page-79-2). Avhengig av om klokken i mottakeren går synkront med klokken i satellitten som signalet sendes fra, vil samme kodeserie genereres i mottakeren på samme tidspunkt som signalet sendes fra satellitten. Når kodeserien på signalet mottas i mottakeren, kan det måles hvor lang tid det tar fra signalet blir sendt til det mottas. Siden signalet blir sendt med lysets hastighet kan avstanden mellom satellitt og mottaker beregnes. Siden det ikke er mulig å ha fullstendig synkrone klokker i satellitt og mottaker vil avstanden ikke være den reelle avstanden, men den reelle avstanden pluss et avstandsavvik. Denne beregnede avstanden blir kalt pseudoavstand og kan beregnes med følgende formel[\(Wells et al. 1986\)](#page-79-3):

$$
P = \rho + c(dT_r - dT^s) + dp + I + Z + \epsilon_P \tag{2.1}
$$

der

- P: Observert pseudoavstand mellom satellitt og mottaker ved frekvens i.
- $ρ$ : Geometrisk avstand mellom satellitt og mottaker
- $c$ : Lysets hastighet.
- $dT_r$ : Mottakerklokkefeil.
- $\bullet$   $\,dT^s \mathpunct:$  Satellittklokkefeil
- $\bullet$  dp: Banefeil.
- I: Ionosfæreforsinkelse.
- Z: Troposfæreforsinkelse.
- <span id="page-20-0"></span>•  $\epsilon_P$ : Støy i kodemålingen og multipath.

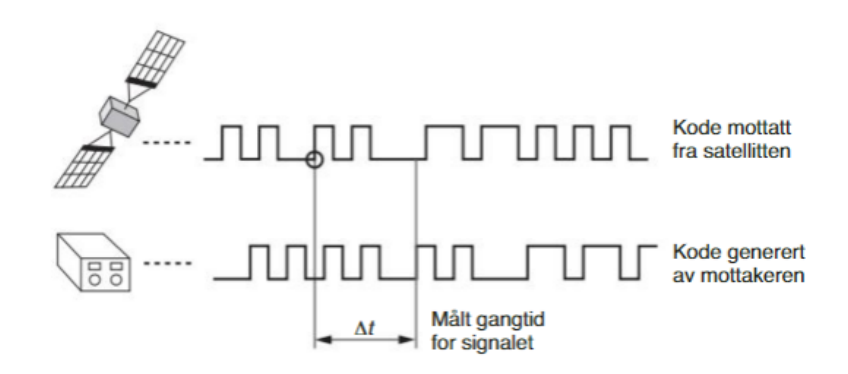

Figur 2.1: Sammenligning av binærkoden som genereres i satellitt og mottaker[\(Skogseth](#page-79-2) [& Norberg 2014,](#page-79-2) s. 58)

#### <span id="page-21-0"></span>2.1.2.2 Fasemåling

Den mer nøyaktige målemetoden er å benytte fasemåling. Fasemåling går ut på å måle endringen i avstand mellom satellitt og mottaker ved å måle bærebølgen til signalet som sendes fra satellitten. Ved å telle antall hele bærebølgesykler, pluss deler av en sykel og multiplisere disse verdiene med bølgelengden kan avstanden beregnes. Bølgelengden til hvert signal i vakum er kjent. Grunnen til at fasemåling oppnår en høyere nøyaktighet er fordi bølgelengden til bærebølgen er såpass liten[\(Skogseth & Norberg 2014\)](#page-79-2). Ulempen med fasemåling er at det kan oppstå faseflertydigheter, men denne kan man eliminere ved å måle med to mottakere på samme tid. En annen ulempe med fasemåling er at det er utsatt for fasebrudd som kan påvirke nøyaktigheten til målingene. Dette utdypes i delkapittel [2.1.3.3.](#page-23-1) Observasjonsligningen for fasemåling er som følger[\(Wells et al. 1986\)](#page-79-3):

$$
\Phi = \rho + c(dT_r - dT^s) + \lambda N + dp - I + Z + \epsilon_{\Phi} \tag{2.2}
$$

der

- Φ: Observert pseudoavstand mellom satellitt og mottaker ved frekvens i.
- $\bullet$   $\rho$ : Geometrisk avstand mellom satellitt og mottaker
- $c$ : Lysets hastighet.
- $dT_r$ : Mottakerklokkefeil.
- $\bullet$   $\,dT^s \mathpunct:$  Satellittklokkefeil
- $\lambda$ : Bølgelengden til signalet
- $N$ : Faseflertydigheten
- dp: Banefeil.
- I: Ionosfæreforsinkelse.
- Z: Troposfæreforsinkelse.
- $\epsilon_{\Phi}$ : Støy i kodemålingen og multipath.

<span id="page-22-2"></span>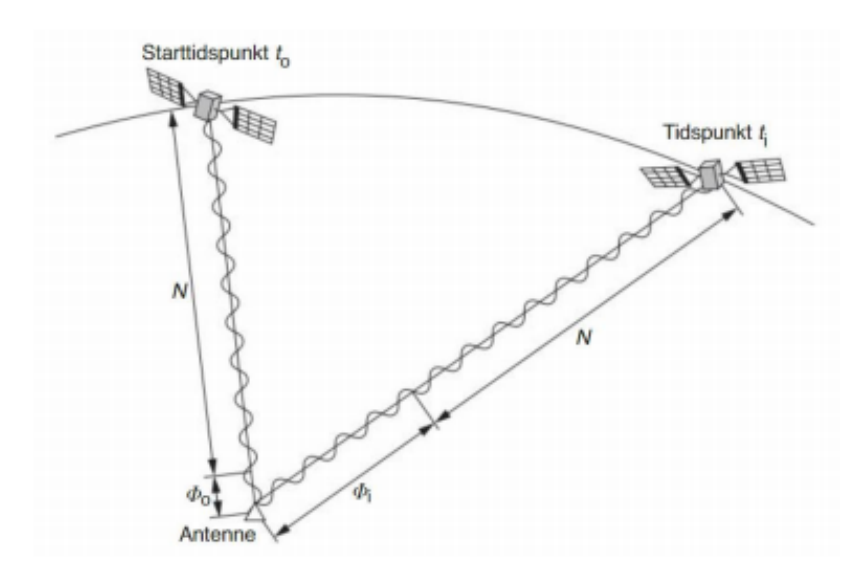

Figur 2.2: ] Figur som viser avstandsendring over tid ved bruk av fasemåling[\(Skogseth & Norberg](#page-79-2) [2014,](#page-79-2) s. 59)

## <span id="page-22-0"></span>2.1.3 Feilkilder i GNSS

Det er mange forskjellige feilkilder og usikkerhetsmomenter som kan påvirke nøyaktigheten til GNSS-målinger. I dette avsnittet skal vi se på noen av feilkildene:

- Ionosfæriske påvirkninger
- Troposfæriske påvirkninger
- Fasebrudd
- Multipath

### <span id="page-22-1"></span>2.1.3.1 Ionosfære

Når satellittsignaler blir sent gjennom atmosfæren blir signalene avbøyd slik at de fremstår som en krum linje istedet for en rett linje. Det første laget i atmosfæren som signalet må igjennom kalles ionosfæren. Dette laget ligger mellom 80-600 km over jordoverflaten. Ionosfæren består av elektrisk ladede partikler som kalles ioner. Ionene kan påvirke satellittsignalets ferd gjennom atmosfæren, slik at det kan føre til signifikante feil i posisjonene til satellitten. Ionosfærisk forsinkelse er en funksjon av solaktiviteten som vil si at det er mest ionosfærisk aktivitet når det er mest sollys[\(Hofmann-Wellenhof](#page-78-2) [et al. 2008\)](#page-78-2). Ionosfærisk forsinkelse varier også med hvilken frekvens som brukes. En

mottaker som kan motta GNSS-signaler på mer enn èn frekvens vil ha en fordel i denne sammenhengen. Da kan målingene fra hvert signal sammenlignes slik at ionosfærisk forsinkelse kan elimineres[\(Hofmann-Wellenhof et al. 2008\)](#page-78-2). Brukes det en mottaker som bare kan motta signaler fra en frekvens kan en modell for ionosfærisk forsinkelse tas i bruk. Siden mengden av ioner varierer vil en slik modell være mer unøyaktig enn hvis man målte med en mottaker med flere frekvenser.

### <span id="page-23-0"></span>2.1.3.2 Troposfære

I det lavere laget av atmosfæren, troposfæren, vil det ikke være mulig å måle på to frekvenser for å beregne den troposfæriske effekten. Avstandsfeilen på frekvensene som brukes vil være lik. Derfor benyttes det matematiske modeller der temperatur, trykk og luftfuktighet er data som settes inn i modellen. Mangler det værdata fra stasjonen kan det brukes standardverdier, som ved målinger over korte avstander vil gi et godt resultat[\(Skogseth & Norberg 2014\)](#page-79-2)

## <span id="page-23-1"></span>2.1.3.3 Fasebrudd

Når mottakeren mister kontakt med GNSS-signalet vil det oppstå en avbrytelse i fasemålingen. Dette fenomenet kalles fasebrudd. Som følge av dette vil ikke heltallsløsningen som er regnet ut bli låst, og den må regnes ut på nytt. I tidsrommet mellom heltallsløsningenene vil målingene bli utført med kodemåling, noe som fører til at nøyaktigheten til målingene blir dårligere. Det kan være flere grunner til at fasebrudd kan oppstå, som f.eks signalbrudd på grunn av trær, bygninger, tunneler, etc. I tillegg kan atmosfærisk støy og multipath være grunner til at fasebrudd oppstår.

### <span id="page-23-2"></span>2.1.3.4 Multipath

Flerveisinterferens(multipath) vil si når GNSS-signalet reflekteres i overflater og tas opp i mottakeren fra mer enn en vei. Disse signalene kan være reflektert fra bygninger og trær rundt mottakeren, samt bakken. Disse signalene vil føre til feil i avstandsmålingene. Størrelsen på feilene varieres etter hvilken målemetode som benyttes. For kodemålinger vil feilen være på meter-nivå. For fasemålinger vil feilen være på desimeter-nivå. Ved å velge riktig antenne og plassere mottakeren der effekten av multipath er minst mulig kan man redusere feilen som oppstår ved flerveisinterferens.

## <span id="page-24-0"></span>2.1.4 Referansesystemer og referanserammer

#### <span id="page-24-1"></span>2.1.4.1 Referansesystem

Et referansesystem er en matematisk modell som beskriver jordkloden. Det beskriver hvordan et koordinatsystem er dannet, hvor origo er plassert og orienteringen av aksene. Ved hjelp av matematiske verdier kan man bestemme en posisjon på jordkloden, oppgitt i meter eller grader.

#### <span id="page-24-2"></span>2.1.4.2 Referanseramme

For å realisere et referansesystem trengs det en referanseramme som knytter referansesystemet til punkter på jordkloden som har fått en gitt koordinatverdi. På grunn av at jordas tektoniske plater er i kontinuerlig bevegelse er man avhengig av å stadig oppdatere referanserammen med jevne mellomrom[\(Seeber 2003\)](#page-79-4) og referanserammene er ofte merket med et tidsmerke som angir når referanserammen er oppdatert.

#### <span id="page-24-3"></span>2.1.4.3 Datum

Et geodetisk datum er matematiske størrelser som angir posisjoner på jordoverflaten. Gjennom å velge et spesifikt datum knytter man et koordinatsystem med reelle verdier. Et datum består av en ellipsoide som beskriver jordens form. I tillegg vil det inneholde parametre som beskriver plasseringen av origo, orientering av akser og målestokken.

#### EUREF89

European Reference fra 1989 (EUREF89) er et regionalt datum for Europa og er Norges offisielle geodetiske datum. Koordinatene i dette datumet er låst slik det var i den globale referanserammen ITRF i 1993. På grunn av bevegelser i jordas tektoniske plater vil avstanden mellom EUREF89 og ITRF93 øke over tid, men siden EUREF89 baserer seg på fastmerker som er tilknyttet den eurasiske kontinentalplaten vil ikke koordinatene til fastmerkene endre seg i forhold til hverandre over tid[\(Skogseth & Norberg 2014\)](#page-79-2).

### WGS84

Ved innføringen av satellittbaserte systemer var det et behov for et felles globalt datum. I 1984 ble World Geodetic System (WGS) innført, hvor en ellipsoide ble knyttet med sentrum i jordas massesenter. Siden WGS84 er et globalt datum kan det ikke låses fast til

en kontinentalplate slik som EUREF89[\(Skogseth & Norberg 2014\)](#page-79-2). For å demme opp for driften mellom kontinentalplatene blir WGS84 oppdatert med jevne ligning mellomrom.

# <span id="page-25-0"></span>2.2 CPOS

CPOS er en posisjonstjeneste levert av Kartverket som gir posisjoner med centimeter nøyaktighet i sanntid rettet mot det kommersielle markedet. Tjenesten leverer korreksjonsdata til utstyret til brukeren gjennom mobilnett eller internett i sanntid, slik at utstyret til enhver tid får nøyaktig posisjon.

CPOS fungerer slik at korreksjonsdata blir sendt i sanntid fra en virtuell referansestasjon (VRS) til GNSS-mottakeren gjennom mobilnettet. Tjenesten oppretter en VRS ved å bruke data fra Kartverkets over 150 geodetiske basestasjoner som er spredt rundt om i Norge. Ved hjelp av dette systemet vil GNSS-mottakeren oppfatte den virtuelle basestasjonen som en fysisk basestasjon. En VRS vil bli plassert på den første posisjonen som blir sendt fra brukerens rover til CPOS. GNSS-utstyret vil motta korreksjonsdata innenfor en 5 km radius. Måles det utenfor dette området vil CPOS automatisk opprette en ny virtuell basestasjon.

Oppnåelig nøyaktighet for CPOS avhenger av avstanden mellom Kartverkets geodetiske basestasjoner. Ifølge Kartverket vil man med 35 km avstand mellom basestasjonene kunne oppnå en nøyaktighet på 8 mm i grunnriss og 20 mm i høyde. Med 70 km avstand mellom basestasjonene kan man oppnå en nøyaktighet på 14 mm i grunnriss og 36 mm i høyde. Disse verdiene gjelder for  $1\sigma$ , ca 66% av tilfellene. For  $2\sigma$ , ca 95% av tilfellene må disse verdiene dobles[\(Kartverket 2020\)](#page-78-3).

<span id="page-25-1"></span>

|                                  |                  | I områder med ca. 35 km mellom SATREF PGS   I områder med ca. 70 km mellom SATREF PGS |
|----------------------------------|------------------|---------------------------------------------------------------------------------------|
| Grunnriss EUREF 89               | 8 mm             | 14 mm                                                                                 |
| Høvde EUREF89 (over ellipsoiden) | $\frac{7}{2}$ mm | $30 \text{ mm}$                                                                       |
| Høyde NN2000                     | $20 \text{ mm}$  | $36 \text{ mm}$                                                                       |

Tabell 2.1: Tabell som viser forventet oppnåelig nøyaktighet for målinger utført med CPOS[\(Kartverket 2020\)](#page-78-3). Alle verdiene gjelder for  $1\sigma$  som er ca. 66% av tilfellene.

Da CPOS benytter differensielle målinger for å beregne posisjoner blir korreksjonsdataene levert i datumet EUREF89. Koordinatene til Kartverkets basestasjoner er beregnet i en oppdatert versjon av ITRF, og transformeres til EUREF89 før de sendes til utstyret til brukeren. Resten av punktene blir beregnet direkte i EUREF89, som f.eks de virtuelle <span id="page-26-0"></span>basestasjonene.

# 2.3 Intelligente transportsystemer

Intelligente transportsystemer (ITS) er en samlebetegnelse for alle typer teknologi og datasystemer som brukes i transportsektoren[\(Statens vegvesen 2020\)](#page-79-5). ITS kan brukes for både persontransport og godstransport, og kan gjøre det enklere å drifte og vedlikeholde infrastrukturen[\(Sanner et al. 2018,](#page-79-6) s. 53). Samvirkende ITS (C-ITS) er teknologi hvor gjør det mulig å utveksle data mellom kjøretøy og infrastruktur, som kan være til stor nytte for trafikanter, myndigheter og andre aktører i trafikken[\(Statens vegvesen 2020\)](#page-79-5).

Et eksempel på på nytten av C-ITS er et prøveprosjekt i Vallensbæk kommune utenfor København hvor man regulerer et lyskryss ved hjelp av GPS-data fra kjøretøy. Når hastigheten på kjøretøyene havner under 25 km/t vil trafikklyset oppdage dette, og vil dermed øke lengden på de grønne lyset i den retningen flest biler kommer i fra. Dermed kan køen oppløses før den i det hele tatt har startet og det har vist seg at transporttiden har minket med 21%[\(Ekstrabladet 2019\)](#page-78-4).

# <span id="page-26-1"></span>2.4 Statistiske begreper

Nøyaktighet og presisjon er to mye brukte begreper i geodesien. Nøyaktighet fortelle hvor nære en verdi er dens sanne verdi eller det man antar er dens sanne verdi. Presisjon er et mål på spredningen på de målte verdiene.

<span id="page-27-0"></span>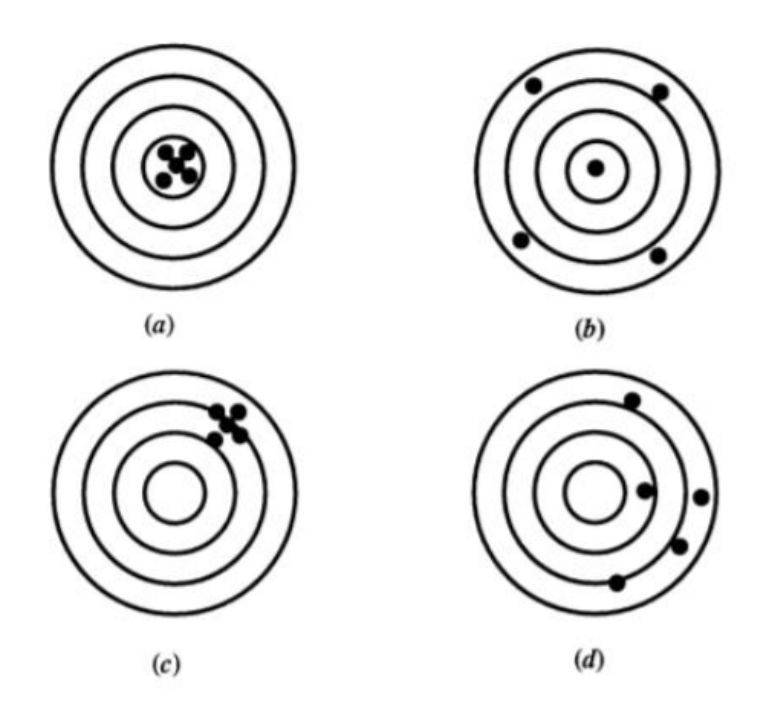

Figur 2.3: Ulike kombinasjoner som visualiserer presisjon og nøyaktighet.[\(Ghilani 2010,](#page-78-5) s.6)

På figur [2.3](#page-27-0) visualiseres ulike kombinasjoner av presisjon og nøyaktighet:

- a) Høy nøyaktighet og høy presisjon.
- b) Høy nøyaktighet og lav presisjon.
- c) Lav nøyaktighet og høy presisjon.
- d) Lav nøyaktighet og lav presisjon

Det mest ønskede er alternativ a hvor man har høy nøyaktighet og høy presisjon. Alternativ b og c er i geodesien uønskede kombinasjoner[\(Ghilani 2010\)](#page-78-5).

Standardavviket som er et godt brukt mål for presisjon som beregnes ved å bruke summen av det kvadratiske avviket rundt gjennomsnittet[\(Kartverket 2015\)](#page-78-6):

$$
\sigma = \sqrt{\frac{\sum_{i=1}^{n} (X_i - \bar{X})^2}{n - 1}}
$$
\n(2.3)

der  $X_i$  er målt avvik i punktet,  $\overline{X}$  er gjennomsnittlig avvik for serien og n er antall observasjoner i serien.

Har man etablert en fasit hvor enkeltavvikene kan ses på som "sanne" avvik kan man beregne et mål på nøyaktigheten. Dette statistiske målet blir kalt for en RMS-verdi som

er det kvadratiske gjennomsnittet[\(Kartverket 2015\)](#page-78-6):

$$
RMS = \sqrt{\frac{\sum_{i=1}^{n} (X_i - \mu_x)^2}{n}} = \sqrt{MEAN^2 + \sigma^2}
$$
 (2.4)

I et forsøk hvor man man samler inn data ved å kjøre samme rute flere ganger kan man gå utifra at det ikke er kjørt i nøyaktig samme spor hver gang. Med tanke på beregning av et felles GNSS-spor for disse sporene vil man beregne et statistisk mål på hvor god forbedring det beregnede sporet har i forhold til rådataene. Et mål på dette er en  $R^2$ -verdi som forteller hvor godt en regresjonsmodell passer med de observerte dataene[\(Weisberg](#page-79-7) [1980\)](#page-79-7):

$$
R^2 = 1 - \frac{RMS_B^2}{RMS_E^2}
$$
 (2.5)

der  $RMS_B$  er RMS-verdien for det beregnede sporet og  $RMS_E$  er samlet RMS-verdi for alle enkeltsporene som er tatt i bruk for å beregne det nye sporet.  $R^2$ -verdien vil gi et resultat mellom 0 og 1, der høye verdier indikerer god forbedring ved å beregne et felles spor.

# <span id="page-28-0"></span>2.5 Beregningsmetoder

## <span id="page-28-1"></span>2.5.1 Minste kvadraters metode

Vi kan alltid anta at ingen måleinstrumenter eller personer som opererer disse instrumentene vil være perfekte. Dette vil føre til at observasjonene vil ha et grad av avvik. Har den søkte størrelsen z blitt observert n antall ganger, kan man ved hjelp av normalfordeling av observasjonene kunne finne den mest sannsynlige verdien M ved å minimalisere feilkvadratsummen[\(Ghilani 2010\)](#page-78-5).

$$
\sum v^2 = v_1^2 + v_2^2 + \dots + v_2^n = \min\{v_1, \dots, v_n\} \tag{2.6}
$$

hvor

$$
v_1 = M - z_1 \tag{2.7}
$$

$$
v_2 = M - z_2 \tag{2.8}
$$

$$
v_n = M - z_n \tag{2.9}
$$

Når residualer og ukjente verdier skal kobles sammen må det dannes observasjonsligninger. Antall ligninger må være større eller likt antall ukjente[\(Ghilani 2010\)](#page-78-5). Observasjonsligningene vil se slik ut på matriseform[\(Ghilani 2010\)](#page-78-5):

<span id="page-29-0"></span>
$$
AX = L + v \tag{2.10}
$$

A er designmatrisen som inneholder koeffesientene til de ukjente verdiene, L er observasjonsvektoren, v er en vektor som inneholder residualene og X er vektoren som inneholder de ukjente verdiene. Løsningen av formel [2.10](#page-29-0) blir[\(Ghilani 2010\)](#page-78-5):

$$
X = (A^T A)^{-1} A^T L \tag{2.11}
$$

Målingene som er utført i denne oppgaven antas å være uavhengige av hverandre og har forskjellig standardavvik. Dette kan kompenseres ved å legge til en vektmatrise W i observasjonsligningen[\(Ghilani 2010\)](#page-78-5):

$$
X = (A^T W A)^{-1} A^T W L \tag{2.12}
$$

Residualene for observasjonene kan beregnes ved å snu om på formel [2.10:](#page-29-0)

$$
v = AX - L \tag{2.13}
$$

Standardavviket på vektsenheten beregnes slik[\(Ghilani 2010\)](#page-78-5):

$$
s_0 = \sqrt{\frac{v^T W v}{f}}
$$
\n(2.14)

der f er antall frihetsgrader.

For å beregne standardavvik til hver enkelt ukjent verdi må det beregnes en kofaktormatrise Q[\(Ghilani 2010\)](#page-78-5):

$$
Q = (ATWA)-1
$$
\n
$$
(2.15)
$$

Standardavviket til de ukjente kan beregnes ved å multiplisere standardavviket på vektsenheten med diagonalleddet til Q[\(Ghilani 2010\)](#page-78-5):

$$
s_i = s_0 \sqrt{Q_{ii}} \tag{2.16}
$$

#### Grovfeilsøk

Skulle det vise seg at det er en grovfeil i observasjonene vil minste kvadraters metode fordele denne grovfeilen på alle restfeilene. Dette gjør det svært vanskelig å detektere om det er en grovfeil i observasjonene. Det finnes flere metoder for å detektere grovfeil i observasjoner før man starter utjevningen. En av metodene er å benytte seg av multippel t-test[\(Gjevestad 2016\)](#page-78-7).

For å detektere grovfeil bruker multippel t-test en test av feilkvadratsum. Her sjekkes nullhypotesen om a priori standardavvik på vektsenheten $\sigma_0^2$ er lik eller ulik a posteriori standardavvik på vektsenheten  $s_o^2$ . For at hypotesen om likhet mellom standardavvikene må testverdien ligge innenfor et intervall. Formelen for tesverdier er[\(Gjevestad 2016\)](#page-78-7):

$$
z = \frac{v^T W v}{\sigma_0^2} = \frac{\hat{s}_0^2}{\sigma_o^2} (n - e) \sim X_{(n-e)}^2 \tag{2.17}
$$

For å estimere en grovfeil legger man til en ekstra kolonne i designmatrisen. Observasjonen som testes får verdien 1 i kolonnen, mens resten av verdiene blir 0. Deretter kan man kjøre en utjevning som tidligere, hvor den eneste endringen blir ved utregningen av standardavviket på vektsenheten siden det blir en frihetsgrad mindre[\(Gjevestad 2016\)](#page-78-7):

$$
\hat{s}_0^2 = \frac{v^T W v}{f - 1} \tag{2.18}
$$

Standardavviket til den estimerte grovfeilen kan beregnes som[\(Gjevestad 2016\)](#page-78-7):

$$
\hat{\sigma}_{\nabla} = \hat{s}_0 \sqrt{Q_{\nabla\nabla}} \tag{2.19}
$$

For å teste om hypotesene for grovfeilsøk består eller forkastes regner man ut en teststørrelse som ved multippel t-test er gitt som[\(Gjevestad 2016\)](#page-78-7):

$$
t = \frac{\hat{\nabla}_i}{\hat{\sigma}_{\nabla i}} \sim t_{(f-1)}
$$
\n(2.20)

Der  $\hat{\nabla}_i$  er grovfeil i observasjon i. Hvis  $|t| > t_{(f-1,1-\alpha/2)}$ , hvor  $t_{(f-1,1-\alpha/2)}$  er en verdi fra en t-fordelingstabell med f-1 frihetsgrader ved  $\alpha$  signifikansnivå, vil en grovfeil være detektert. Dermed kan nullhypotesen forkastes, observasjonen med størst verdi fjernes og utjevningen kjøres på nytt uten denne observasjonen. Dette gjentas til alle observasjonene har passert testen.

## <span id="page-32-0"></span>2.5.2 Dynamic time warping

Dynamic time warping (DTW) er en algoritme som måler likhet mellom to tidsserier uavhengig av både tid, hastighet og akselerasjon. Algoritmen ble først introdusert i 1968 hvor man brukte DTW til å skille mellom stemmer som var samlet på opptak[\(Vintsyuk](#page-79-8) [1968\)](#page-79-8). Algoritmen ble videreutviklet i 1978 hvor man brukte algoritmen til automatisk stemmegjenkjenning[\(Sakoe & Chiba 1978\)](#page-79-9). I tillegg til å sammenligne tidsseriene kan DTW beregne en optimal match mellom tidsseriene som resulterer i en kombinert tidsserie. Dette gjør at denne algoritmen har et fortrinn i forhold til andre metoder som sammenligner tidsserier. Hvis to datasett blir målt på samme punkter på like tidspunkt ville det vært naturlig å beregne euklidisk avstand mellom punktene som vist på figur [2.4.](#page-32-1) Men siden dette sjeldent er tilfelle når det måles GNSS-spor, må det brukes en annen metode for å sammenligne tidsserier som er målt på forskjellige punkter. En metode for å beregne slike avstander kan beregnes ved hjelp av DTW som beregner avstander til et punkt som har lik geometri.

<span id="page-32-1"></span>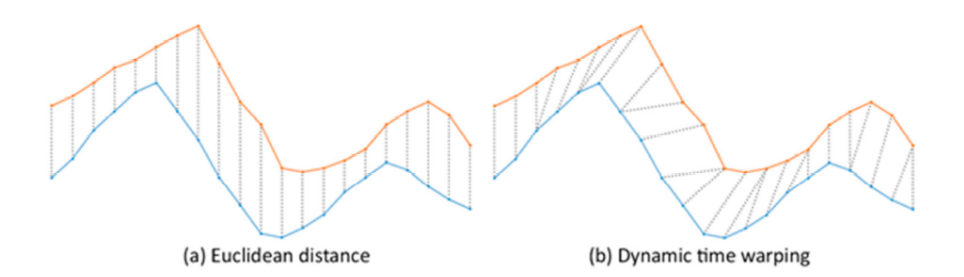

Figur 2.4: a) Euklidisk-matching og b) DTW-matching[\(Csillik et al. 2019\)](#page-78-8)

Algoritmen er beregningskrevende i prosessen med å kombinere tidsserier. I tillegg kan det kun sammenlignes to tidsserier av gangen. Hvis for eksempel tre tidsserier skal sammenlignes og kombineres må det beregnes en ny tidsserie basert på de to første tidsseriene, og deretter sammenligne den nye beregnede tidsserien med den tredje tidsserien. Figuren under illustrerer prosedyren med å sammenligne 8 forskjellige tidsserier:

<span id="page-33-1"></span>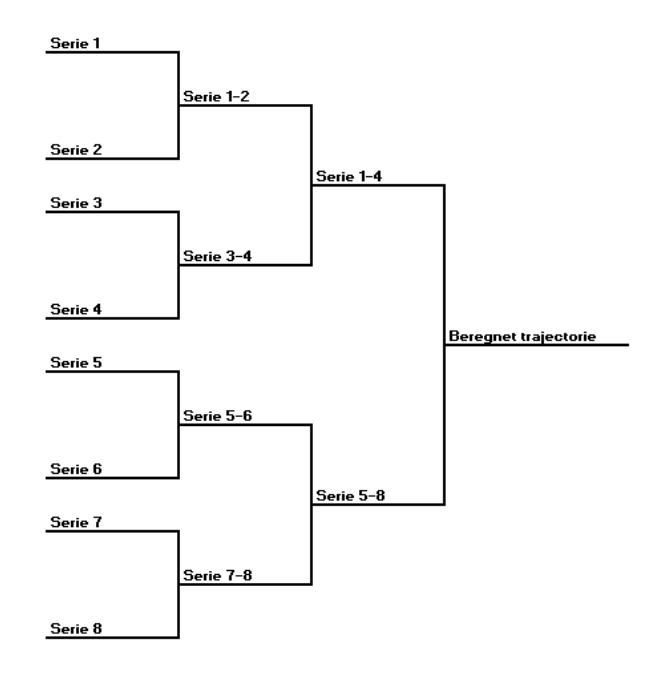

Figur 2.5: Fremgangsmåte for å sammenligne åtte tidsserier i Dynamic Time Warping

## <span id="page-33-0"></span>2.5.2.1 Fremgangsmåte

I dette eksempelet velger vi å sammenligne to endimmensjonale tidsserier:

<span id="page-33-2"></span>
$$
Tidsserie1 = \begin{bmatrix} 1 & 3 & 2 & 4 & 4 & 6 & 5 & 8 & 7 \end{bmatrix}
$$
\n
$$
Tidsserie2 = \begin{bmatrix} 1 & 0 & 3 & 3 & 6 & 4 & 7 & 6 & 8 \end{bmatrix}
$$

Figur 2.6: Graf over de to endimmensjonale tidsseriene som skal sammenlignes

For å kunne sammenligne tidsseriene setter vi de opp mot hverandre slik at det vil dannes

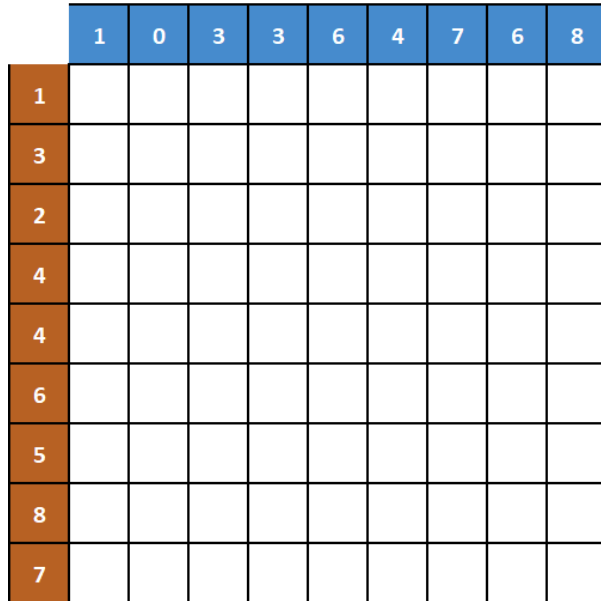

<span id="page-34-0"></span>en matrise bestående av i\*j celler som i figur [2.7:](#page-34-0)

Figur 2.7: Oppsatt matrise

Neste steg blir å fylle ut verdiene som skal inn i matrisen. For å regne ut verdiene i hele matrisen må verdiene for første rad og kolonne beregnes. Formelen som brukes for å beregne verdiene i første rad er:

<span id="page-34-1"></span>
$$
D[1,j] = |Tidsserie1_1 - Tidsserie2_j| + D[1,j-1]
$$
\n
$$
(2.21)
$$

<span id="page-35-0"></span>

|              | $\mathbf 1$ | $\bf{0}$     | 3 | 3 | 6  | 4  | 7  | 6  | 8  |
|--------------|-------------|--------------|---|---|----|----|----|----|----|
| $\mathbf{1}$ | O           | $\mathbf{1}$ | 3 | 5 | 10 | 13 | 19 | 24 | 31 |
| 3            |             |              |   |   |    |    |    |    |    |
| $\mathbf{2}$ |             |              |   |   |    |    |    |    |    |
| 4            |             |              |   |   |    |    |    |    |    |
| 4            |             |              |   |   |    |    |    |    |    |
| 6            |             |              |   |   |    |    |    |    |    |
| 5            |             |              |   |   |    |    |    |    |    |
| 8            |             |              |   |   |    |    |    |    |    |
| 7            |             |              |   |   |    |    |    |    |    |

Figur 2.8: Avstandsmatrise med beregnede verdier i første rad

<span id="page-35-1"></span>For å beregne verdiene i første kolonne i matrisen endrer vi på ligning [2.21](#page-34-1) slik at den legger til verdien fra forrige rad:

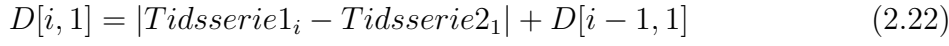

|                         | $\mathbf{1}$ | $\bf{0}$ | 3 | 3 | 6  | 4  | 7  | 6  | 8  |
|-------------------------|--------------|----------|---|---|----|----|----|----|----|
| $\mathbf 1$             | 0            | 1        | 3 | 5 | 10 | 13 | 19 | 24 | 31 |
| 3                       | 2            |          |   |   |    |    |    |    |    |
| $\overline{\mathbf{2}}$ | 3            |          |   |   |    |    |    |    |    |
| 4                       | 6            |          |   |   |    |    |    |    |    |
| 4                       | 9            |          |   |   |    |    |    |    |    |
| 6                       | 14           |          |   |   |    |    |    |    |    |
| 5                       | 18           |          |   |   |    |    |    |    |    |
| 8                       | 25           |          |   |   |    |    |    |    |    |
| 7                       | 31           |          |   |   |    |    |    |    |    |

Figur 2.9: Avstandsmatrise med beregnede verdier i første rad og kolonne

Da den første kolonnen og raden i matrisen er ferdig utregnet kan man starte å regne ut resten av verdiene i matrisen. Dette gjøres ved å regne ut absoluttverdien av differansen
mellom tilhørende verdier i tidsseriene som skal kombineres. I tillegg legges den minste verdien av enten den forrige raden, kolonnen eller diagonalen mot startpunktet. Formelen blir da som følger:

$$
D[i, j] = |Tidsserie1_i - Tidsserie2_j| + min(D[i-1, j], D[i, j-1], D[i-1, j-1]) \tag{2.23}
$$

|              | $\mathbf{1}$ | o  | 3  | 3  | 6  | 4  | 7  | 6  | 8  |
|--------------|--------------|----|----|----|----|----|----|----|----|
| $\mathbf{1}$ | 0            | 1  | 3  | 5  | 10 | 13 | 19 | 24 | 31 |
| 3            | 2            | 3  | 1  | 1  | 4  | 5  | 9  | 12 | 17 |
| 2            | 3            | 4  | 2  | 2  | 5  | 6  | 10 | 13 | 18 |
| 4            | 6            | 7  | 3  | 3  | 4  | 4  | 7  | 9  | 13 |
| 4            | 9            | 10 | 4  | 4  | 5  | 4  | 7  | 9  | 13 |
| 6            | 14           | 15 | 7  | 7  | 4  | 6  | 5  | 5  | 7  |
| 5            | 18           | 19 | 9  | 9  | 5  | 5  | 7  | 6  | 8  |
| 8            | 25           | 26 | 14 | 14 | 7  | 9  | 6  | 8  | 6  |
| 7            | 31           | 32 | 18 | 18 | 8  | 10 | 6  | 7  | 7  |

Figur 2.10: Ferdig utregnet avstandsmatrise

Da alle verdiene i matrisen er beregnet kan man starte å søke etter en sti hvor det er minst avstand mellom tidsseriene, altså hvor linjene er mest like. Denne stien finner man ved å starte på siste verdien i matrisen og ende opp på den i den motsatte enden av matrisen. Dette gjøres ved å gå videre til den minste verdien av enten den forrige raden, kolonnen eller diagonalen i retning sluttpunktet. Stien vil aldri kunne gå i retning høyre eller ned siden sluttpunktet alltid skal ende opp i motsatt hjørne av startpunktet. Selve prosedyren er illustrert i figurene under:

|              | $\mathbf{1}$ | o  | 3  | 3  | 6  | 4  | 7  | 6  | 8  |
|--------------|--------------|----|----|----|----|----|----|----|----|
| $\mathbf{1}$ | 0            | 1  | 3  | 5  | 10 | 13 | 19 | 24 | 31 |
| 3            | 2            | 3  | 1  | 1  | 4  | 5  | 9  | 12 | 17 |
| 2            | з            | 4  | 2  | 2  | 5  | 6  | 10 | 13 | 18 |
| 4            | 6            | 7  | 3  | з  | 4  | 4  | 7  | 9  | 13 |
| 4            | 9            | 10 | 4  | 4  | 5  | 4  | 7  | 9  | 13 |
| 6            | 14           | 15 | 7  | 7  | 4  | 6  | 5  | 5  | 7  |
| 5            | 18           | 19 | 9  | 9  | 5  | 5  | 7  | 6  | 8  |
| 8            | 25           | 26 | 14 | 14 | 7  | 9  | 6  | 8  | 6  |
| 7            | 31           | 32 | 18 | 18 | 8  | 10 | 6  | 7  | 7  |

Figur 2.11: Man starter med siste cellen i matrisen markert i grønt og gåe videre til den cellen med den minste verdien av de omliggende cellene i matrisen som er markert i rødt

|                         | $\mathbf{1}$ | 0  | 3  | з  | 6  | 4  | 7  | 6  | 8  |
|-------------------------|--------------|----|----|----|----|----|----|----|----|
| $\mathbf{1}$            | 0            | 1  | 3  | 5  | 10 | 13 | 19 | 24 | 31 |
| 3                       | 2            | 3  | 1  | 1  | 4  | 5  | 9  | 12 | 17 |
| $\overline{\mathbf{c}}$ | 3            | 4  | 2  | 2  | 5  | 6  | 10 | 13 | 18 |
| 4                       | 6            | 7  | 3  | з  | 4  | 4  | 7  | 9  | 13 |
| 4                       | 9            | 10 | 4  | 4  | 5  | 4  | 7  | 9  | 13 |
| 6                       | 14           | 15 | 7  | 7  | 4  | 6  | 5  | 5  | 7  |
| 5                       | 18           | 19 | 9  | 9  | 5  | 5  | 7  | 6  | 8  |
| 8                       | 25           | 26 | 14 | 14 | 7  | 9  | 6  | 8  | 6  |
| 7                       | 31           | 32 | 18 | 18 | 8  | 10 | 6  | 7  | 7  |

Figur 2.12: Deretter vil neste punkt i stien bli den cellen som har minst verdi av de omliggende punktene.

<span id="page-38-0"></span>

|              | $\mathbf{1}$ | $\bf{0}$ | 3  | 3  | 6  | 4  | 7  | 6  | 8  |
|--------------|--------------|----------|----|----|----|----|----|----|----|
| $\mathbf{1}$ | 0            | 1        | 3  | 5  | 10 | 13 | 19 | 24 | 31 |
| з            | 2            | 3        | 1  | 1  | 4  | 5  | 9  | 12 | 17 |
| 2            | з            | 4        | 2  | 2  | 5  | 6  | 10 | 13 | 18 |
| 4            | 6            | 7        | 3  | 3  | 4  | 4  | 7  | 9  | 13 |
| 4            | 9            | 10       | 4  | 4  | 5  | 4  | 7  | 9  | 13 |
| 6            | 14           | 15       | 7  | 7  | 4  | 6  | 5  | 5  | 7  |
| 5            | 18           | 19       | 9  | 9  | 5  | 5  | 7  | 6  | 8  |
| 8            | 25           | 26       | 14 | 14 | 7  | 9  | 6  | 8  | 6  |
| 7            | 31           | 32       | 18 | 18 | 8  | 10 | 6  | 7  | 7  |

Figur 2.13: Stien som viser den korteste veien gjennom avstandsmatrisen

Verdiene som er markert med grønt viser stien hvor det er minst endring av avstand mellom tidsseriene. For å produsere et nytt kombinert spor av tidsseriene man vil sammenligne må man på hvert steg i prossessen beregne gjennomsnittet av de tilhørende verdiene fra tidsseriene som skal kombineres. Som figuren under viser vil første verdi i det nye kombinerte sporet være gjennomsnittet av første verdi i begge tidsseriene som sammenlignes. Andre verdien i sporet vil være gjennomsnittet av første verdi i tidsserie 1 og andre verdi i tidsserie 2. Når alle verdiene er ferdig beregnet vil det nye optimale sporet av kombineringen av de to tidsveriene være beregnet. Resultatet er illustrert i grafen under med en grå linje.

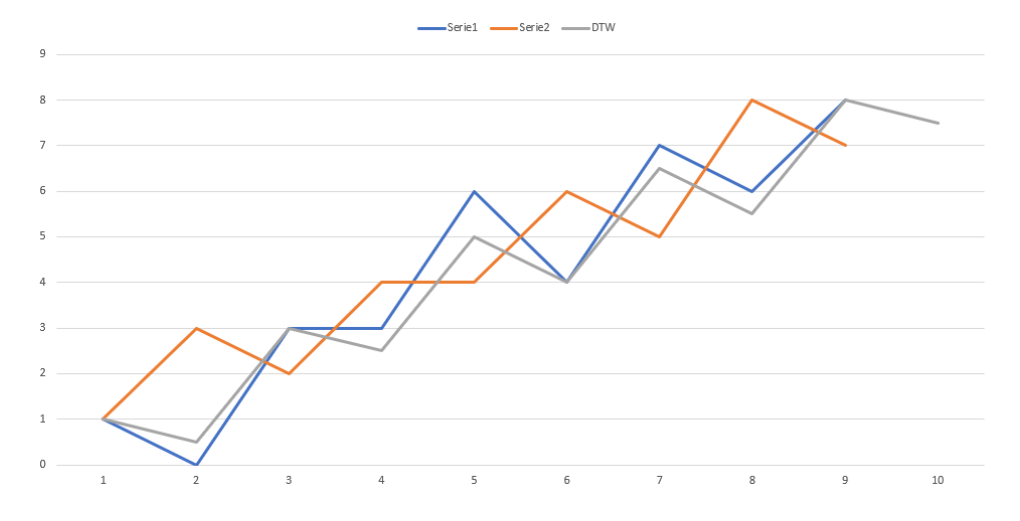

Figur 2.14: Graf med de to tidsseriene og den beregnede trajectorien som er illustrert med en grå linjen

# 3 Forsøk og metode

# 3.1 Forsøk

Forsøket ble utført av Trond Arve Håkonsen i Statens vegvesen 16-17.april 2019. Strekningen hvor forsøket skulle utføres var en 2 km lang strekning av fylkesveg 6814 på Skatval i Trøndelag. Formålet med forsøket var å samle inn data som skulle brukes til beregningene senere i oppgaven. Mottakeren som ble brukt var en Leica Viva GS16. Denne ble montert på midt på taket på bilen ved hjelp av et magnetfeste. Det ble kjørt totalt 11 ganger på hver side av veien, hvor det ble forsøkt å kjøre med høyre hjulsett på de gule kantlinjene på siden av veien. Avstanden fra senter antenne til det høyre hjulparet i kjøreretningen var 0.75 meter. Denne avstanden tilsvarer halve avstanden mellom høyre og venstre hjulpar.

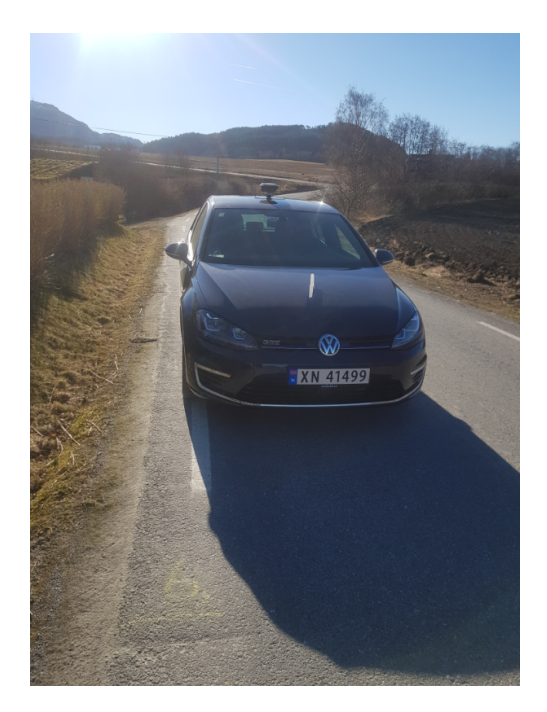

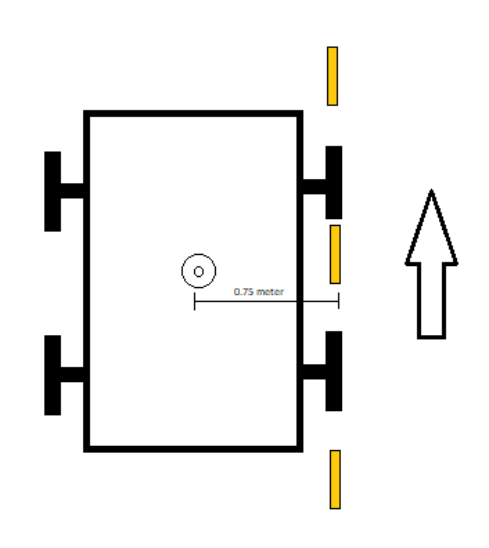

Figur 3.2: Oversikt over hvordan målingene ble utført. Offset fra senter antenne til kantlinjen er

Figur 3.1: Bilde av kjøretøyet som ble brukt til forsøket der antennen er montert midt på taket forsøkt å holde høyre hjulpar på mellom akslingene (Foto:Trond Arve Haakonsen). visualisert med en linje. Det ble kantlinjen i kjøreretningen.

Siden vi i denne oppgaven kun er interresert i koordinater i grunnriss, er ikke høyden noe i utgangspunktet noe som skal benyttes. Likevel ble høyden fra asfalt til antennens fasesenter målt til 1.5 meter og lagt inn i måleboken før målingene ble foretatt. Beregningsmetodene beskrevet i delkapittel [3.4.3](#page-45-0) bruker de 11 enkeltsporene som er målt, og beregner et felles spor utifra de målte sporene. Det beregnede sporet ble sammenlignet med et "fasit"-spor som ble målt inn på forhånd.

### 3.1.1 Fasit

Senterpunktene på de 10 cm brede kantlinjene ble målt inn med statiske RTK-målinger på begge sider av veien på den ca. to kilometer lange strekningen. Fasiten ble målt inn med den hensikt at den skulle brukes til å sammenligne de beregnede sporene fra metodene som skulle testes ut. I gjennomsnitt ble det målt ett punkt for hver femte meter. I svningene ble det målt tettere mellom punktene, mens på rettstrekningene ble det målt opptil 15 meter mellom punktene.

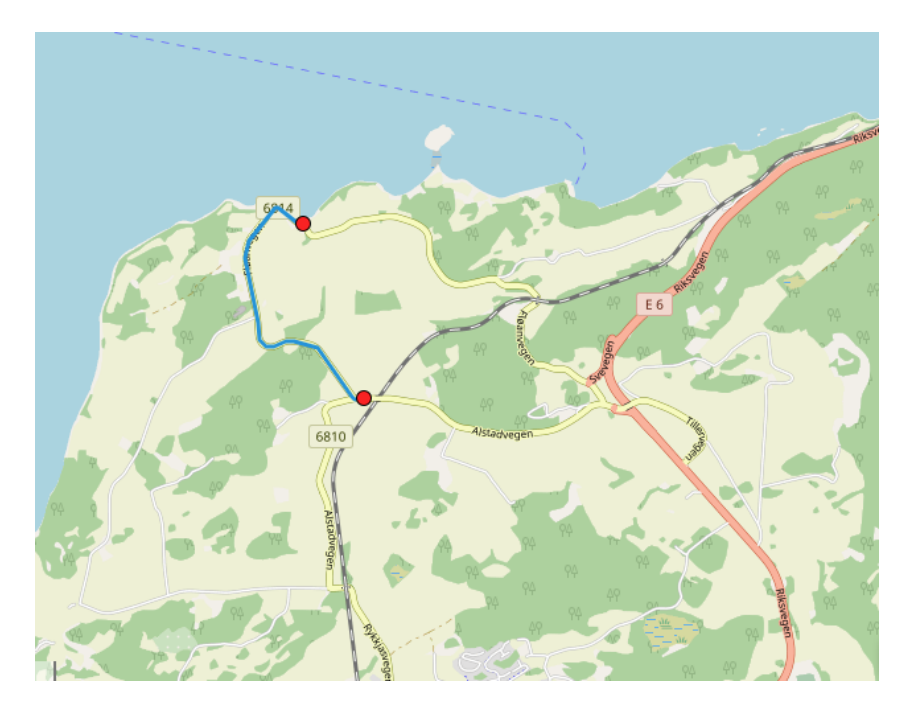

Figur 3.3: Oversikt over målt strekning på fylkesvei 6814(Foto:Openstreetmap)

Som utgangspunkt for innmålingen ble maksimal rettvinklet avstand satt til 5 cm mellom korden og buen, hvor korden er et linjestykke mellom to punkter i en kurve.

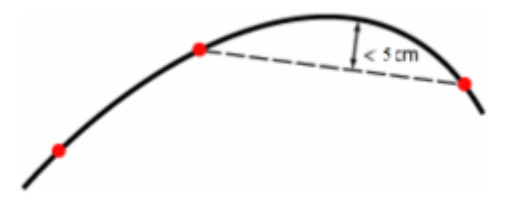

Figur 3.4: Visualisering over maksimal rettvinklet avstand mellom korde og bue.

# 3.2 Utstyr

### 3.2.1

Leica GS16 Leica Viva GS16 er en GNSS-mottaker fra Leica Geosystems som kan ta imot signaler på flere frekvenser. Den har støtte for å ta imot signaler fra de globale satellittbaserte posisjonssystemene som GPS, GLONASS, Galileo og BeiDou. I tillegg støtter mottakeren de regionale satellittsystemene QZSS og NavIC. I denne oppgaven er bruksområdet både statisk måling og sanntidsmåling ved bruk av nettverks-RTK. Ved hjelp av programvaren Leica Infinity kan de statiske målingene etterprossesseres.

| Kinematisk                     |                                  |                                                                                 |                                   |  |  |  |  |  |
|--------------------------------|----------------------------------|---------------------------------------------------------------------------------|-----------------------------------|--|--|--|--|--|
| Horisontalt                    |                                  | Vertikalt                                                                       |                                   |  |  |  |  |  |
|                                |                                  | Uten nettverks-RTK   Med nettverks-RTK   Uten nettverks-RTK   Med nettverks-RTK |                                   |  |  |  |  |  |
| $8 \text{ mm} + 1 \text{ ppm}$ | $8 \text{ mm} + 0.5 \text{ ppm}$ | $15 \text{ mm} + 1 \text{ ppm}$                                                 | $15 \text{ mm} + 0.5 \text{ ppm}$ |  |  |  |  |  |

Tabell 3.1: Nøyaktighetsmål for kinematiske målinger med Leica Viva GS16[\(Leica](#page-78-0) [Geosystems n.d.\)](#page-78-0)

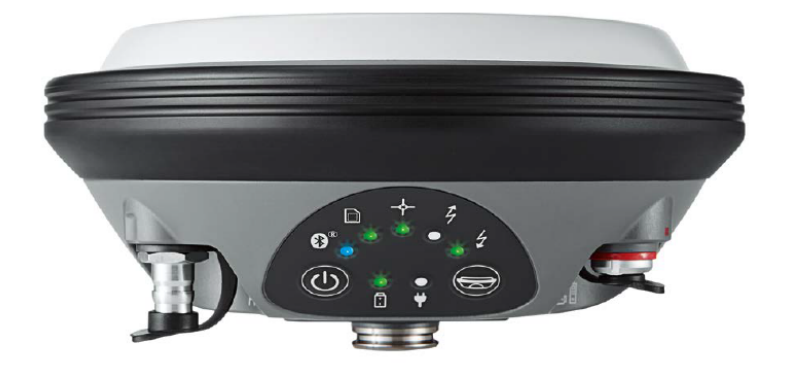

Figur 3.5: Leica Viva GS16 (Foto: Leica Geosystems).

# 3.3 Programvare

### 3.3.1 Leica Infinity

Leica Infinity er et program utviklet av Leica Geosystems som ble brukt til å behandle rådataene som ble samlet inn av mottakeren. Leica Infinity kan også brukes til visualisering av data, samt etterprossessering. I denne oppgaven ble programmet brukt til å eksportere dataene til passende filformater. Dataene som ble samlet inn fra "fasit"-målingene ble eksportert i KOF-format, mens de kinematiske målingene ble eksportert til en tabulatordelt tekstfil.

### 3.3.2 Matlab

Matlab er et matematikkprogram utviklet av Mathworks med et scriptspråk som er basert på programmeringsspråket C. Det er et program som er svært utbredt blant utdanningsinstitusjoner grunnet dets enkle databehandlingsmuligheter. I denne oppgaven er Matlab tatt i bruk for å behandle data og beregningene for prossessering av data. Versjonen som er brukt i denne oppgaven er Matlab R2020a.

## 3.3.3 QGIS

QGIS er en open-source programvare for geografiske informasjonssystemer(GIS). Programmet kan visualisere kart, samt redigere og analysere geografiske data i de aller fleste filformater. QGIS har støtte for både vektorkart og rasterkart. Programmet har også støtte for programutvidelser som er utviklet i Python eller C++. I denne oppgaven er QGIS brukt for visualisering av data og interpolering av GNSS-sporene fra beregningmetodene. Versjonen som er brukt i denne oppgaven er QGIS Desktop 3.10.4.

# 3.4 Metode

I dette delkapittelet vises metodene som er brukt for å beregne et felles GNSS-spor basert på flere spor fra rådataene som er samlet inn. Delkapittelet tar også for seg beregningen av nøyaktighetsmålene beskrevet i kapittel [2.4](#page-26-0) for flere kombinasjoner av sporene. Disse kombinasjonene er:

- Alle spor (Spor 1-11)
- 2 spor (Spor 1-2)
- 3 spor (Spor 1-3)
- 4 spor (Spor 1-4)
- 6 spor (Spor 1-6)

• 8 spor (Spor  $1-8$ )

### 3.4.1 Litteratursøk

Kartverket utførte i 2018 et forsøk i samarbeid med Statens vegvesen og ITS Norge et forsøk hvor man så på estimert nøyaktighet levert av fra en GNSS-mottaker[\(Kartverket 2019\)](#page-78-1). Resultatene fra dette forsøket evaluerte kun mottakerens egne estimater på nøyaktigheten. Statens vegvesen ønsket i den forbindelse et forslag på metoder for å beregne et optimalt GNSS-spor utifra flere målte spor fra en mottaker montert på et kjøretøy i bevegelse. De beregnede sporene skulle sammenlignes med en fasit som var målt inn på forhånd. En av metodene som skulle undersøkes var en metode som bruker minste kvadraters metode til å beregne et optimalt GNSS-spor[\(Øvstedal 2020\)](#page-79-0). Denne metoden er utviklet av Ola Øvstedal ved geomatikkseksjonen på Fakultetet for realfag og teknologi på NMBU.

Man ønsket i tillegg en metode til for å beregne et felles spor fra flere målinger. I denne sammenheng ble det utført et litteratursøk for å undersøke hvilke metoder som kunne passe til denne bruken. I den forbindelse ble medianmetoden[\(Buchin et al. 2010\)](#page-78-2) evaluert. Her var metoden i korte trekk å samle punkter som var innenfor en viss avstand og beregne medianen av disse punktene. Siden medianen av de nærliggende punktene ble resultatet ville de mest grove feilene bli luket ut. Likevel ble Dynamic Time Warping[\(Vaughan &](#page-79-1) [Gabrys 2016\)](#page-79-1) valgt som den andre metoden som skulle brukes til beregning av et nytt GNSS-spor. Dynamic Time Warping har den fordelen at den er tidsuavhengig og seriene som skal sammenlignes kan være av ulik lengde. Metoden ser på likheten mellom seriene til å beregne et nytt spor som er optimalt i forhold til de to seriene som sammenlignes.

### 3.4.2 Forberedelse av data til prossessering

Resultatene fra målingene utført i april 2019 ble eksportert til en tekstfil ved hjelp av Leica Infinity. Verdiene fra observasjonene som skulle brukes videre var:

- Punkt-ID
- Punktnummer
- Serienummer
- Retning kjørt
- Punktrolle
- Koordinat i y-retning
- Koordinat i x-retning
- Standardavvik i y-retning
- Standardavvik i x-retning

Før prosesseringen av dataene kunne utføres måtte det sjekkes om koordinatene for hvert punkt tilhørte riktig spor. Ved å importere observasjonene for hvert spor inn i QGIS kunne det visualiseres om punktene lå på rett plass. Det ble fort funnet ut at et par av sporene inneholdt punkter som tilhørte et spor som ble målt på motsatt side av veien.

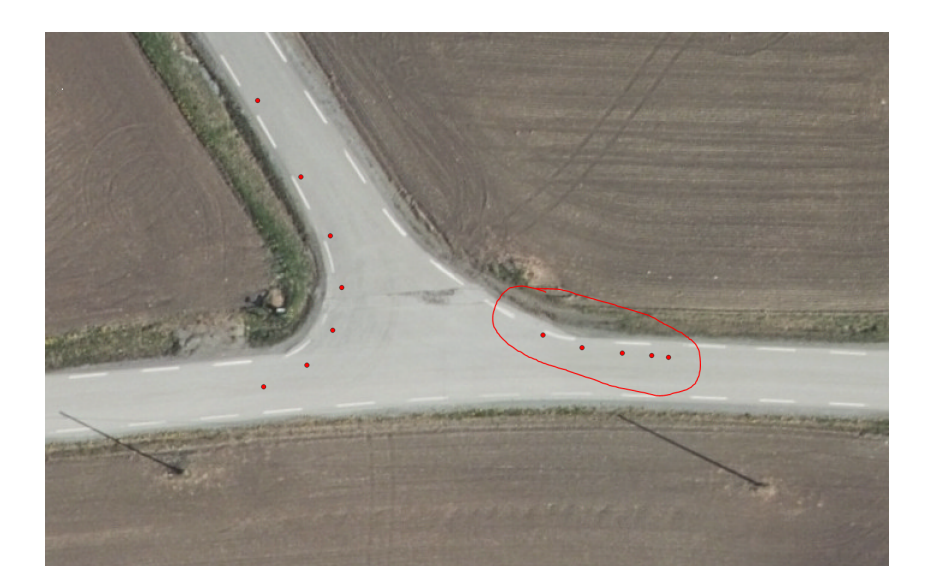

Figur 3.6: Punktene som er ringet rundt tilhører målinger som er målt i motsatt retning

Dette skyldes mest sannsynlig den manuelle inntastingen av punktnavn på måleboken under forsøket. Da det var vanskelig å finne ut hvilket spor de overflødige punktene tilhørte, ble det valgt å fjerne disse punktene helt fra observasjonene.

## <span id="page-45-0"></span>3.4.3 Prossessering av data

Dette delkapittelet tar for seg prosesseringen av dataene hvor GNSS-sporene som var samlet inn skulle kombineres til å bli et felles spor. Metodene som ble brukt til denne oppgaven var minste kvadraters metode og dynamic time warping.

#### 3.4.3.1 Minste kvadraters metode

Metoden som bruker minste kvadraters metode for å estimere et felles GNSS-spor er utviklet av Ola Øvstedal på NMBU[\(Øvstedal 2020\)](#page-79-0). Denne metoden lager et estimat ved å bruke observasjonene fra de målte sporene. Et av sporene blir brukt som en referanse. Alle punktene i referansesporet brukes til å finne de nærmeste punktene i de resterende sporene ved å benytte et nærmeste nabo-søk. Nærmeste naboer bestemmes ved å beregne den geometriske avstanden mellom hvert punkt i referansesporet og alle punkter i de resterende sporene:

$$
d = \sqrt{(x_i - x_j)^2 + (y_i - y_j)^2}
$$
\n(3.1)

Antallet punktskyer vil da tilsvare antallet punkter i referansesporet. For hver punktsky kan det kjøres en utjevning med minste kvadraters metode hvor[\(Øvstedal 2020\)](#page-79-0):

$$
L = \begin{bmatrix} N_i^1 \\ E_i^1 \\ N_i^2 \\ E_i^2 \\ \vdots \\ \vdots \\ N_i^m \\ E_i^m \end{bmatrix} A = \begin{bmatrix} 1 & 0 \\ 0 & 1 \\ 1 & 0 \\ \vdots & \vdots \\ 0 & 1 \\ \vdots & \vdots \\ 1 & 0 \\ 0 & 1 \end{bmatrix} x = \begin{bmatrix} N_i \\ E_i \end{bmatrix}
$$
(3.2)

der subscriptene forklarer hvilken punktsky som er valgt og superscriptet forklarer hvilket punkt i punktskyen det gjelder. Punktskynummeret som vises i subscriptet kan vi også kalle for epokenummeret i dette tilfellet. Når vi har kovariansematrisene fra observasjonene tilgjengelig kan vekter for hvert koordinatpar beregnes ved hjelp av standardavvikene som er oppgitt for hver observasjon[\(Øvstedal 2020\)](#page-79-0):

$$
w = (\Sigma_i^j)^{-1}
$$
 (3.3)

Hele vektmatrisen vil da bestå av vekter for hver epoke. Hver vekt på diagonalen vil da inneholde en 2X2 matrise[\(Øvstedal 2020\)](#page-79-0):

$$
W = \begin{bmatrix} w_i^1 & 0 & 0 & 0 \\ 0 & w_i^2 & 0 & 0 \\ 0 & 0 & \cdot & 0 \\ 0 & 0 & 0 & w_i^m \end{bmatrix}
$$
 (3.4)

Antallet frihetsgrader vil bli  $2m - 2$  for hver punktsky. Resten av utjevningen vil følge ligning [2.12](#page-29-0) - [2.16.](#page-30-0) For å teste om de utjevnede koordinatene passer godt kan man benytte seg av en kjikvadrattest, hvor man tester det estimerte standardavviket på vektsenheten mot en aprioriverdi. Denne aprioriverdien bruker å være satt til verdien 1[\(Øvstedal 2020\)](#page-79-0):

$$
\chi^2 = \frac{v^T W v}{\sigma_0^2} \tag{3.5}
$$

Skulle den beregnede kjikvadratverdien være høyere enn tabellverdien for f-antall frihetsgrader og valgt signifikansverdi vil det være en signifikant forskjell mellom aprioriog estimert standardavvik på vektsenheten. For å luke ut eventuelle grovfeil benytter man multippel t-test ved ligning [2.18](#page-31-0) - [2.20.](#page-31-1) Siden den estimerte grovfeilen kan ha positivt eller negativt fortegn vil denne testen betraktes som en tosidig t-test. Signifikansnivået for hver individuelle test i ligning [2.20](#page-31-1) kan beregnes slik[\(Øvstedal 2020\)](#page-79-0):

$$
\alpha^j = 1 - (1 - \alpha)^{\frac{1}{2m}} \tag{3.6}
$$

I de tilfellene hvor antall observasjoner overstiger 30, som det gjør i denne oppgaven er en mye brukt verdi for  $\alpha^j = 0.001(\emptyset)$ vstedal 2020). Grovfeilsøket vil da gjentas til den beregnede t-verdien for alle observasjonene i punktskyen ligger innenfor verdien som er oppgitt i t-fordelingstabellen hvor det tas hensyn til signifikansnivå og antall frihetsgrader. Resultatet man står igjen med til slutt vil da bli koordinatene til et nytt estimert GNSS-spor ved å kombinere et valgt antall spor. Alle estimerte spor fra metoden minste kvadraters metode er beregnet av Ola Øvstedal og sendt videre for videre analyse.

#### 3.4.3.2 Dynamic time warping

Dynamic time warping er en metode som ble valgt fordi den var uavhengig av tid, slik at man ungikk å gjøre et nærmeste nabo søk for å samle sammen nærliggende punkter til punktskyer. Beregningene som ble gjort med dynamic time warping var basert på formler som var oppgitt i en artikkel hvor denne metoden ble brukt for å estimere en trajectorie utifra 50 trajectorier samlet inn fra leger som injiserte sprøyter i en VR-simulator[\(Vaughan](#page-79-1) [& Gabrys 2016\)](#page-79-1). Da tidsaspektet også var tatt hensyn til i denne artikkelen, ble resultatene to endimmensjonale trajectorier. Det første jeg ville teste for denne metoden var om man kunne kjøre denne prosessen for koordinatene i nord-og østretningen hver for seg. Det ble laget et hovedscript i Matlab som utførte utregningene som var nødvendig. Selve funksjonen for dynamic time warping som ble brukt var et script utviklet av Timothy Felty som kunne lastes ned fra Mathwork's internettsider[\(Felty 2005\)](#page-78-3). Dette scriptet utførte den dynamiske programmeringen som resulterte i en akkumulert avstandsmatrise. Stien som viser den mest optimale veien gjennom den akkumulerte avstandsmatrisen var også et resultat fra dette scriptet. Dette scriptet ble modifisert slik at den beregnede stien fra orginalscriptet ble brukt for å estimere en ny trajectorie utifra GNSS-sporene man hadde som input.

For prosesseringen fulgte vi modellen i figur [2.5.](#page-33-0) Siden det var totalt 11 GNSS-spor, og DTW kun kan kombinere to spor om gangen ville det siste sporet bli kombinert i det neste steget i prosessen. Sporene som ble resultatet var i nord-og østretning separat. Disse verdiene ble plottet mot hverandre slik at det dannet et koordinatsett. Visualiseringen av sporene ble gjort ved hjelp av QGIS.

<span id="page-49-0"></span>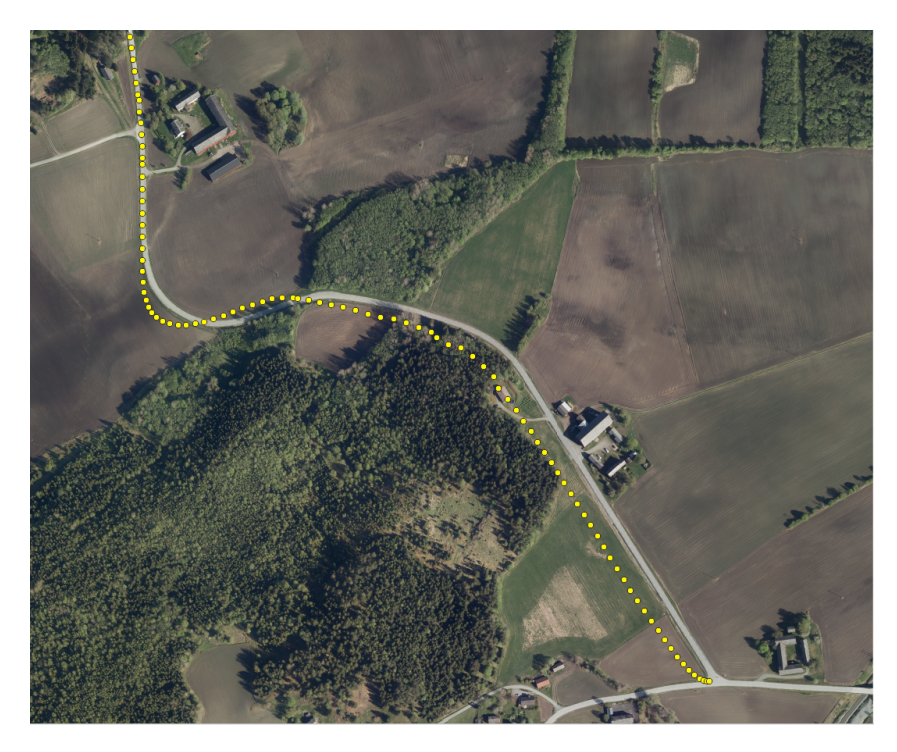

Figur 3.7: Kombinasjon av enkeltspor 1-11

Figur [3.7](#page-49-0) viser kombinasjonen av spor 1-11 hvor dataene er samlet inn ved kjøring fra nord til sør. Det kombinerte sporet viser gode estimater frem til første sving hvor man ser at estimatene blir gradvis dårligere. Selv når man kombinerte færre spor, var dette likevel en trend som fortsatte.

Etter samtale med veileder og biveileder kom vi frem til at det skulle testes om resultatet ble forbedret hvis man delte opp hvert spor fra rådataene i flere segmenter. Hvert spor ble delt opp i 4 segmenter. Samme fremgangsmåte ble benyttet på segmentene.

Som man ser på figur [3.8](#page-50-0) ser man klart at oppdeling av sporene i segmenter ikke førte til en forbedring av resultatene.

<span id="page-50-0"></span>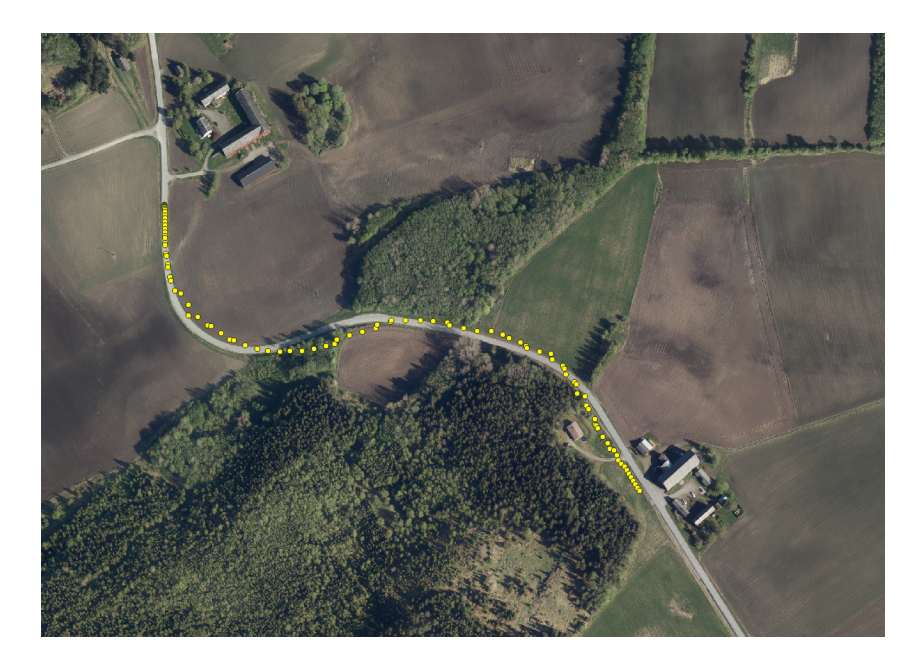

Figur 3.8: Kombinasjon av segment 3 fra enkeltspor 1-11.

Å beregne sporene i nord- og østretning separat var en metode som ikke var optimal for å estimere et felles GNSS-spor. Resultaene ble for unøyaktige og det beregnede sporet havnet i mange strekninger utenfor veien. Orginalscriptet i Matlab ble modifisert på nytt ved å inkludere koordinatene i nord-og østretning i samme iterasjon. Ved å behandle hvert koordinatpar i hvert spor som en tuple var håpet at resultatene skulle forbedres. Hvert spor ville da leses inn i Matlab ved å laste inn koordinatene fra observasjonsfilen slik. Et eksempel på et spor ville være:  $(x_1, y_1), (x_2, y_2), ..., (x_n, y_n)$ .

Hovedscriptet i Matlab leser inn observasjonsfilen fra målingene av sporene. Alle Matlab script ligger i vedlegg A. Sporene blir så lagt inn i en cell-array hvor hver celle består av en n\*2-matrise der n er antallet observasjoner i det aktuelle sporet. I dette tilfellet besto cell-arrayen av totalt 11 celler. Parvis ble sporene lastet inn som input i funksjonen som utførte dynamic time warping. Stien som kalkuleres ved hjelp av den akumulerte avstandsmatrisen illustrert ved figur [2.13](#page-38-0) viser hvilke koordinatpar man man skal trekke ut fra sporene som er satt som input. Gjennomsnittet av de tilhørende koordinatparene legges til en ny celle i et cell-array som et resultat. Denne fremgangsmåten repeteres til det gjenstår et beregnet spor som er resultatet av de kombinerte sporene. Det kombinerte sporet kan ses på figuren under:

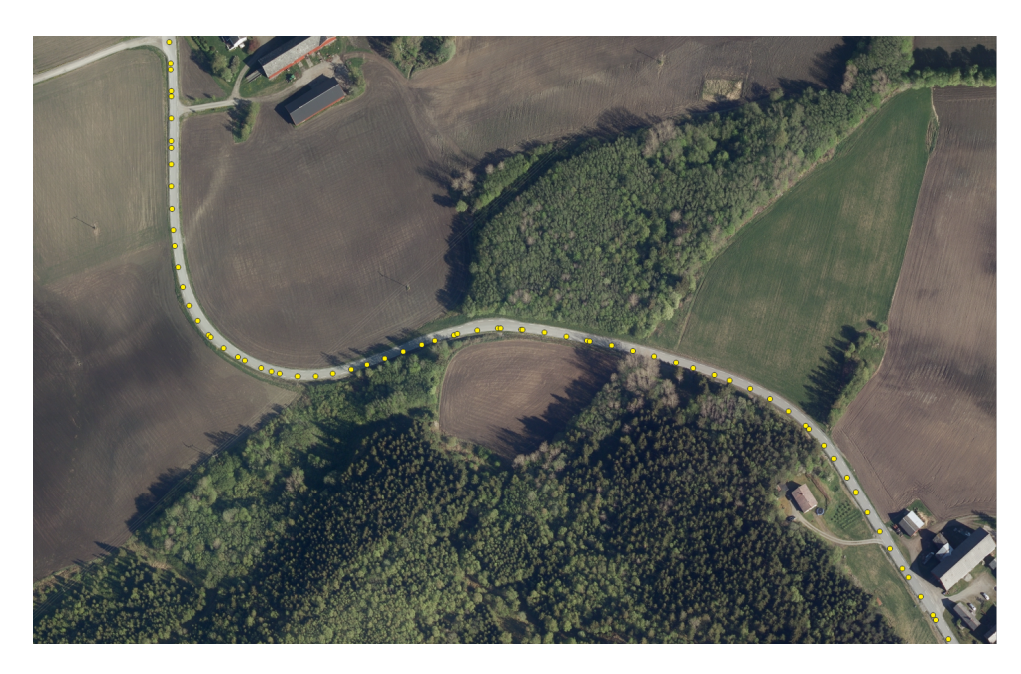

Figur 3.9: Sluttresultatet av kombinasjonen av enkeltspor 1-11.

Ved å beregne koordinatene i nord-og østretning i tupler ble resultatet betydlig bedre. Ved en kjapp inspeksjon av det beregnede sporet kan man se at punktene holder seg innenfor hva man kan forvente ut ifra rådataene.

#### 3.4.4 Etterprosessering av data

De beregnede sporene fra både MKM og DTW er ukorrigert i forhold til offset på 0.75 meter. For å flytte punktene vinkelrett mot kantlinjen i kjøreretningen ble det utviklet et matlabscript som beregnet nye punkter for sporene ved å beregne retningsvinkel mellom sporene[\(Skogseth & Norberg 2014\)](#page-79-2):

$$
\varphi_{1-2} = \tan^{-1}\left(\frac{E2 - E1}{N2 - N1}\right) \tag{3.7}
$$

der det beregnes retningsvinkel fra startpunktet i sporet til neste punkt. Ved å beregne retningsvinkelen mellom punktene kan man beregne i hvilken retning det kjøres. Ved å beregne kjøreretningen kan det legges til 90°på retningsvinkelen. Denne vinkelen vil være vinkelrett til kjøreretningen mot kantlinjen. Ved å benytte seg av polar beregning vil man kunne beregne de korrigerte punktene i nord- og øst-retning[\(Skogseth & Norberg 2014\)](#page-79-2):

$$
x_2 = x_1 + D_k * \cos(\varphi_{1-2} + 90^\circ) \tag{3.8}
$$

$$
y_2 = y_1 + D_k * sin(\varphi_{1-2} + 90^\circ)
$$
 (3.9)

der  $x_2$  og  $y_2$  er de korrigerte koordinatene,  $x_1$  og  $y_1$  er koordinatene for de ukorrigerte punktene,  $D_k$  er offset i meter og  $\phi_{1-2}$  er retningsvinkelen mellom punktene i sporet.

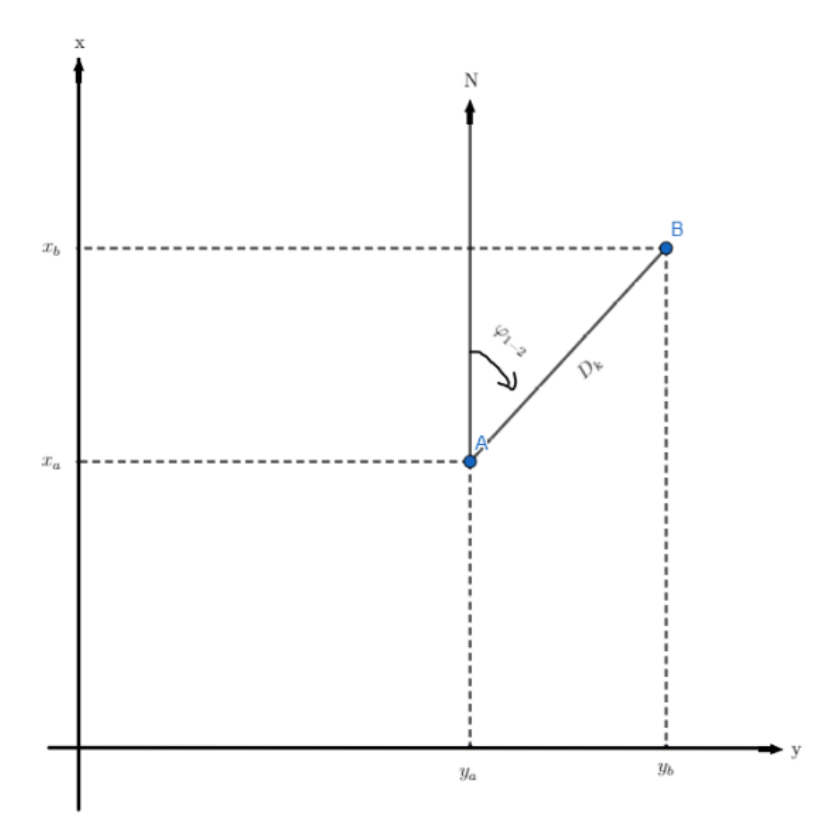

Figur 3.10: Visualisering av polar beregning[\(Skogseth & Norberg 2014,](#page-79-2) s. 165)

## 3.4.5 Analyse

For å kunne analysere resultatsporene fra DTW og MKM ble det beregnet nøyaktighetsmål som RMS og  $R^2$ -verdi. For å beregne disse verdiene måtte differansen mellom de estimerte sporene og CPOS-fasiten beregnes. Denne differansen ble beregnet ved å finne nærmeste nabo avstand fra punktene i CPOS-fasiten til nærmeste punkt i det estimerte sporet. Dette krevde en interpolering av punktene i det estimerte sporet da avstanden mellom punktene var for stor. For å interpolere punktene valgte jeg å bruke verktøyet "Punkter til linje" og programutvidelsen "Qchainage" i QGIS. Først ble det dannet linjer mellom punktene i det estimerte sporet ved å bruke "Punkter til linjer". "Qchainage" dannet nye punkter på denne linjen med en interpoleringsavstand på 2.5 cm som vi har brukt i denne oppgaven.

Avstanden mellom det estimerte sporet og fasitsporet ble beregnet ved å regne ut avstanden mellom punktene i fasiten og nærmeste punktet på den interpolerte linjen. I første omgang ble dette testet med QGIS-plugin "NNJoin" utviklet av Håvard Tveite ved NMBU som benytter seg av nærmeste nabosøk for å beregne avstand[\(Tveite 2019\)](#page-79-3). Den beregnede differansen mellom sporene viste seg å være absoluttverdien til differansen. Da vi ønsket fortegnene til differansene for å vise hvilken side av fasitsporet som det estimerte sporet var, var ikke NNJoin en optimal måte å beregne avstandene på. Veileder utviklet derfor et script basert på programmeringsspråket Fortran som også benyttet et nærmeste nabo søk for å beregne avstanden mellom punktene.

Da beregningen av avstanden mellom det estimerte sporet og fasitsporet var utført, hadde vi verdiene som trengtes for å estimere nøyaktighetsmålene. For å beregne RMS-verdien brukte vi ligning [2.4](#page-28-0) der kvadratroten av summen av kvadratene til alle avvik ble delt på antall observasjoner. Dette nøyaktighetsmålet er et mål på hvor godt en modell passer med predikerte verdier. I dette tilfellet betyr det hvor mye varierer det estimerte sporet med fasitsporet.

Da målingen av råsporene fra observasjonene benyttet øyemål på siktingen når det ble kjørt på kantlinjen av veien, vil målingene naturligvis på noen strekninger bli avvik i forhold til fasitsporet. For å tallfeste et statistisk mål på hvor god forbedring det blir når sporene kombineres med DTW og MKM i forhold til antallet spor som brukes fra rådataene, blir det beregnet en forbedringsverdi. Verdien som beregnes er en  $R^2$ -verdi som er forklaringskraften[\(Øvstedal 2002\)](#page-79-4). Formel [2.5](#page-28-1) benyttes for å regne ut denne verdien, der  $RMS_B^2$  er RMS-verdien til det estimerte sporet og  $RMS_E^2$  er samlet RMS-verdien til alle de kombinerte sporene. Resultatet vil bli en verdi på desimalform for hvor stor forbedring det blir ved å kombinere observerte spor fra rådata.

For å presentere resultatene ble det laget plot som visualiserte kumulativ fordeling av avvikene for hver beregningsmetode. Dette ble utført ved hjelp av matlabfunksjonen cdfplot som beregner kumulativ distribusjon for alle verdier i en liste. Dette plottet viser fordelingen av avvik, der negative verdier tilhører avvik på venstre side av fasitsporet mot midlinjen, og positive verdier tilhører avvik på høyre side av fasitsporet mot veigrøften. I tillegg ble det laget en tabell som inneholdt disse verdiene for hver beregningsmetode:

• Minste avvik i meter

- Maksimalt avvik i meter
- Gjennomsnittlig avvik i meter
- Estimert RMS-verdi i meter
- $R^2$ -verdi på desimalform
- $R^2$ -verdi i prosent

# 4 Resultater

Dette kapittelet presenterer resultatene av hver kombinasjon av enkelsporene for hver beregningsmetode. Resultatene blir presentert i form av et plot som viser kumulativ fordeling av avvikene for hver beregningsmetode og i tillegg en tabell som viser avvik og statistiske nøyaktighetsmål for hver metode som er tatt i bruk.

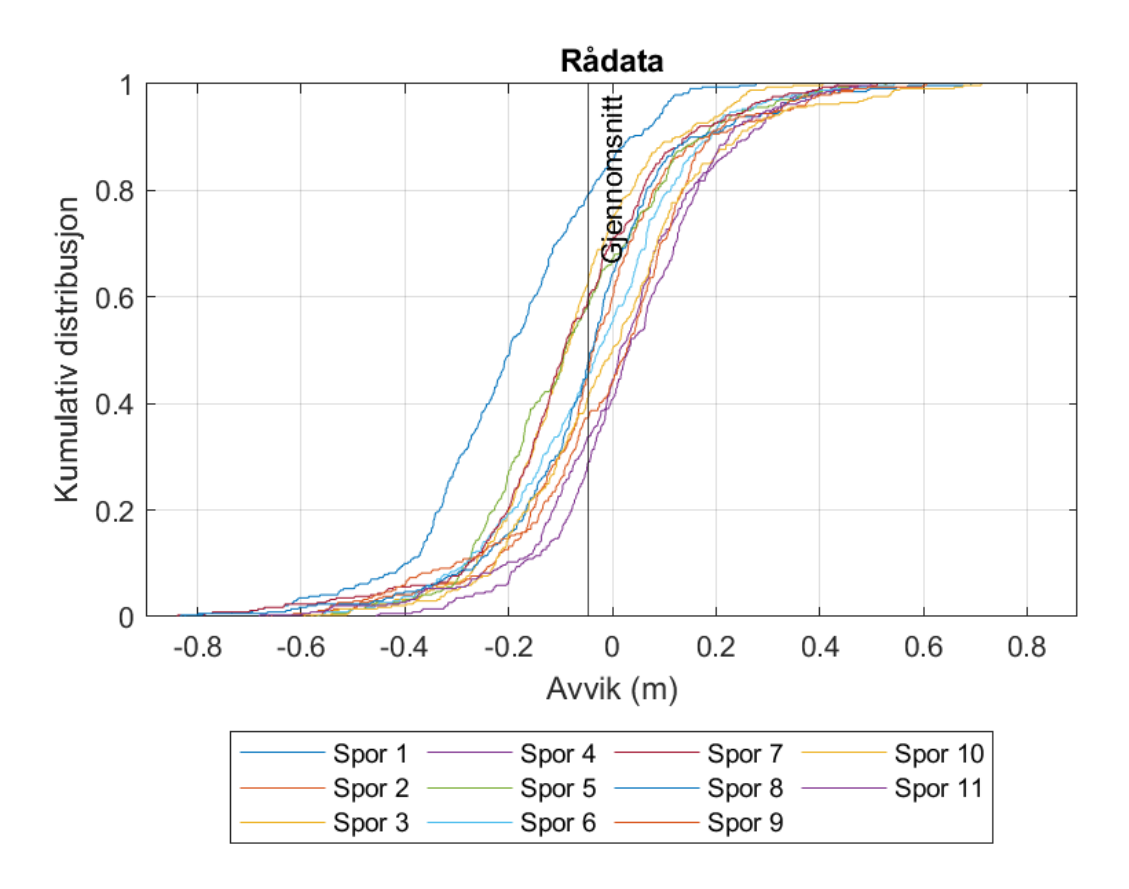

# 4.1 Rådata enkeltspor

Figur 4.1: Plot som viser den kumulative distribusjonen av horisontale avvik for alle enkeltspor i rådataene. Y-aksen viser den kumulative distribusjonen og x-aksen viser det horisontale avviket i meter. Den vertikale linjen representerer det gjennomsnittlige avviket.

<span id="page-57-0"></span>

|                                      | Spor 1   | Spor $21$ |          |          | Spor $3 \mid$ Spor $4 \mid$ Spor $5 \mid$ Spor $6 \mid$ |          | Spor 7   |          |          | Spor $8 \mid$ Spor $9 \mid$ Spor $10 \mid$ Spor $11$ |       |
|--------------------------------------|----------|-----------|----------|----------|---------------------------------------------------------|----------|----------|----------|----------|------------------------------------------------------|-------|
| Minste avvik $(m)$                   | 0.001    | 0.000     | 0.000    | 0.000    | 0.001                                                   | 0.000    | 0.002    | 0.000    | 0.000    | 0.000                                                | 0.001 |
| Største avvik (m)                    | 0.824    | 0.657     | ).594    | 0.455    | 0.569                                                   | 0.566    | 0.839    | 0.833    | 0.666    | 0.712                                                | 0.681 |
| Gjennomsnittlig avvik (m)            | $-0.197$ | $-0.032$  | $-0.084$ | 0.030    | $-0.072$                                                | $-0.039$ | $-0.083$ | $-0.046$ | $-0.009$ | 0.002                                                | 0.020 |
| Gjennomsnittlig kumulativt avvik (m) | $-0.197$ | $-0.114$  | $-0.058$ | $-0.027$ | $-0.021$                                                | $-0.056$ | $-0.061$ | $-0.065$ | $-0.027$ | $-0.003$                                             | 0.011 |
| RMS enkeltspor (m)                   | 0.268    | 0.189     | 0.180    | 0.162    | 0.202                                                   | 0.193    | 0.214    | 0.203    | 0.206    | 0.202                                                | 0.189 |
| Kumulativ RMS $(m)$                  | 0.268    | 0.232     | 0.216    | 0.204    | 0.204                                                   | 0.202    | 0.204    | 0.203    | 0.204    | 0.204                                                | 0.202 |

Tabell 4.1: Tabell som presenterer minste avvik, største avvik, gjennomsnittlig avvik og gjennomsnittlig kumulativt avvik som er gjennomsnittlig avvik for alle enkeltsporene som brukes. For nøyaktighetsmål vises RMS-verdien for enkeltsporet og samlet RMS-verdi for alle sporene som brukes.

# 4.2 Kombinasjon av enkeltspor 1-2

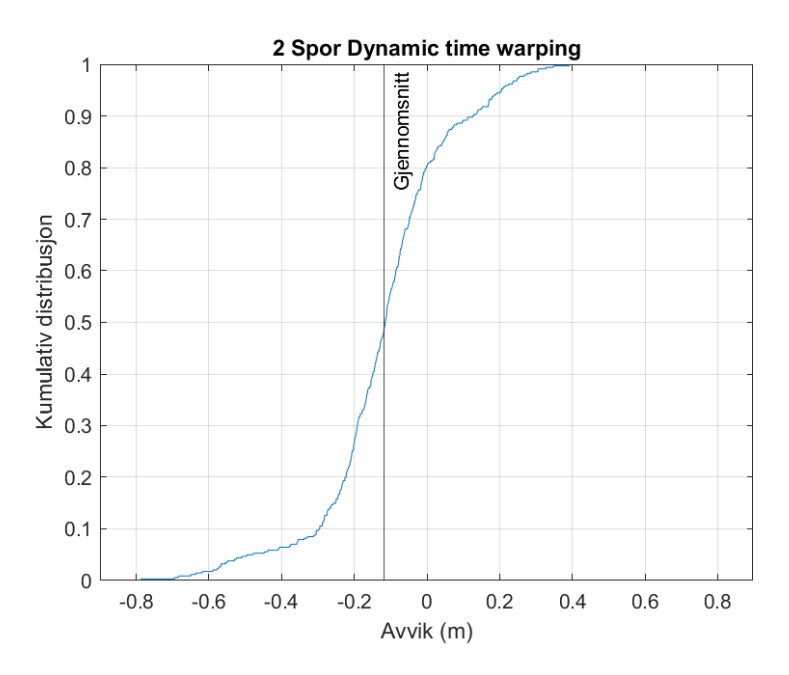

Figur 4.2: Kumulativ distribusjon av horisontale avvikene for kombinasjonen av enkeltspor 1-2 ved beregning i DTW. Y-aksen viser den kumulative distribusjonen og x-aksen viser det horisontale avviket i meter. Den vertikale linjen representerer det gjennomsnittlige avviket.

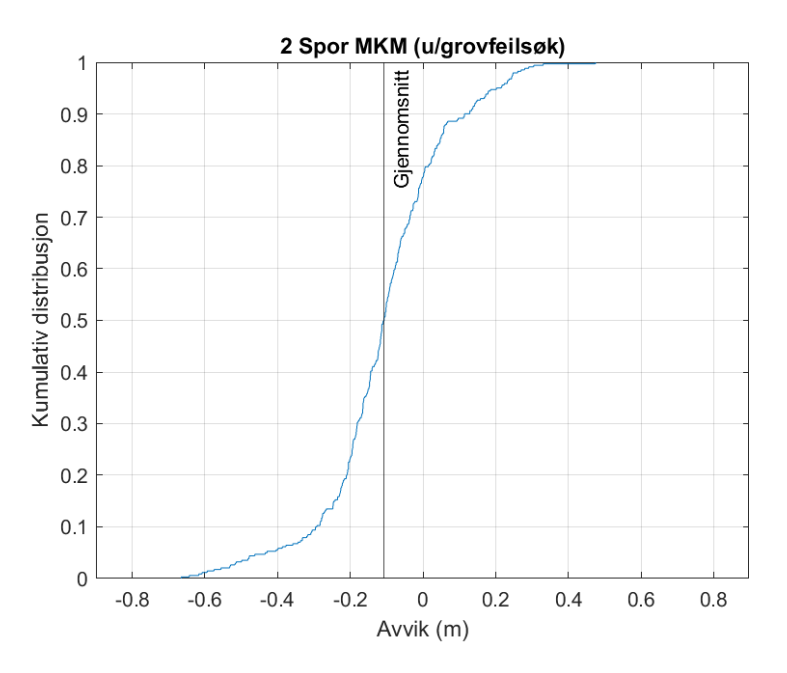

Figur 4.3: Kumulativ distribusjon av de horisontale avvikene for kombinasjonen av enkeltspor 1-2 ved beregning i MKM uten grovfeilsøk. Y-aksen viser den kumulative distribusjonen og x-aksen viser det horisontale avviket i meter. Den vertikale linjen representerer det gjennomsnittlige avviket.

<span id="page-59-0"></span>

|                                 | <b>DTW</b> | MKM (u/grovfeilsøk) |
|---------------------------------|------------|---------------------|
| Minste avvik $(m)$              | 0.001      | 0.001               |
| Største avvik (m)               | 0.788      | 0.665               |
| Gjennomsnittlig avvik (m)       | $-0.117$   | $-0.106$            |
| Estimert RMS-verdi (m)          | 0.218      | 0.203               |
| R <sub>2</sub> -verdi           | 0.121      | 0.232               |
| R <sub>2</sub> -verdi (prosent) | $12.1\%$   | 23.2%               |

Tabell 4.2: Resultatene fra kombinasjonen av enkeltspor 1-2 for metodene som brukes. De tre første linjene presenterer de horisontale avvikene i meter. I tillegg presenteres estimert RMS-verdi i meter og forbedringsverdien på desimalform og i prosent. Verdiene i andre kolonne presenterer resultatene fra Dynamic Time Warping. Verdiene i tredje kolonne presenterer resultatene fra minste kvadraters metode uten grovfeilsøk.

# 4.3 Kombinasjon av enkeltspor 1-3

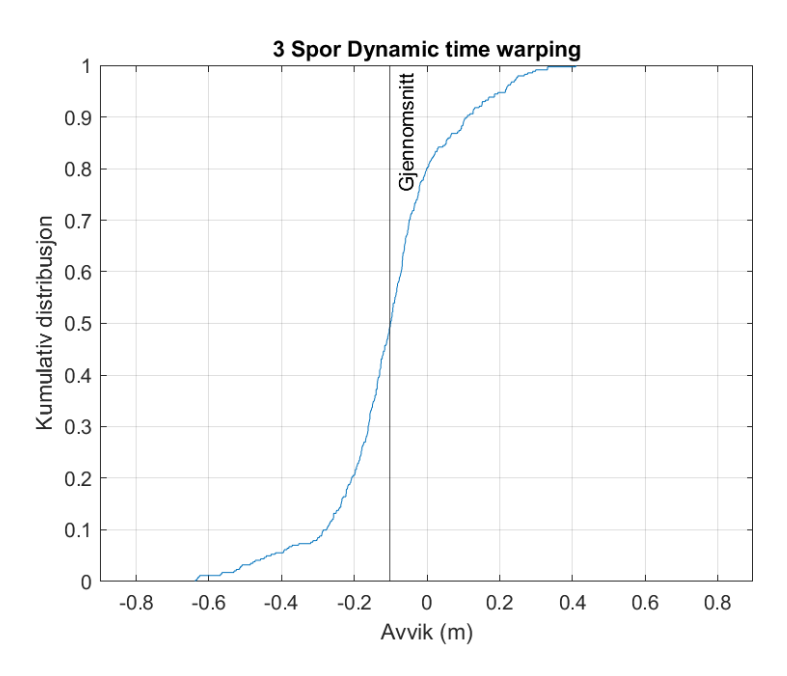

Figur 4.4: Kumulativ distribusjon av de horisontale avvikene for kombinasjonen av enkeltspor 1-3 ved beregning i DTW. Y-aksen viser den kumulative distribusjonen og x-aksen viser det horisontale avviket i meter. Den vertikale linjen representerer det gjennomsnittlige avviket.

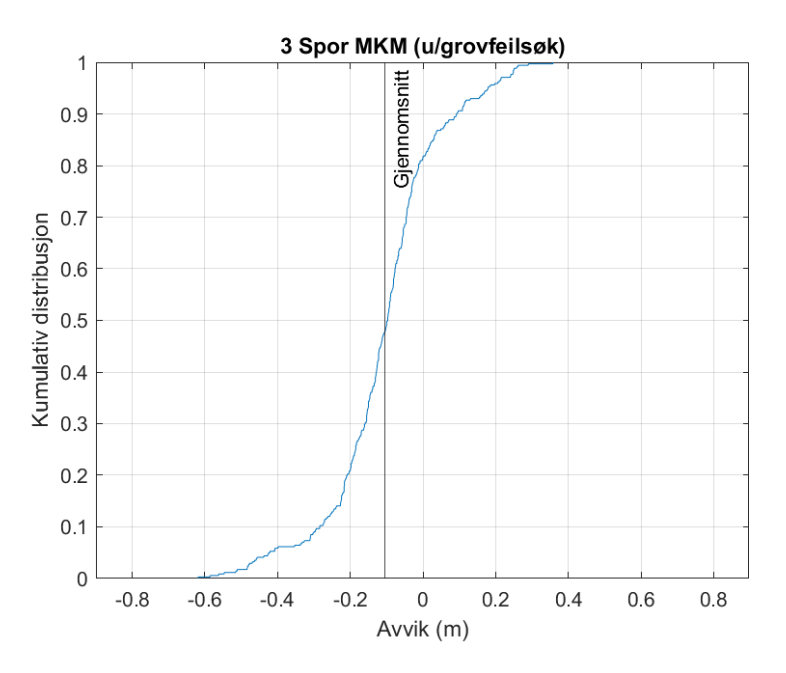

Figur 4.5: Kumulativ distribusjon av de horisontale avvikene for kombinasjonen av enkeltspor 1-3 ved beregning i MKM uten grovfeilsøk. Y-aksen viser den kumulative distribusjonen og x-aksen viser det horisontale avviket i meter. Den vertikale linjen representerer det gjennomsnittlige avviket.

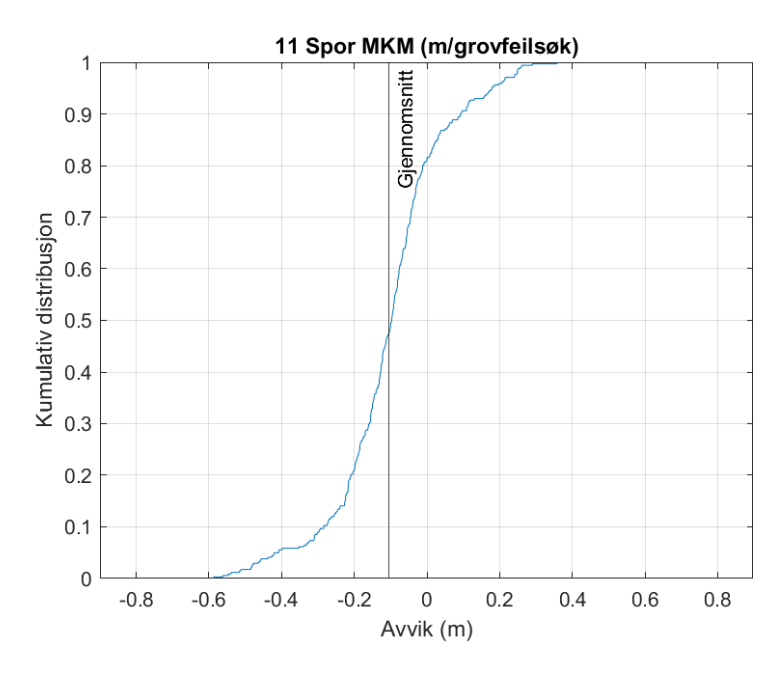

Figur 4.6: Kumulativ distribusjon av de horisontale avvikene for kombinasjonen av enkeltspor 1-3 ved beregning i MKM med grovfeilsøk. Y-aksen viser den kumulative distribusjonen og x-aksen viser det horisontale avviket i meter. Den vertikale linjen representerer det gjennomsnittlige avviket.

|                                 | <b>DTW</b> | MKM $(u/\text{grovfeils}\phi k)$ | $MKM$ (m/grovfeilsøk) |
|---------------------------------|------------|----------------------------------|-----------------------|
| Minste avvik $(m)$              | 0.001      | 0.000                            | 0.000                 |
| Største avvik $(m)$             | 0.637      | 0.619                            | 0.587                 |
| Gjennomsnittlig avvik $(m)$     | $-0.103$   | $-0.105$                         | $-0.104$              |
| Estimert RMS-verdi (m)          | 0.198      | 0.189                            | 0.187                 |
| R <sub>2</sub> -verdi           | 0.157      | 0.234                            | 0.248                 |
| R <sub>2</sub> -verdi (prosent) | 15.7%      | 23.4%                            | 24.8%                 |

Tabell 4.3: Resultatene fra kombinasjonen av enkeltspor 1-3 for metodene som brukes. De tre første linjene presenterer de horisontale avvikene i meter. I tillegg presenteres estimert RMS-verdi i meter og forbedringsverdien på desimalform og i prosent. Verdiene i andre kolonne presenterer resultatene fra Dynamic Time Warping. Verdiene i tredje kolonne presenterer resultatene fra minste kvadraters metode uten grovfeilsøk. Verdiene i fjerde kolonne presenterer resultatene fra minste kvadraters metode uten grovfeilsøk.

# 4.4 Kombinasjon av enkeltspor 1-4

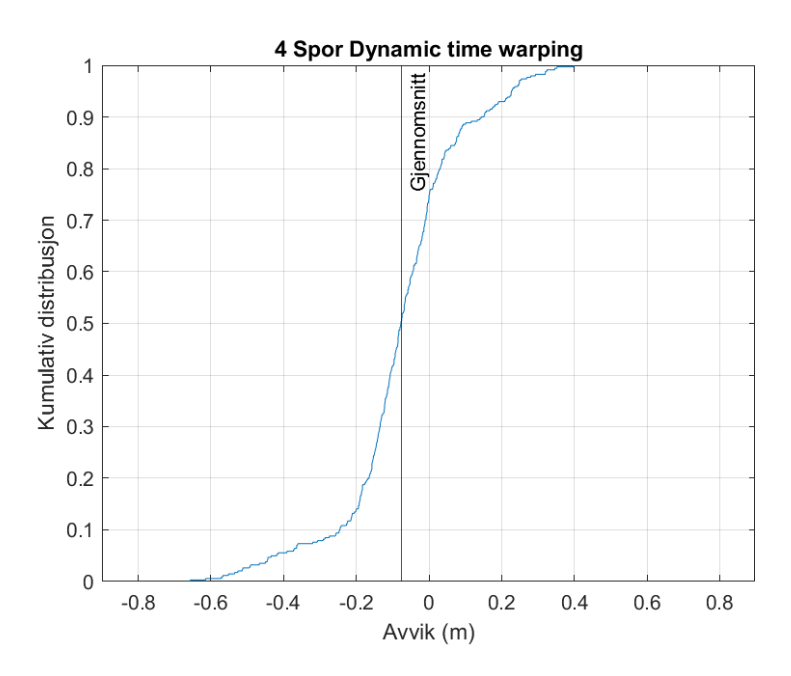

Figur 4.7: Kumulativ distribusjon av de horisontale avvikene for kombinasjonen av enkeltspor 1-4 ved beregning i DTW. Y-aksen viser den kumulative distribusjonen og x-aksen viser det horisontale avviket i meter. Den vertikale linjen representerer det gjennomsnittlige avviket.

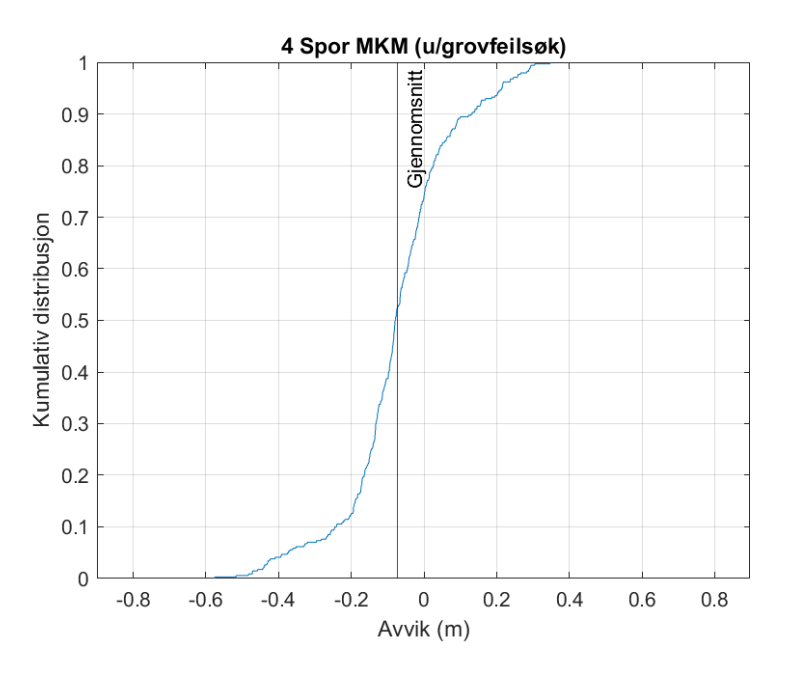

Figur 4.8: Kumulativ distribusjon av de horisontale avvikene for kombinasjonen av enkeltspor 1-4 ved beregning i MKM uten grovfeilsøk. Y-aksen viser den kumulative distribusjonen og x-aksen viser det horisontale avviket i meter. Den vertikale linjen representerer det gjennomsnittlige avviket.

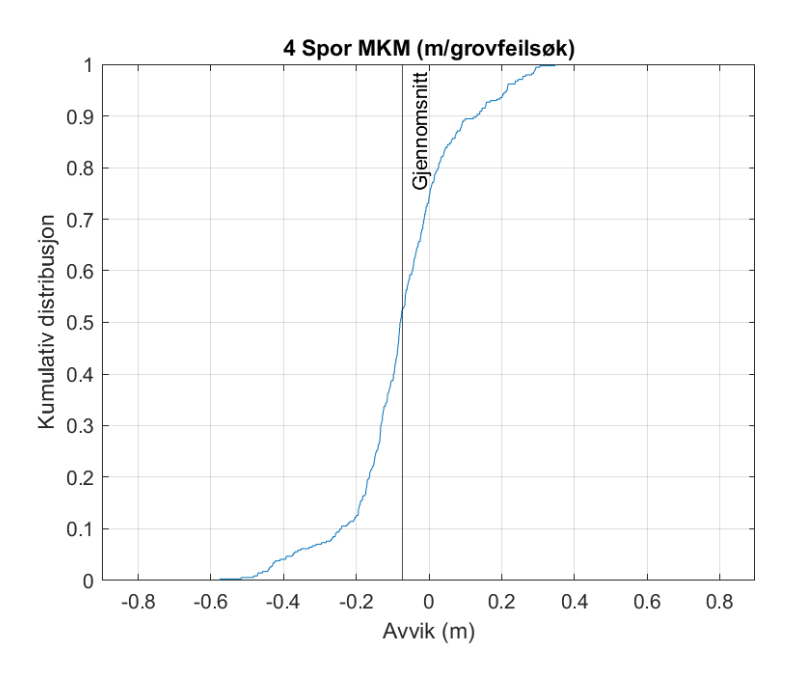

Figur 4.9: Kumulativ distribusjon av de horisontale avvikene for kombinasjonen av enkeltspor 1-4 ved beregning i MKM med grovfeilsøk. Y-aksen viser den kumulative distribusjonen og x-aksen viser det horisontale avviket i meter. Den vertikale linjen representerer det gjennomsnittlige avviket.

|                             | <b>DTW</b> | MKM (u/grovfeilsøk) | $\mid$ MKM (m/grovfeilsøk) |
|-----------------------------|------------|---------------------|----------------------------|
| Minste avvik $(m)$          | 0.000      | 0.000               | 0.000                      |
| Største avvik $(m)$         | 0.657      | 0.576               | 0.576                      |
| Gjennomsnittlig avvik $(m)$ | $-0.075$   | $-0.072$            | $-0.072$                   |
| Estimert RMS-verdi (m)      | 0.185      | 0.169               | 0.169                      |
| $R^2$ -verdi                | 0.174      | 0.315               | 0.316                      |
| $R^2$ -verdi (prosent)      | 17.4%      | 31.5%               | 31.6%                      |

Tabell 4.4: Resultatene fra kombinasjonen av enkeltspor 1-4 for metodene som brukes. De tre første linjene presenterer avvikene i meter. I tillegg presenteres estimert RMS-verdi i meter og forbedringsverdien på desimalform og i prosent. Verdiene i andre kolonne presenterer resultatene fra Dynamic Time Warping. Verdiene i tredje kolonne presenterer resultatene fra minste kvadraters metode uten grovfeilsøk. Verdiene i fjerde kolonne presenterer resultatene fra minste kvadraters metode uten grovfeilsøk.

# 4.5 Kombinasjon av enkeltspor 1-6

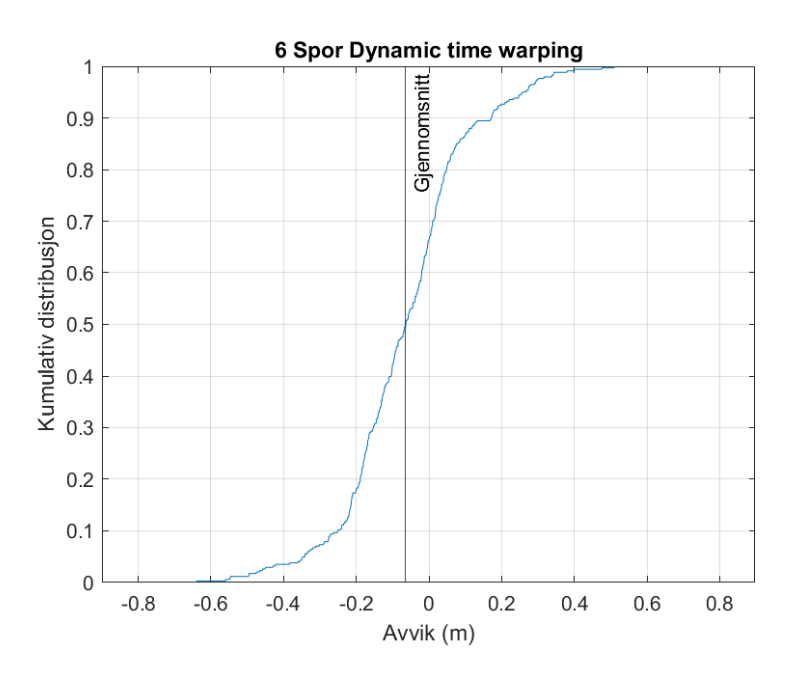

Figur 4.10: Kumulativ distribusjon av de horisontale avvikene for kombinasjonen av enkeltspor 1-6 ved beregning i DTW. Y-aksen viser den kumulative distribusjonen og x-aksen viser det horisontale avviket i meter. Den vertikale linjen representerer det gjennomsnittlige avviket.

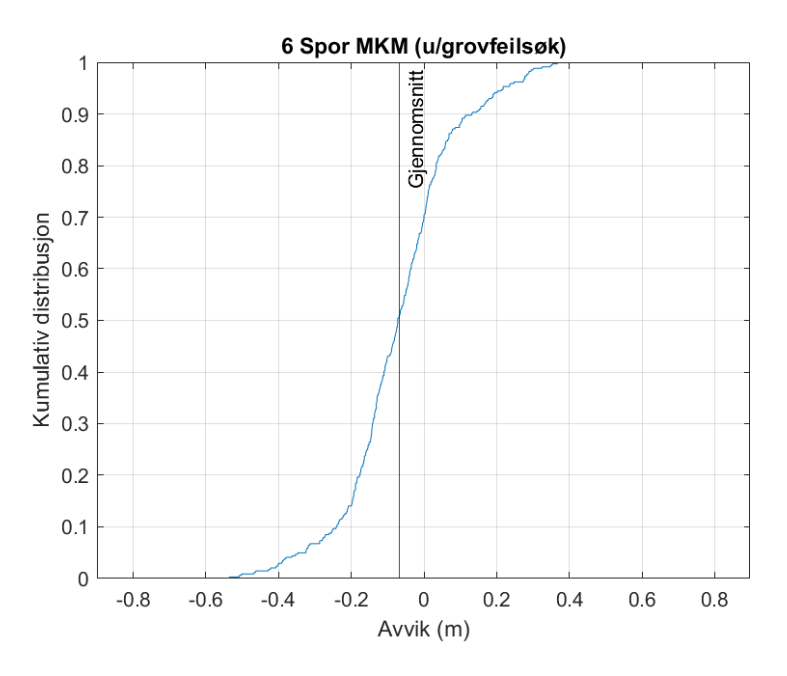

Figur 4.11: Kumulativ distribusjon de horisontale av avvikene for kombinasjonen av enkeltspor 1-6 ved beregning i MKM uten grovfeilsøk. Y-aksen viser den kumulative distribusjonen og x-aksen viser det horisontale avviket i meter. Den vertikale linjen representerer det gjennomsnittlige avviket.

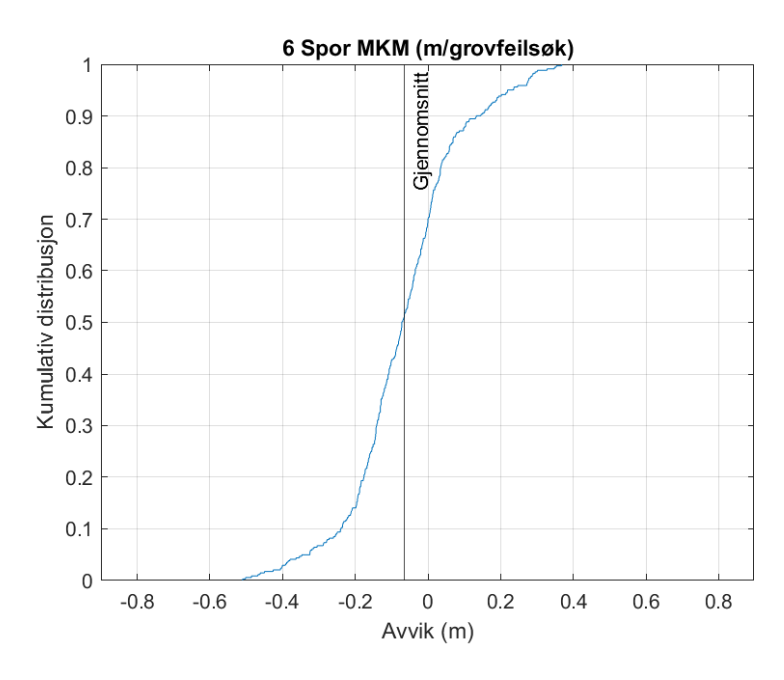

Figur 4.12: Kumulativ distribusjon av de horisontale avvikene for kombinasjonen av enkeltspor 1-6 ved beregning i MKM med grovfeilsøk. Y-aksen viser den kumulative distribusjonen og x-aksen viser det horisontale avviket i meter. Den vertikale linjen representerer det gjennomsnittlige avviket.

|                             | <b>DTW</b> | MKM $(u/\text{grovfeils}\phi k)$ | $MKM$ (m/grovfeilsøk) |
|-----------------------------|------------|----------------------------------|-----------------------|
| Minste avvik $(m)$          | 0.000      | 0.000                            | 0.000                 |
| Største avvik $(m)$         | 0.510      | 0.536                            | 0.510                 |
| Gjennomsnittlig avvik $(m)$ | $-0.064$   | $-0.068$                         | $-0.066$              |
| Estimert RMS-verdi (m)      | 0.186      | 0.170                            | 0.170                 |
| $R^2$ -verdi                | 0.151      | 0.292                            | 0.292                 |
| $R^2$ -verdi (prosent)      | $15.1\%$   | 29.2%                            | 29.2%                 |

Tabell 4.5: Resultatene fra kombinasjonen av enkeltspor 1-6 for metodene som brukes. De tre første linjene presenterer avvikene i meter. I tillegg presenteres estimert RMS-verdi i meter og forbedringsverdien på desimalform og i prosent. Verdiene i andre kolonne presenterer resultatene fra Dynamic Time Warping. Verdiene i tredje kolonne presenterer resultatene fra minste kvadraters metode uten grovfeilsøk. Verdiene i fjerde kolonne presenterer resultatene fra minste kvadraters metode uten grovfeilsøk.

# 4.6 Kombinasjon av enkeltspor 1-8

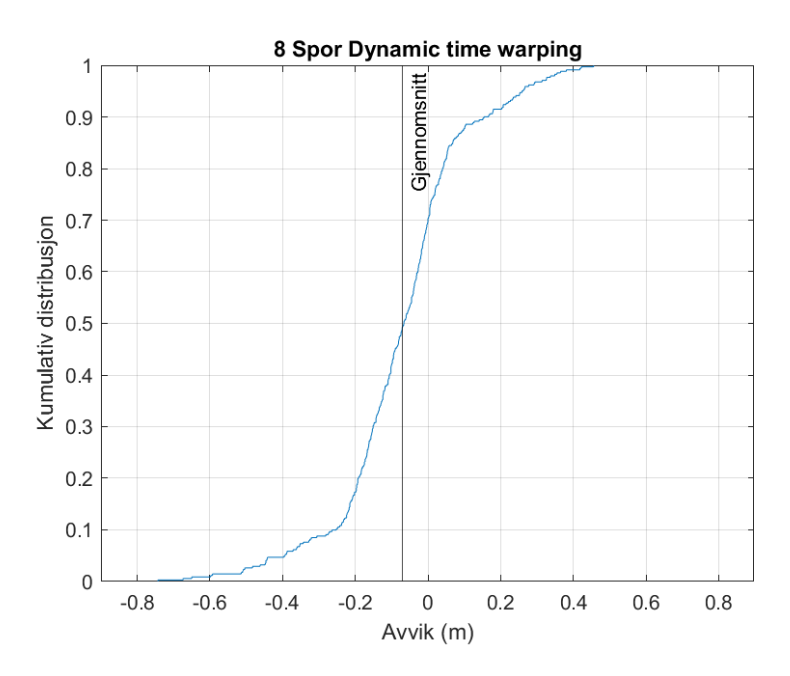

Figur 4.13: Kumulativ distribusjon av de horisontale avvikene for kombinasjonen av enkeltspor 1-8 ved beregning i DTW. Y-aksen viser den kumulative distribusjonen og x-aksen viser det horisontale avviket i meter. Den vertikale linjen representerer det gjennomsnittlige avviket.

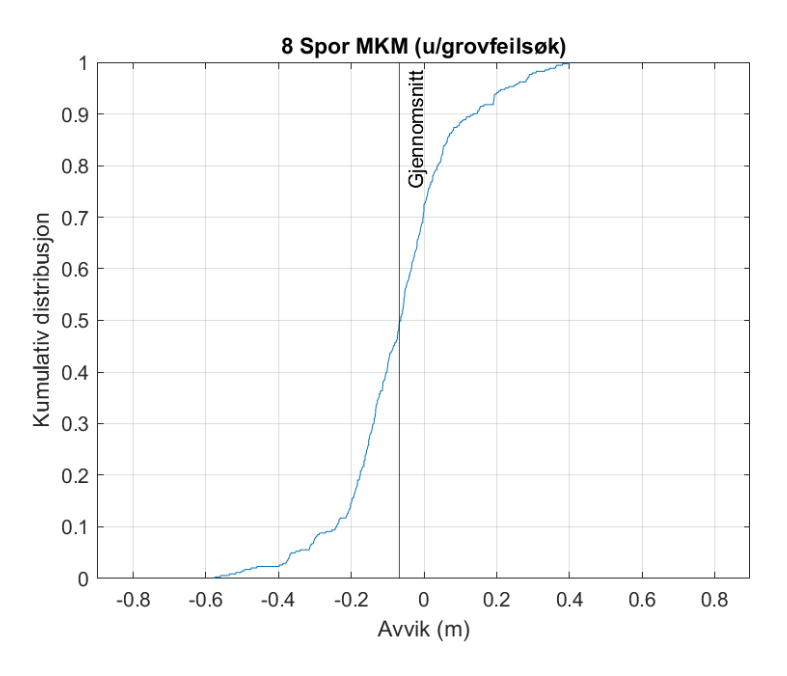

Figur 4.14: Kumulativ distribusjon av de horisontale avvikene for kombinasjonen av enkeltspor 1-8 ved beregning i MKM uten grovfeilsøk. Y-aksen viser den kumulative distribusjonen og x-aksen viser det horisontale avviket i meter. Den vertikale linjen representerer det gjennomsnittlige avviket.

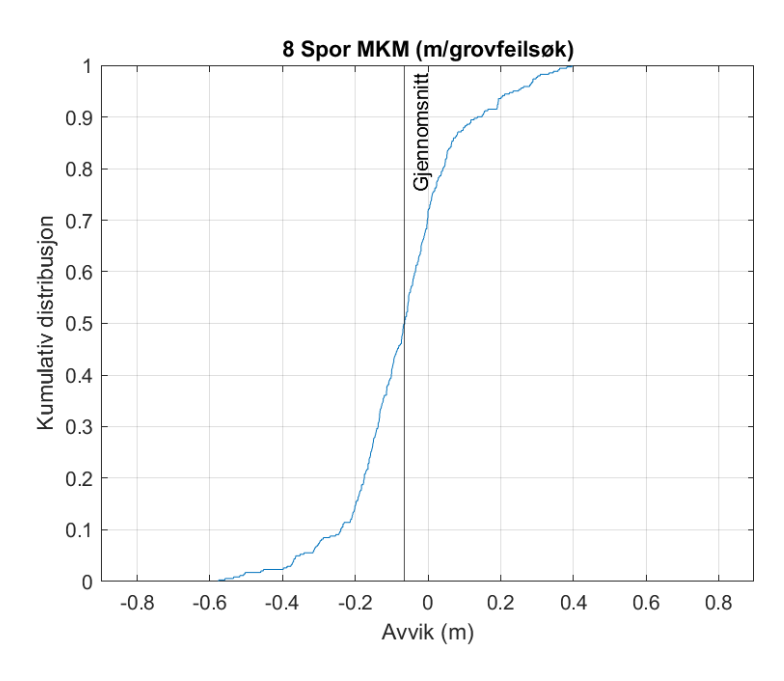

Figur 4.15: Kumulativ distribusjon av de horisontale avvikene for kombinasjonen av enkeltspor 1-8 ved beregning i MKM med grovfeilsøk. Y-aksen viser den kumulative distribusjonen og x-aksen viser det horisontale avviket i meter. Den vertikale linjen representerer det gjennomsnittlige avviket.

|                             | <b>DTW</b> | MKM (u/grovfeilsøk) | $\vert$ MKM (m/grovfeilsøk) |
|-----------------------------|------------|---------------------|-----------------------------|
| Minste avvik $(m)$          | 0.000      | 0.000               | 0.000                       |
| Største avvik $(m)$         | 0.743      | 0.576               | 0.576                       |
| Gjennomsnittlig avvik $(m)$ | $-0.072$   | $-0.067$            | $-0.066$                    |
| Estimert RMS-verdi (m)      | 0.197      | 0.175               | 0.175                       |
| $R^2$ -verdi                | 0.067      | 0.258               | 0.259                       |
| $R^2$ -verdi (prosent)      | $6.7\%$    | 25.8%               | 25.9%                       |

Tabell 4.6: Resultatene fra kombinasjonen av enkeltspor 1-8 for metodene som brukes. De tre første linjene presenterer avvikene i meter. I tillegg presenteres estimert RMS-verdi i meter og forbedringsverdien på desimalform og i prosent. Verdiene i andre kolonne presenterer resultatene fra Dynamic Time Warping. Verdiene i tredje kolonne presenterer resultatene fra minste kvadraters metode uten grovfeilsøk. Verdiene i fjerde kolonne presenterer resultatene fra minste kvadraters metode uten grovfeilsøk.

# 4.7 Kombinasjon av enkeltspor 1-11

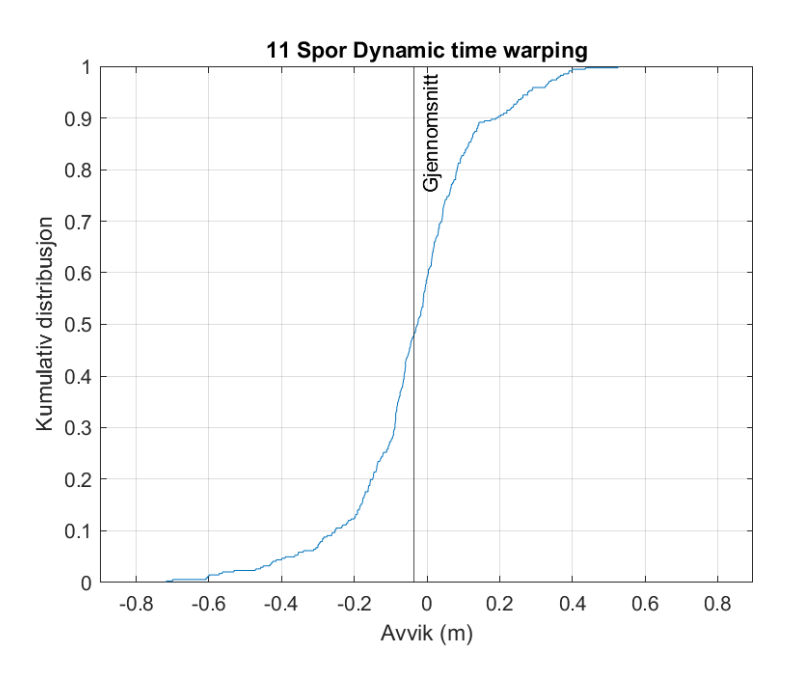

Figur 4.16: Kumulativ distribusjon av de horisontale avvikene for kombinasjonen av enkeltspor 1-11 ved beregning i DTW. Y-aksen viser den kumulative distribusjonen og x-aksen viser det horisontale avviket i meter. Den vertikale linjen representerer det gjennomsnittlige avviket.

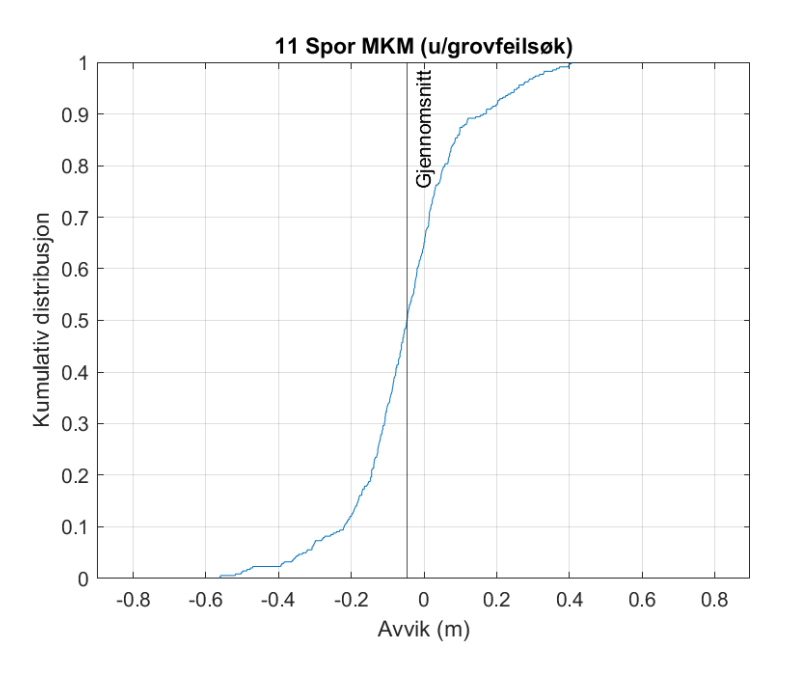

Figur 4.17: Kumulativ distribusjon av de horisontale avvikene for kombinasjonen av enkeltspor 1-11 ved beregning i MKM uten grovfeilsøk. Y-aksen viser den kumulative distribusjonen og x-aksen viser det horisontale avviket i meter. Den vertikale linjen representerer det gjennomsnittlige avviket.

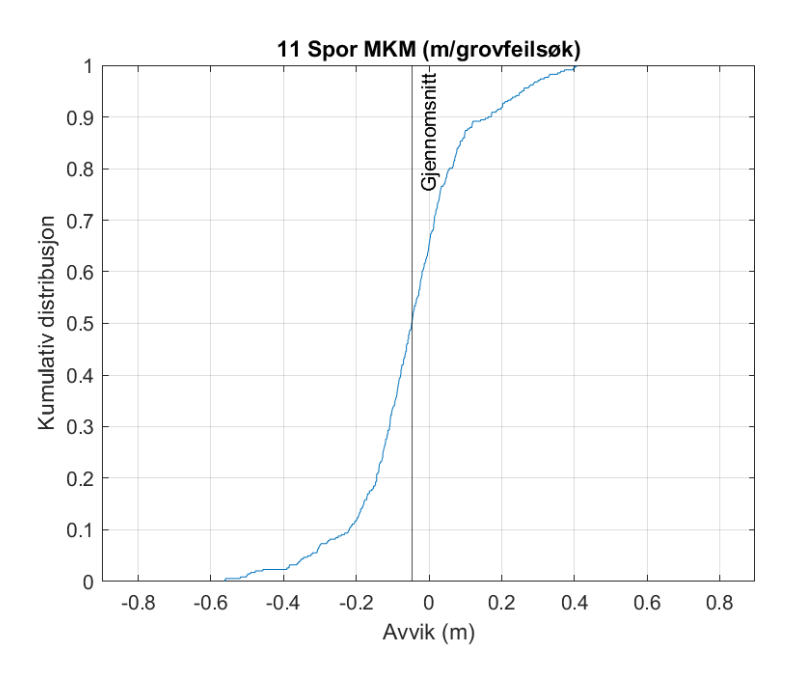

Figur 4.18: Kumulativ distribusjon av de horisontale avvikene for kombinasjonen av enkeltspor 1-11 ved beregning i MKM med grovfeilsøk. Y-aksen viser den kumulative distribusjonen og x-aksen viser det horisontale avviket i meter. Den vertikale linjen representerer det gjennomsnittlige avviket.

<span id="page-69-0"></span>

|                             | <b>DTW</b> | MKM $(u/\text{grovfeils}\phi k)$ | $MKM$ (m/grovfeilsøk) |
|-----------------------------|------------|----------------------------------|-----------------------|
| Minste avvik $(m)$          | 0.000      | 0.000                            | 0.000                 |
| Største avvik $(m)$         | 0.717      | 0.562                            | 0.562                 |
| Gjennomsnittlig avvik $(m)$ | $-0.035$   | $-0.046$                         | $-0.046$              |
| Estimert RMS-verdi (m)      | 0.189      | 0.169                            | 0.169                 |
| $R^2$ -verdi                | 0.128      | 0.302                            | 0.305                 |
| $R^2$ -verdi (prosent)      | 12.8%      | 30.2%                            | 30.5%                 |

Tabell 4.7: Resultatene fra kombinasjonen av alle tilgjengelige enkeltspor for metodene som brukes. De tre første linjene presenterer avvikene i meter. I tillegg presenteres estimert RMS-verdi i meter og forbedringsverdien på desimalform og i prosent. Verdiene i andre kolonne presenterer resultatene fra Dynamic Time Warping. Verdiene i tredje kolonne presenterer resultatene fra minste kvadraters metode uten grovfeilsøk. Verdiene i fjerde kolonne presenterer resultatene fra minste kvadraters metode uten grovfeilsøk.

# 5 Diskusjon og konklusjon

# 5.1 Diskusjon

Diskusjonen vil ta for seg resultatene fra tabell [4.2-](#page-59-0)[4.7](#page-69-0) der verdiene er beregnet med Dynamic Time Warping og minste kvadraters metode. For metoden som bruker MKM er det kritisk å velge et referansespor som er så likt som mulig som "fasit"-sporet for å få best mulig resultat. Eivind Kjølberg skriver i sin masteroppgave som omhandler nøyaktigheten av lengdeberegning til håndholdte GNSS-mottakere[\(Kjølberg 2019\)](#page-78-4) at det kan være en fordel å kjøre en minste kvadraters metode som beskrevet en gang, og bruke dette resultatsporet som et referansespor i en ny iterasjon av MKM med samme sporene. Slik vil et referansespor inneholde informasjon fra alle spor og ikke bare det sporet som virker mest likt "fasit". Av hensyn til mengde data som ble prosessert er det valgt å kun presentere resultatene fra målingene som er observert i kjøreretning mot sør.

### 5.1.1 Kombinasjon av 2 spor

Da det ikke er mulig å utføre et grovfeilsøk på kombinasjon av to spor ved minste kvadraters metode er dette ikke tatt med i tabell [4.2.](#page-59-0) Samlet gjennomsnittlig avvik før kombinering av sporene er -0.114 meter som betyr at sporene ligger i gjennomsnitt til venstre for CPOS-"fasit". Ved å kombinere sporene ved å bruke DTW endrer det gjennomsnittlige avviket seg noen millimeter på -0.117 meter. Ved å kombinere sporene ved å bruke MKM uten grovfeilsøk blir det gjennomsnittlige avviket litt lavere på -0.106 meter. Begge resultatsporene ligger i gjennomsnitt på samme side av "fasit"-sporet som rådataene som brukes. Ved å kun se på de gjennomsnittlige avvikene kan vi ikke se en signifikant endring, så derfor trenger man å se på hvilket avvik man forventer fra den reelle verdien. I tillegg er man også interessert i en verdi som forteller hvor stor forbedring man har ved å kombinere spor fra flere kjøringer i forhold til hvert enkeltspor. Ved å se på den kumulative RMS-verdiene for enkeltsporene i tabell [4.1](#page-57-0) kan man se at et forventet avvik for 2 spor fra rådataene vil være 0.232 meter. En kumulativ RMS-verdi er en samlet RMS-verdi for alle sporene man velger å bruke i prosessen. Sammenligner man RMS-verdiene som er beregnet for resultatsporene i DTW og MKM i tabell [4.2,](#page-59-0) hvor verdiene er henholdsvis 0.218 meter og 0.203 meter, kan man se en liten forbedring

i forventet avvik fra "fasit". Ser man på  $R^2$ -verdien er det en forbedring på 12.1% for DTW-sporet og 23.2% for sporet beregnet med MKM. Ser man på RMS-verdien for hvert av de to sporene i tabell [4.1](#page-57-0) kan denne forbedringen skyldes forskjellen i forventet avvik fra begge sporene. Spor 1 har en vesentlig større RMS-verdi enn de resterende 10 sporene som brukes i oppgaven.

### 5.1.2 Kombinasjon av 3 spor

Det var knyttet usikkerhet til hvordan DTW behandlet kombinering av oddetall antall spor. Da metoden kun kan kombinere to spor om gangen, ville det tredje sporet kombineres med et allerede kombinert spor. Sammenlignet med det samlede gjennomsnittlige avviket for alle enkeltsporene er det gjennomsnittlige avviket for sporet beregnet med DTW omtrent doblet. Det samme gjelder for sporene beregnet med MKM med og uten grovfeilsøk. Ser man på forbedringen ved å kombinere enkeltsporene er forbedringen 15.7% for DTWmetoden som er en liten økning sammenlignet med forrige delkapittel som brukte to spor. Forbedringen er omtrent den samme for MKM uten grovfeilsøk, mens det er en ørliten økning for MKM med et grovfeilsøk. Dette betyr at sporene inneholder punkter med signifikante grovfeil som har blitt luket bort.

### 5.1.3 Kombinasjon av 4 spor

Det er ved kombinering av enkeltspor 1-4 at vi ser den beste forbedringen i forhold til utgangspunktet med enkeltsporene. Dette skyldes mest sannsynlig den laveste RMSverdien som tilhører enkeltspor 4. Dette fører igjen til en lavere kumaltiv RMS-verdi for enkeltsporene som kombineres. Enkeltspor 4 er det sporet som passer best med målt CPOS-fasit. Forbedringen for metoden som beregner med DTW er 17.4%. Det er med metodene som beregner optimale spor med MKM vi ser den beste forbedringen totalt, hvor forbedringen er 31.5% for MKM uten grovfeilsøk og 31.6% for MKM med et grovfeilsøk.

### 5.1.4 Kombinasjon av 6 spor

Da forventet gjennomsnittlig avvik fra "fasit" for enkeltspor 5 øker med fire centimeter i forhold til enkeltspor 4, er det naturlig at forbedringsverdien ved å kombinere enkeltspor 1-6 vil synke. Likevel er det ikke snakk om stor forskjell da forbedringsverdien er 15.1%
for metoden som beregner et optimalt spor ved hjelp av DTW. Forbedringsverdien for MKM er lik om man utfører et grovfeilsøk eller ikke med 29.2%.

#### 5.1.5 Kombinasjon av 8 spor

Ved å kombinere enkeltspor 1-8 med DTW-algoritmen ender man opp med den laveste forbedringsverdien av alle kombinasjonen som er testet i denne oppgaven. Det største enkeltavviket for metoden som bruker DTW-algoritmen er ca. 23 centimeter større enn for metodene som bruker MKM-algoritmen. Dette vil føre til en høyere feilkvadratsum, som igjen fører til en høyere RMS-verdi. Denne RMS-verdien er en av variablene som brukes for å beregne forbedringsverdien. Dette kan være årsaken til at forbedringsverdien til DTW-algoritmen er 6.7%. Forbedringsverdien er 25.8% for MKM uten grøvfeilsøk og 25.9% for MKM med grovfeilsøk.

#### 5.1.6 Kombinasjon av 11 spor

For en kombinasjon av alle målte enkeltspor dobles forbedringsverdien for DTW-algoritmen seg til 12.8%. Ved å kombinere alle enkeltsporene oppnår vi også den nest høyeste forbedringsverdien for metodene som beregner et optimalt spor med MKM-algoritmen, hvor det er 30.2% forbedring uten grovfeilsøk og 30.5% forbedring med et grovfeilsøk. Dette skyldes den laveste kumulative RMS-verdien for alle enkeltsporene.

#### 5.1.7 Krav til nøyaktighet

Da undersøkelsene om horisontalt nøyaktighetskrav til GNSS i bruk i autonome kjøretøy kun er startfasen er det lite konkret informasjon å finne. European GNSS Agency (GSA) har anbefalt et horisontalt nøyaktighetskrav bør være <20 cm[\(European GNSS Agency](#page-78-0) [2019\)](#page-78-0). Sammenligner man det kvadratiske gjennomsnittet fra hver kombinasjon av spor er det kun metoden som bruker minste kvadraters metode med grovfeilsøk hvor samtlige verdier består dette kravet. De andre metodene har en verdi hver som ikke består dette kravet. Disse verdiene tilhører kombinasjonen av to enkeltspor.

#### 5.1.8 Effekten av kodemålinger

Det var av interesse å undersøke i hvor stor grad observasjoner med kodemåling påvirket avvikene i forhold til fasit. Tabell [5.1](#page-73-0) viser fordelingen av type observasjoner for hvert enkeltspor. Enkeltspor 4 inneholdt flest sammenhengende kodeobservasjoner og dette sporet ble valgt til videre undersøkning.

<span id="page-73-0"></span>

|                   | <b>Spor</b> | Spor $21$ |        |   |     | $\vert$ Spor 3   Spor 4   Spor 5   Spor 6   Spor 7 |     |                |     | $\vert$ Spor 8 $\vert$ Spor 9 $\vert$ Spor 10 $\vert$ | Spor 11 |
|-------------------|-------------|-----------|--------|---|-----|----------------------------------------------------|-----|----------------|-----|-------------------------------------------------------|---------|
| Faseobservasioner | 183         | $-$       | $\sim$ | . | 188 | 186                                                | 170 | $\overline{a}$ | '79 | ⊶י                                                    | 165     |
| Kodeobservasioner |             |           |        |   |     |                                                    |     |                |     |                                                       |         |
| ${\rm XRTK}$      |             |           |        |   |     |                                                    |     |                |     |                                                       |         |

Tabell 5.1: Oversikt over type observasjoner.

Gjennomsnittlig avvik fra "fasit" for strekningen med kodemålinger i enkeltspor 4 ble beregnet til være 0.029 meter utenfor kantlinjen av veien. Dette avviket er det samme som det gjennomsnittlige avviket for hele sporet. Ved å se på det gjennomsnittlige avviket på strekningen med kodemålinger for metodene som beregner et optimalt spor fra en kombinasjon av enkeltspor 1-4 ser vi at det gjennomsnittlige avviket er 3-5 centimeter større enn det gjennomsnittlige avviket for hele det beregnede sporet. Likevel er ingen av enkeltavvikene fra denne strekningen de største avvikene i det beregnede sporet. En av årsakene til at kodeobservasjonene ikke påvirker resultatene kan være at det er et fåtall sammenhengende punkter av gangen som inneholder observasjoner som er målt med kode, slik at kodemålingene skjer over et for kort tidsrom til å påvirke nøyaktigheten. EN annen årsak kan være at selv om det observeres med kodemålinger, mottas det fortsatt korreksjoner fra CPOS slik at nøyaktigheten for posisjonen til punktene blir bedre enn hvis det ikke ble mottat korreksjoner fra CPOS.

#### 5.2 Konklusjon

I kapittel [1](#page-16-0) ble det stillt noen spørsmål som denne oppgaven skulle undersøke videre. Det var ønsket å undersøke om det var stor forskjell i nøyaktigheten til det beregnede sporet i DTW og MKM, om kombineringen av spor basert på flere kjøringer ville føre til en forbedring av nøyaktigheten i grunnriss og i hvor stor grad kodeobservasjoner påvirker resultatene.

Undersøker man de statistiske resultatene fra kombinasjonene av enkeltspor ser man

at det kvadratiske gjennomsnittet ikke skiller seg ut i utstrakt grad mellom DTW og MKM. Sammenligner man derimot forbedringsverdiene legges det merke til at  $R^2$ -verdien når et optimalt spor beregnes med MKM er omtrent doblet sammenlignet med sporet beregnet med DTW. Da forbedringsverdien beregnes ved å sammenligne det kvadratiske gjennomsnittet for det beregnede sporet med rådatene vil en dobling av forbedringsverdien kunne sies å være en forskjell. Står valget mellom å bruke DTW-algoritmen eller MKMalgoritmen vil det anbefales å velge MKM-algoritmen basert på resultatene som er beregnet i denne oppgaven.

Det stilles også spørsmål om kombinering av spor basert på flere kjøringer vil føre til forbedring av nøyaktighet. Ved å sammenligne de beregnede statistiske målene fra metodene som er valgt for oppgaven med de statistiske målene for de valgte enkeltsporene ser man at det er en forbedring av RMS-verdiene for hver kombinasjon av spor.  $R^2$ -verdiene for hver kombinasjon for hver valgte metode er også postiv, som betyr at det skjer en forbedring av nøyaktigheten når enkeltsporene kombineres til et optimalt spor. Det skal nevnes at av hensyn til manglende tid ble ikke alle mulige kombinasjoner av enkeltsporene prosessert. I tillegg ble bare målingene som er utført i den ene kjøreretningen tatt med i oppgaven p.g.a datamengdene som skulle presenteres. Derfor er det vanskelig å trekke konklusjonen om det skjer en forbedring av nøyaktighet for alle mulige kombinasjoner. For samtlige kombinasjonene som er valgt i oppgaven skjer det en forbedring da det beregnes et optimalt spor basert på flere kjøringer.

Det siste spørsmålet som skulle undersøkes omhandlet i hvor stor grad kodeobservasjoner ville påvirke resultatene i oppgaven. Totalt sett inneholdt datasettet kun et fåtall sammenhengende kodeobservasjoner. Det ble undersøkt hva det gjennomsnittlige avviket fra "fasit" var på strekningen hvor det var sammenhengende observasjoner. Avvikene i dette området var i gjennomsnitt 3-5 centimeter høyere enn hele sporet ved beregning i DTW og MKM. For enkeltspor 4 var det gjennomsnittlige avviket likt for området med kodeobservasjoner og hele enkeltsporet. På grunn av utilstrekkelige data som inneholder kodeobservasjoner er det vanskelig å konkludere om kodeobservasjoner påvirker resultatene i negativ grad. Det er kun metoden som bruker minste kvadraters metode hvor samtlige nøyaktighetsverdien er innenfor kravet om <20 cm.

#### 5.3 Videre arbeid

Ved avslutningen av arbeidet med denne masteroppgaven har man funnet ut at det er noen ting som kunne vært interresant å prøve ut, men ble ikke utført p.g.a manglende tid og omfanget. Å utføre et en ny måling med en høyere oppdateringsfrekvens var en av punktene som hadde vært interresant å teste ut. Datasettet som ble samlet inn for denne masteroppgaven hadde en oppdateringsfrekvens på 1 Hz, som betyr at mottakeren målte posisjonen en gang i sekundet. I tabell [5.2](#page-75-0) vises det forventet avstand mellom punktene i forhold til hvilken hastighet kjøretøyet har og hvilken oppdateringsfrekvens mottakeren måler på. Den maksimale oppdateringsfrekvens til Leica Viva GS16 er 20 Hz som vi har satt til maksimal oppdateringsfrekvens i tabellen.

<span id="page-75-0"></span>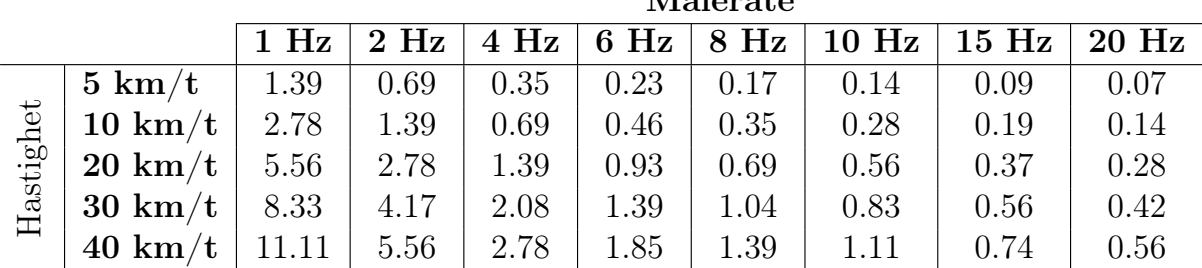

 $M81$ <sub>anata</sub>

Tabell 5.2: Oversikt over forventet avstand mellom målte punkter for valgt hastighet og oppdateringsfrekvens. Forventet avstand er oppgitt i meter.

I mars 2020 utførte Trond Arve Håkonsen og Asle Einar Fornes i Statens vegvesen et forsøk hvor man kjørte de samme strekningene hvor oppdateringsfrekvensen til mottakeren ble satt til 10 Hz. I tillegg ble det montert tilleggsutsyr på kjøretøyet som gjorde det lettere å sikte etter kantlinjen. På grunn av mangel av tid og omfanget på oppgaven ble ikke dette datasettet analysert.

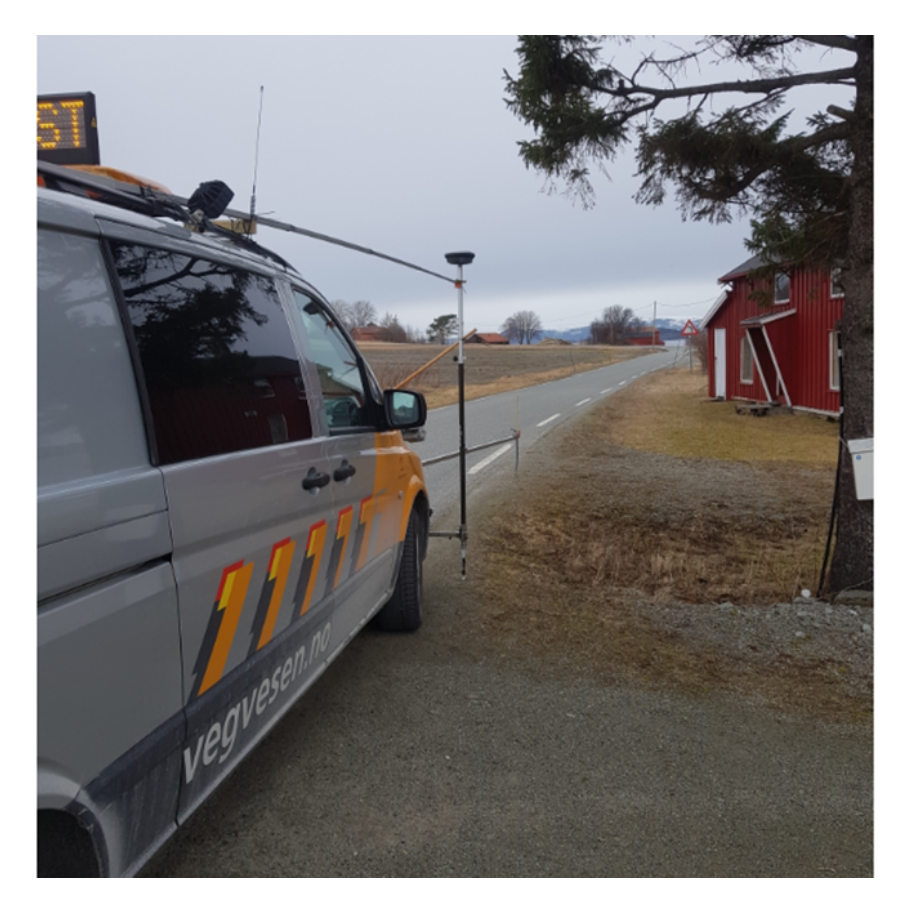

Figur 5.1: Bilde av kjøretøy fra målingene mars 2020. Her var det montert en siktepinne i front av bilen samt et kamera som overvåket siktepinnen. Ved å se på en monitor i kupeen i bilen ble det lettere å sikte etter kantlinjen (Foto:Trond Arve Haakonsen).

Metoden for fortettingen av punktene for både enkeltsporene og de beregnede sporene skjer ved å trekke rette linjer mellom hvert enkelt punkt. Deretter beregnes det nye punkter på denne linjen med en valgt avstand, som i denne oppgaven var 0.025 meter. Det hadde vært interessant å undersøke om resultatene forandres om man hadde valgt en annen interpoleringsteknikk, som f.eks en Spline interpoleringsteknikk[\(Kaya 2014\)](#page-78-1).

Som et annet forslag til videre arbeid vil jeg anbefale å undersøke andre metoder for kombinering av enkeltspor enn de som har blitt brukt for denne masteroppgaven. I forbindelse med skriving av dette delkapittelet har jeg undersøkt et par artikler som kan være av interesse for videre arbeid. En av metodene kalles Principal Curve Analysis[\(Brunsdon 2007\)](#page-78-2). I tillegg kunne det vært interessant å undersøke muligheten for å implementere en vekting til Dynamic Time Warping[\(Zhao & Shi 2018\)](#page-79-0). Jeg ville også undersøkt om det finnes andre statistiske nøyaktighetsmål som passer bedre til å sammenligne resultatene fra metodene som testes ut.

## Referanser

<span id="page-78-2"></span>Brunsdon, C. (2007), 'Path estimation from gps tracks'.

- Buchin, K., Buchin, M., Kreveld, M., Löffler, M., Silveira, R., Wenk, C. & Wiratma, L. (2010), Median trajectories, Vol. 66, pp. 463–474.
- Csillik, O., Belgiu, M., Asner, G. & Kelly, M. (2019), 'Object-based time-constrained dynamic time warping classification of crops using sentinel-2', Remote Sensing 11, 1257.
- Ekstrabladet (2019), 'Genialt lyskryds: Kan spare os 16 millioner timer i kø', Tilgjengelig fra: https://ekstrabladet.dk/nyheder/videnskab og teknik/ [genialt-lyskryds-kan-spare-os-16-millioner-timer-i-koe/7871794](https://ekstrabladet.dk/nyheder/videnskab_og_teknik/genialt-lyskryds-kan-spare-os-16-millioner-timer-i-koe/7871794). Hentet: 25.05.2020.
- <span id="page-78-0"></span>European GNSS Agency (2019), 'Report on road userneeds and requirements', [https://www.gsc-europa.eu/sites/default/files/sites/all/files/Report\\_on\\_User\\_Needs\\_](https://www.gsc-europa.eu/sites/default/files/sites/all/files/Report_on_User_Needs_and_Requirements_Road.pdf) and Requirements Road.pdf. Hentet: 10.04.2019.
- Felty, T. (2005), 'Dynamic time warping', [https://se.mathworks.com/matlabcentral/](https://se.mathworks.com/matlabcentral/fileexchange/6516-dynamic-time-warping) [fileexchange/6516-dynamic-time-warping](https://se.mathworks.com/matlabcentral/fileexchange/6516-dynamic-time-warping). Hentet: 26.02.2020.
- Ghilani, C. D. (2010), Adjustment Computations: Spatial Data Analysis, fifth edn, Wiley.
- Gjersø, N. F. (2018), En kvalitetsundersøkelse av geometrisk nøyaktighet i håndholdte gnss-enheter, Master's thesis, NMBU.
- Gjevestad, J. G. (2016), Kvalitetskontroll basert på multippel t-test. Norges miljø- og biovitenskapelige universitet.
- Hofmann-Wellenhof, B., Lichtenegger, H. & Wasle, E. (2008), GNSS Global Navigation Satellite Systems, SpringerWienNewYork.
- Kartverket (2015), 'Standarder geografisk informasjon geodatakvalitet versjon 1.0', [https://www.kartverket.no/globalassets/standard/bransjestandarder-utover-sosi/](https://www.kartverket.no/globalassets/standard/bransjestandarder-utover-sosi/geodatakvalitet.pdf) [geodatakvalitet.pdf](https://www.kartverket.no/globalassets/standard/bransjestandarder-utover-sosi/geodatakvalitet.pdf). Hentet: 29.04.2019.
- Kartverket (2019), Gnss-posisjonsbestemmelse av kjøretøy i fart, Technical report.
- Kartverket (2020), 'Cpos', Tilgjengelig fra: [https://www.kartverket.no/posisjonstjenester/](https://www.kartverket.no/posisjonstjenester/cpos/) [cpos/](https://www.kartverket.no/posisjonstjenester/cpos/). Hentet: 12.05.2020.
- <span id="page-78-1"></span>Kaya, E. (2014), 'Spline interpolation techniques', Journal of Technical Science and Technologies 2, 47.
- Kjølberg, E. (2019), En nøyaktighetsvurdering avlengdeberegningen på løyper målt med håndholdte gnss-mottakere, Master's thesis, NMBU.
- Leica Geosystems (n.d.), 'Leica viva gs16 data sheet', Tilgjengelig fra: [https://leica-geosystems.com/-/media/files/leicageosystems/products/datasheets/](https://leica-geosystems.com/-/media/files/leicageosystems/products/datasheets/leica_viva_gs16_ds.ashx?la=en&hash=EB1C7278B6E75F4ADDF9E80849879557) leica viva gs16 ds.ashx?la=en&hash=EB1C7278B6E75F4ADDF9E80849879557. Hentet: 26.05.2020.
- <span id="page-78-3"></span>Macho, W. (2018), 'Qchainage versjon 3.0.1', Tilgjengelig fra: [https://plugins.qgis.org/](https://plugins.qgis.org/plugins/qchainage/) [plugins/qchainage/](https://plugins.qgis.org/plugins/qchainage/). Hentet: 15.04.2020.
- Perfilyeva, T. (2019), En undersøkelse av tilgjengelige data og metoder for estimering av geografiske spor, Master's thesis, NMBU.
- Sakoe, H. & Chiba, S. (1978), 'Dynamic programming algorithm optimization for spoken word recognition', Acoustics, Speech and Signal Processing, IEEE Transactions on  $26, 43 - 49.$
- Sanner, T., Jahren, E. S. & Bull, A. (2018), Bærekraftig mobilitetsplanlegging en helhetlig, miljøvennlig og rettferdig tilnærming til mobilitet, resreport 293, Statens vegvesen.
- Seeber, G. (2003), Satellite Geodesy, second edn, De Gruyter.
- Skogseth, T. & Norberg, D. (2014), Grunnleggende landmåling, third edn, Gyldendal Undervisning.
- Statens vegvesen (2020), 'Intelligente transportsystemer (its) mer enn selvkjørende biler', Tilgjengelig fra: <https://www.vegvesen.no/fag/trafikk/its>. Hentet: 25.05.2020.
- Tveite, H. (2019), 'The qgis nnjoin plugin', Tilgjengelig fra: [http://arken.nmbu.no/~havatv/](http://arken.nmbu.no/~havatv/gis/qgisplugins/NNJoin/#) [gis/qgisplugins/NNJoin/#](http://arken.nmbu.no/~havatv/gis/qgisplugins/NNJoin/#). Hentet: 19.04.2020.
- Vaughan, N. & Gabrys, B. (2016), 'Comparing and combining time series trajectories using dynamic time warping', Procedia Computer Science 96, 465–474.
- Vintsyuk, T. (1968), 'Speech discrimination by dynamic programming', Cybernetics 4, 52– 57.
- Weisberg, S. (1980), Applied linear regression, first edn, John Wiley Sons, New York, USA.
- Wells, D., Beck, N., Delikaraoglou, D., Kleusberg, A., Krakiwsky, E., Lachapelle, G., Langley, R., Nakiboglu, M., Schwarz, K., Tranquilla, J. & Vanicek, P. (1986), Guide to GPS Positioning.
- <span id="page-79-0"></span>Zhao, L. & Shi, G. (2018), 'A novel similarity measure for clustering vessel trajectories based on dynamic time warping', Journal of Navigation 72, 1–17.
- Øvstedal, O. (2002), 'Absolute positioning with single-frequency gps receivers', GPS Solutions 5, 33–44.
- Øvstedal, O. (2020), 'A method to estimate a best fit trajectory from multiple individual trajectories', FIG Working Week .

## Vedlegg A Matlab-script

## A1 DTW-funksjon

```
function [path, d, D, w]=DTW(t, r)%Dynamic Time Warping Algorithm
    %Functiondevelopedby TimothyFelty
    %Downloadedfrom:https://se.mathworks.com/matlabcentral/fileexchange/6516−dynamic−time−warping
 5
    %Calculates estimated trajectories by using Dynamic Time Warping. It
    %combines the trajectories which is set in input.
    %Input:
10 \mid \text{2}t \text{ is the vector you are testing against}%r is the vector you are testing
    <u>E</u>x
    %path is the calculated coordinates of the estimated trajectory
15 \overline{8} at is the distance matrix
    %D istheaccumulateddistancematrix
    %w is the optimal path
    [N, \text{cols}] = \texttt{size}(t);
20 [M, \text{cols}] = \text{size}(r);% Creating the distance matrix
    for i = 1:Nfor j = 1:M25 d(i, j) = abs (sum(t(i,:) - r(j,:)));
        end
    end
    % Creating the accumalated distance matrix
30 D=zeros (size (d));
    D(1,1)= d(1,1);
    for n=2:N Kalculates the values in the first column
        D(n,1)= d(n,1)+D(n-1,1);35 end
    for m=2:M % Calculates the values in the first row
        D(1, m)=d(1, m)+D(1, m-1);end
40
    for n=2:N % Calculates the rest of the values in the matrix
        for m=2:MD(n,m)=d(n,m)+min([D(n-1,m),D(n-1,m-1),D(n,m-1)]);end
45 end
    % Calculates the values in the path that shows the shortest path through the matrix.
    n=N:
    m=M\cdot50 count=1;
    w = [ ];
    w( 1 ; ) = [ N, M ];
    while ((n+m)^{-}=2)if (n-1) == 055 m=m−1;
        e l s e i f (m-1) == 0n=n-1:
        e l s e
```

```
[\text{values}, \text{number}] = \min([\text{D}(n-1, m-1), \text{D}(n-1, m), \text{D}(n, m-1)]);60 switch number
            case 1m=m-1;n=n−1;
            case 2
65 n=n-1;case 3
              m=m−1;
            end
        end
70 count = count + 1;\texttt{w=cat}\left(\,1\ ,\texttt{w}\,,\left[\,\texttt{n}\ ,\texttt{m}\,\right]\,\right) ;
    end
    % Calculates the coordinates of the estimated trajectory by using the optimal path
75 \quad x1 = t(:,1);y1 = t(:, 2);x2 = r(:,1);y2 = r(:, 2);w1 = w(:, 1);80 \quad w2 = w(:, 2);for i = 1: max(size(w))pathway ( i , 1 ) = ( x1(w1(i)) + x2(w2(i)) ) / 2;pathway (i, 2) = (y1(w1(i)) + y2(w2(i)))/2;85 end
    path = flip (pathway);
```
## A2 Hovedscript

```
%Estimererentrajectorieutifraantallsporfraobservasjonsfilenlastes
    %inn. Metoden sombrukes for estimering er Dynamic Time Warping og
    %funksjonsfilen for den dynamiske programmeringen er utviklet av Timoty
    %Feltyoglastetnedfra:https://se.mathworks.com/matlabcentral/fileexchange/6516−dynamic−time−warping
 5 | Funksjonsfilen er modifisert til passe denne bruken. Alle estimerte spor
    %er ukorrigert for offset. For korrigere sporene m de kjres ved hjelp
    %av scriptet "Antennkorr" som utfrer denne jobben. Sluttresultatet vil da
    %bli et korrigert estimert spor fra en kombinasjon av alle spor som er i
    %input.
10
    format long g
    data = readmatrix('observation, xlsx');15 % Deler opp dataene i tur og retur.
    obs\_tur = [];
    \texttt{obs\_return} = [];
    for i = 1: size (data, 1)
        if data ( i , 4 ) == 120 \Big| obs_tur = [ obs_tur; data(i,:)];
        e l s e i f data (i \cdot 4) = 2obs retur = [ obs retur; data(i , : ) ];
        end
    end
25
    %% Deler opp dataene fra kjreretning nord−s r i x−og y−retning.
    x serie tur = [];
    y serie tur = [];
30 teller = 1;
    t e l l e r 2 = 1;
    for j = 1: max( obs tur ( : , 3 ) )
        for i = 1: size (obs_tur, 1)
35 if j > t eller 2
                 t e l l e r = 1;
            end
             if \; obs\_tur(i, 3) == jx _serie _tur(teller, j) = obs_tur(i,8);
40 y serie_tur(teller, j) = obs_tur(i,7);
                 \begin{array}{rcl} t\,e\,l\,l\,e\,r & = & t\,e\,l\,l\,e\,r\,+1; \end{array}t e l l e r 2 = j;
            end
        end
45 end
    % Deleroppdataene fra kjreretning s r−nordi x+og y+retning.
    x serie retur = [];
    y serie retur = [];
50
    t e l l e r = 1;
    t e l l e r 2 = 1;
    for j = 1: max(obs\_return(:,3))55 for i = 1: size (obs retur, 1)
            if j > teller2t e l l e r = 1;
            end
             if obs return ( i , 3 ) == j60 x serie retur(teller, j) = obs retur(i,8);
                 y _serie _retur (teller, j) = obs_retur(i,7);
                 t eller = t eller +1;
                 t e l l e r 2 = j;
```

```
end
 65 end
      end
      % Gjr vektorene i x-og y−retning til cellarrays.
      \text{vec\_x\_tur = num2cell} (\text{x\_serie\_tur}, 1);
 70 vec_y_t = num2cell(y_s) serie tur , 1 );
       vec_x = r \cdot \text{return} = num2 \text{cell}(x \cdot \text{series} + r \cdot \text{return} ;vec_y = retur = num 2 cell (y_serie_retur, 1);
      % Fjerner celler som er tomme.
 75 for i = 1 : size (vec_x_tur_i, 2)vec_x_{tr} vec_x_tur{ i } ( vec_x_{tr} vec_x_tur{ i } ==0) = [];
      \mathrm{vec}_y = \mathrm{var} \{ i \} (\mathrm{vec}_y - \mathrm{var} \{ i \} ) = 0 ) \; = \; [ \; ] \; ;\text{vec\_x\_return} \{ i \} (\text{vec\_x\_return} \{ i \} \text{==} 0) \ = \ [ \ ] \}vec_y = v = r \cdot r \cdot \{ i \} (vec_y - v) = r \cdot r \cdot \{ i \} = 0 = [];
 80 end
      serie tur raa = \{\};
      serie retur raa = {};
 85 %%Samlerkoordinatenei x−og y−retningforhvertspor.
       for i = 1: max( obs return ( : , 3 ) )
            \text{series\_tur\_raa} \{ i, 1 \} = \text{vec\_x\_tur} \{ i \} ;\text{series\_tur\_raa} \{i , 2\} = \text{vec\_y\_tur} \{i \};serie retur raa\{i, 1\} = vec x retur\{i\};
 90 serie_retur_raa{i,2} = vec_y_retur{i};
      end
       for i = 1: max(obs_{i} (t_i, 3))serie_tur_raa2\{i\} = [serie_tur_raa\{i, 1\}; serie_tur_raa\{i, 2\}];
95 | serie_retur_raa2\{i\} = [\text{series\_return\_raa}\{i,1\}; \text{ series\_return\_raa}\{i,2\}];end
      %% Splitter vektorene i hver celle i to siden hver vektor inneholder koordinater i x−og y−retning.
       for i = 1: max(obs\_return(:,3))100 \text{series} \text{true} \text{true} \{i\} = \text{reshape}(\text{series} \text{true} \text{true} \text{true} \text{true} \}, [], 2);
                  \text{series\_return} \{i\} = reshape (serie_retur_raa2\{i\}, [], 2);
      end
      % Sjekker om det er partalleller oddetall spor i doservasjonene
105 if mod(max(data(:, 3)), 2) == 0iterasjon = max(data(:,3)) / 2;iterasion 2 = max(data(:, 3));
       e l s e
            iterasjon = floor (\max(\text{data}(:,3))/2);110 i terasjon 2 = floor (\max(\text{data}(:,3))) - 1;end
      % Beregning Tur
      %Frste iterasjon
115
      pathway_tur = { } ;
       \begin{array}{rcl} t\; e\, l\, l\, e\, r\, 3 & = & 1\; ; \end{array}for i = 1:2: iterasjon 2
            t eller 1 = i;120 t eller 2 = i+1;
            [\,\mathbf{path}\,]\,\,=\,\mathsf{D} \mathsf{I} \mathsf{W} (\,\mathsf{serie}\, \_ \mathrm{tur} \, \{\,\mathsf{t}\,\mathsf{eller} \, \mathsf{1}\,\}, \ \ \mathsf{serie}\, \_ \mathrm{tur} \, \{\,\mathsf{t}\,\mathsf{eller} \, \mathsf{2}\,\}\,)\,;pathway\_tur\{ teller3\} = path;t eller 3 = t eller 3 +1;
      end
125
      % Leggertil spor 11 til neste iterasjon
      pathway\_tur\{6\} = serie\_tur\{11\};%Andre iterasion
```

```
130 if mod(size( pathway tur , 2 ), 2) = 0
             it er = size (pathway tur, 2 ) / 2;
             iter 2 = size (pathway_tur, 2);e l s e
             iter = floor (size (pathway_tur, 2) / 2);135 \qquad \qquad \text{iter } 2 = \text{floor} \left( \text{size} \left( \text{pathway\_tur}, 2 \right) \right) - 1;end
       t e l l e r 3 = 1;
       for i = 1:2: iter 2
140 teller 1 = i;
             t e l l e r 2 = i + 1;
             [ \text{path} ] = \text{DTW}(\text{pathway\_tur} \{ 1, \text{teller} 1 \}, \text{pathway\_tur} \{ 1, \text{teller} 2 \} );{\tt pathway\_tur} \left\{ {2\,{\rm{,}}\,{\rm{t}}\,{\rm{e}}\,{\rm{l}}\,{\rm{l}}\,{\rm{e}}\,{\rm{r}}\,{\rm{3}}} \right\} \; = \; {\tt path} \,;\mathtt{teller3}~=~\mathtt{teller3} + 1;145 end
       %Tredjeiterasjon
       [path] = DTW(pathway_t tur { 2, 1 }, pathway_t tur { 2, 2 } ) ;
150 \begin{array}{|l} pathway_tur{3,1} = path;
       pathway\_tur { 3 , 2 } = pathway\_tur { 2 , 3 } ;%Siste iterasjon iterasjon
155 \left[ \text{path} \right] = \text{DIW}(\text{pathway\_tur} \{ 3, 1 \}, \text{pathway\_tur} \{ 3, 2 \} ) ;pathway\_tur\{4,1\} = path;% Beregning Retur
       %Frste iterasjon
160
       pathway_retur = { } ;
       t eller 3 = 1 :
       for i = 1:2: iterasjon 2
             t eller 1 = i;165 \mathbf{t} \text{ eller } 2 = \mathbf{i} + 1;[\, \texttt{path} \,] \ = \texttt{DIW}(\, \texttt{serie\_return} \, \{\, \texttt{teller1}\, \}\, , \ \ \texttt{serie\_return} \, \{\, \texttt{teller2}\, \}\, );pathway\_return\{ teller3\} = path;t eller 3 = t eller 3 + 1;
       end
170
       pathway retur{6} = serie retur {11};
       %Andre iterasion
       if mod(size(pathway return, 2) , 2 ) == 0175 iter = size(pathway_retur, 2) / 2;iter 2 = size (pathway\_return , 2);e l s e
             iter = floor (size (pathway\_return , 2 ) / 2);
             iter 2 = floor (size (pathway\_return, 2)) -1;180 end
       t e l l e r 3 = 1;
       for i = 1:2: iter 2
             t eller 1 = i :
185 t eller 2 = i +1;
             [ \text{path} ] = \text{DIV}(\text{pathway\_return} \{1, \text{teller1}\}, \text{ pathway\_return} \{1, \text{teller2}\});{\tt pathway\_return\,} \{ \, 2 \, , \, {\tt teller\,} 3 \, \} \ = \ {\tt path} \, ;teller 3 = teller 3 +1;
       end
190
       %Tredjeiterasjon
       [path] = DIW(pathway\_return\{2,1\}, pathway\_return\{2,2\});pathway\_return\{3,1\} = path;195 | pathway retur \{ 3 , 2 \} = pathway retur \{ 2 , 3 \};
```

```
%Siste iterasjon iterasjon
     [path] = DIW(pathway\_return {3, 1}, pathway\_return {3, 2};
200 pathway_retur\{4,1\} = path;
     path\_tur = pathway\_tur\{4\};path retur = pathway retur { 4 };
205 writematrix (obs_tur, 'Obs_tur. xlsx')
     writematrix (obs_retur, 'Obs_retur. xlsx')
```
#### A3 Funksjoner for antennekorreksjon

```
% Matlabfunksjon som korrigerer sporene for offset. Alle punkter blir
    % korrigert 90 grader mot kantlinjen i kjreretningen. Denne funksjonen
    % korrigerer alle punkter untatt det siste punktet siden det beregnes
    %motsattvei.
 5 \text{ } function [north, east] = antennacorr (y1, y2, x1, x2, offset)
    %Input:
    %y1: Startkoordinati st⊣retning
    %y2:Sluttkoordinati st−retning
10 %x1: Startkoordinat i nord+retning
    %x2: Sluttkoordinat i nord+retning
    %offset: Valgt offset (m)
    <u>E</u>x
15 | %north: Korrigert koordinat i nord+retning
    %east: Korrigert koordinat i st−retning
    de = y2−y1 ;
20 dn = x2-x1;
    % Beregner retningsvinkelen fra startpunkt til sluttpunkt
    b = \text{atanc}(\text{de}, \text{dn});25
    % Leggertil 90 grader p retningsvinkelen
    \begin{array}{ccc} \textbf{if} & \textbf{b} & > = & 0 & || & \textbf{b} & < = & \textbf{pi} \end{array}c = b + (pi/2);end
30
    if b \geq p i \mid | b \leq 2 * pic = b + (pi/2);end
35 | % Hvis retningsvinkelen er mindre enn 0 legges det til 360 grader
    if c < 0c = c + 2 * pi ;end
40 % Hvis retningsvinkelen er strre enn 360 gradertrekkes det fra 360 grader
    if c > 2 * pic = c - 2 * pi;end
45 % Beregner korrigerte koordinater ved hjelp av polar beregning.
    north = x1 + offset * cos(c);\text{east} = y1 + \text{offset} * \text{sin}(c);
```

```
50 | & Matlabfunksjon som korrigerer sporene for offset. Alle punkter blir
     % korrigert 90 grader mot kantlinjen i kjreretningen. Denne funksjonen
     % korrigerer kun det siste punktet siden det korrigerte punktet beregnes
     % motsatt vei enn de resterende punktene.
     function [north, east] = ant en nacorr_siste(y1, y2, x1, x2, of fset)
55
     %Input:
     %y1: Koordinat til siste punkt i st−retning
     %y2: Koordinat til nest siste punkt i st−retning
     %x1: Koordinat til siste punkt i nord-retning
60 %x2:Koordinattilnestsistepunkti nord−retning
     %offset: Valgt offset (m)
     <u>E</u>xutput
     %north: Korrigert koordinat i nordretning
65 %east:Korrigertkoordinati st−retning
     de = y2−y1 ;
     dn = x2−x1 ;
70 % Beregner retningsvinkelen fra startpunkt til sluttpunkt
     b = \text{atanc}(\text{de da}):% Trekker fra 90 grader p retningsvinkelen
     if b \ge 0 || b \le pi
 75 c = b – (pi/2);
     end
     \begin{array}{l} \texttt{if} \ \texttt{b} \succ = \ \texttt{pi} \ \mid \ \mid \ \texttt{b} \ <= \ 2* \texttt{pi} \end{array}c = b - (pi/2);80 end
     % Hvis retningsvinkelen er mindre enn 0 legges det til 360 grader
     if c < 0c = c + 2 * pi ;85 end
     % Hvis retningsvinkelen er strre enn 360 gradertrekkes det fra 360 grader
     if c > 2 * pic = c - 2 * pi ;90 end
     % Beregner korrigerte koordinater ved hjelp av polar beregning.
     north = x1 + offset * cos(c);\text{east} = y1 + \text{offset} * \text{sin}(c);95
     % Modifisert atan som tar hensyn til kvadranter punktene ligger i.
     function [atan c] = atanc (y, x)z=atan2(y,x);100 at an c=mod(2*pi+z,2*pi);
     end
```
## A4 Script for antennekorreksjon

```
%Korrigerer alle spor for offset 90 grader mot kantlinjen i kjreretningen
    data = readmatrix('Spor 1 Tur.csv');\text{korr} = [];
5
     % Korrigerer sporet som er valgt som input
     for i = 1: size (data, 1) - 1[ north, east ] = antennacorr (data(i, 3), data(i+1, 3), data(i, 2), data(i+1, 2), 0.75);\text{korr}(i,1) = \text{north};10 \vert korr (i, 2) = east;
          %Korrigerer det siste punktet i trajectorien
          [north, east ] = antennacorr_siste (data (size (data, 1), 3), data (size (data, 1) -1, 3), data (size (data, 1), 2), data (size (data, 1
          \texttt{korr}\left(\texttt{size}\left(\texttt{data}\,,1\right),1\right) \;=\; \texttt{north}\,;korr(size(data,1),2) = east;15 end
     \texttt{writtenatrix} \left( \texttt{korr} \; , \, {^\textsf{T}}\texttt{Spor\_1\_Tur\_korr} \; . \; \texttt{csv} \; {^\textsf{T}} \right)
```
# Vedlegg B Resampling og romlig kobling av punkter

Dette vedlegget tar for seg fremgangsmåten til hvordan man resampler nye punkter på en linje og romlig kobling av de resamplede punktene mot et annet datasett.

#### B1 Resampling av punkter

1. Importer beregnede punkter inn i QGIS ved å legge til tegnseparert tekstlag: Legg til lag−→Legg til tegnseparert tekstlag

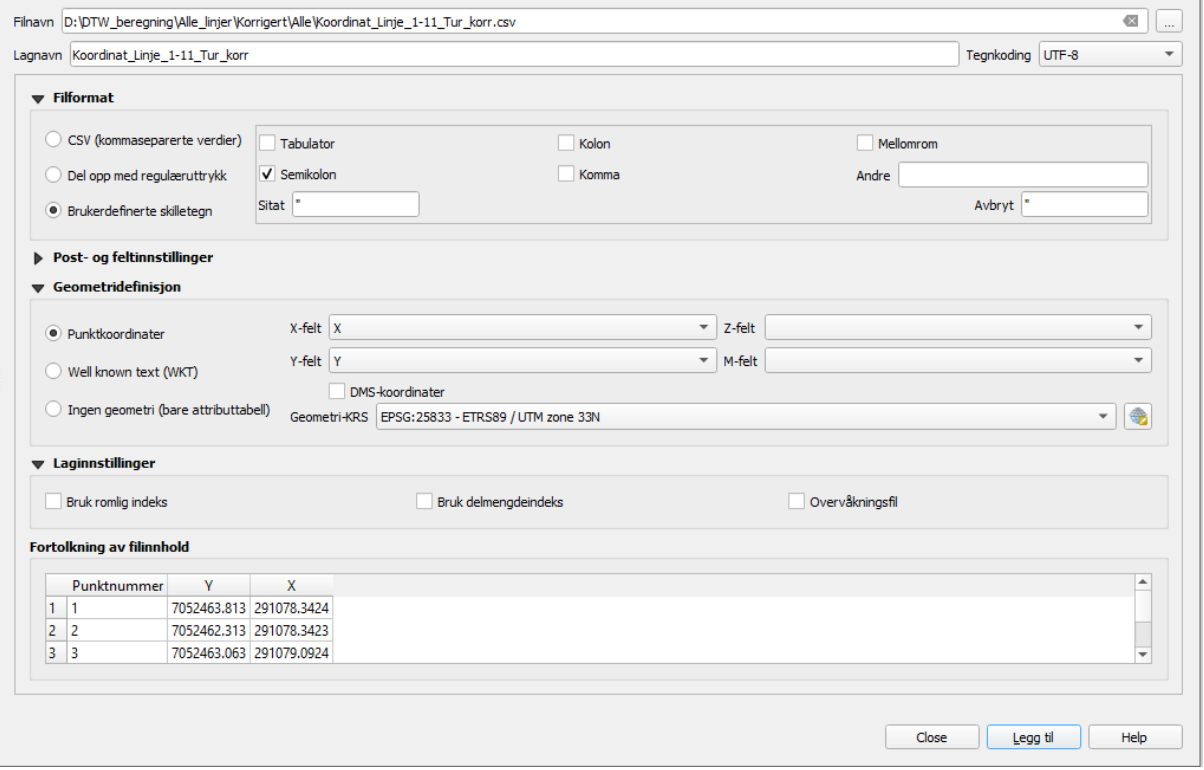

Figur B1.1: Importering av punkter i QGIS

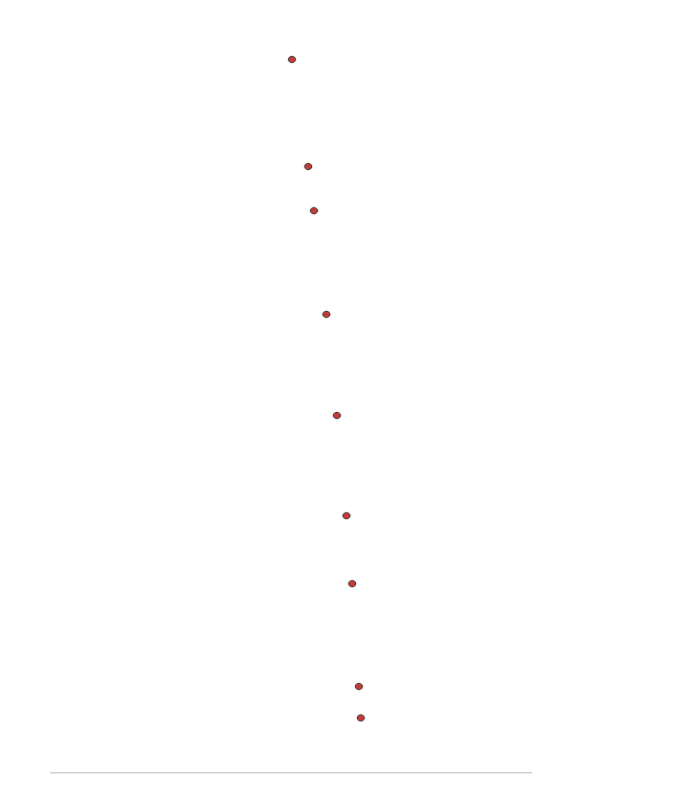

Figur B1.2: Visualisering av importerte punkter i QGIS

2. Koble punktene sammen til en linje ved hjelp av "Punkter til linje"-verktøyet i QGIS.

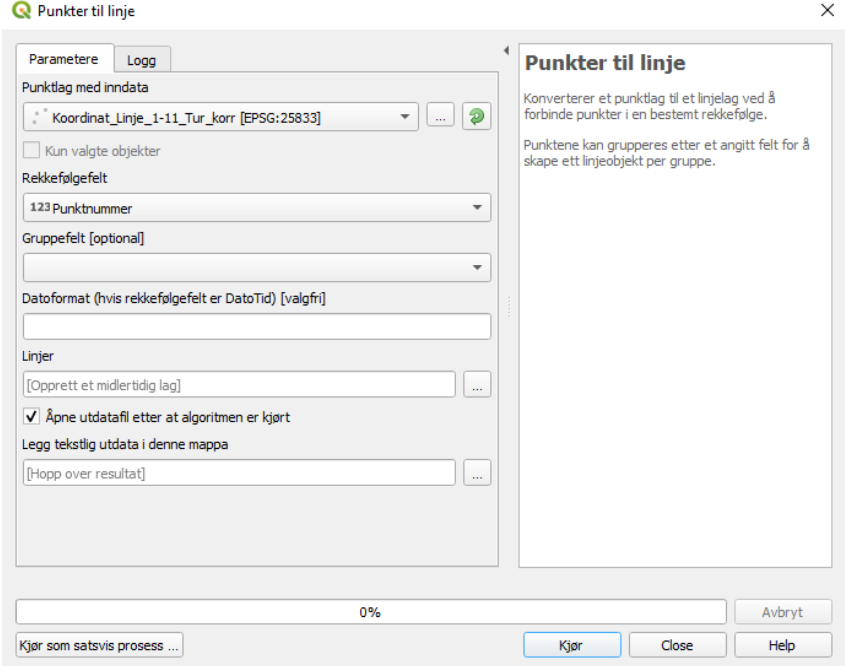

Figur B1.3: "Punkter til linje"-verktøyet i QGIS.

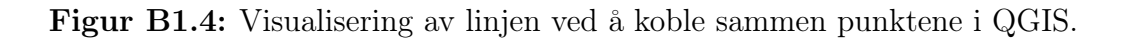

3. Resample punkter med valgt avstand mellom punktene langs linjen. Resultatet vil bli et nytt datasett med punkter langs linjen[\(Macho 2018\)](#page-78-3).

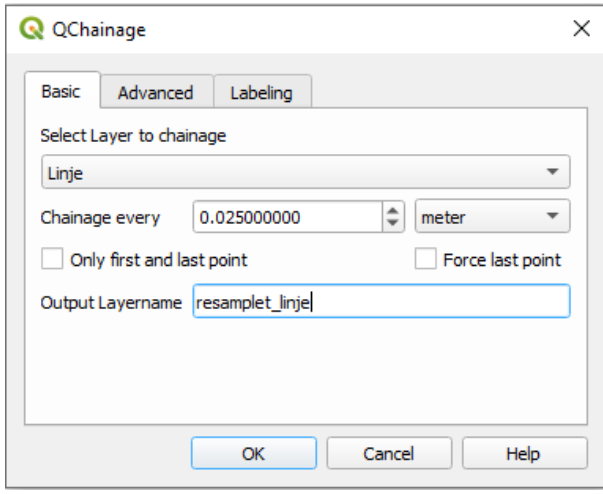

Figur B1.5: "Qchainage"-plugin i QGIS.

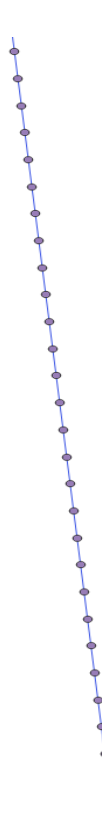

Figur B1.6: Visualisering av det resamplede punktdatasettet i QGIS.

4. Eksporter det resamplede punktdatasettet til txt-format med punktgeometrien i YX-format så filen blir leselig i programmet som kobler datasettet med et annet valgt datasett.

#### B2 Kobling av punkter

Compare\_Traj er et Fortran-basert program som kjøres i et kommandovindu. Programmet beregner avstanden mellom to linjer som skal kobles sammen. Avstanden beregnes ved å beregne avstanden mellom hvert punkt i datasettet som anses som fasit med det nærmeste punktet til linjen den skal kobles med. Da det nærmeste punktet ikke alltid er den rettvinklede avstanden i forhold til kjøreretningen vil programmet rotere vektoren langs den koblede linjen til vinkelen er rettvinklet. Da vil koordinatene til dette punktet beregnes slik at avstanden mellom punktene kan beregnes. Avstanden mellom punktene i hver linje vil da kunne anses som horisontale avvik mellom fasit og koblet linje. Fremgangsmåten for å beregne avvikene er:

1. For å kunne beregne avvik mellom linjene kreves det et punktdatasett som anses som fasit og et resamplet punktdatasett som kan beregnes ved å utføre punkt 1-4 i

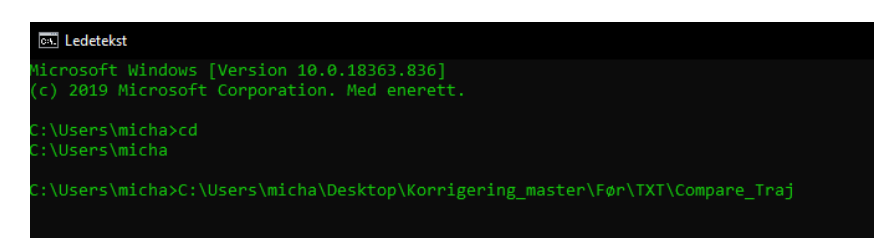

Figur B2.1: Eksempel på kommandovindu.

forrige delkapittel.

- 2. Compare\_traj krever at datasettene som skal sammenlignes må ligge i samme mappe som programmet. For at programmet kan beregne avvikene må følgende legges inn i .inp-filen som ligger i samme mappe som programmet:
	- Navnet på tekstfilen som inneholder koordinatene for linjen som skal kobles.
	- Formatet på tekstfilen. I dette tilfellet er verdien 3, fordi formatet er et fritt format.
	- Navnet på tekstfilen som anses som fasit.
	- Ønsket navn på output-filen.
	- Verdi for antenneeksentrisiteten i x-og y retning hvis punktene i det resamplede datasettet ikke er korrigert for antenneeksentrisiteten.
	- Avstand for å beregne azimut/heading. I dette tilfellet er en avstand på 2 meter valgt.
- 3. Compare\_Traj må kjøres via et kommandovindu. Det må navigeres til mappen hvor programmet ligger. Deretter kan programmet kjøres. Et eksempel for å kjøre programmet i kommandovinduet kan ses på figuren under:
- 4. Resultatfilen vil inneholde tilsammen 10 kolonner:
	- 1.kolonne: Punkt-ID fra fasitsporet.
	- 2.kolonne: Nord-koordinat for koblet punkt.
	- 3.kolonne: Øst-koordinat for koblet punkt.
	- 4.kolonne Sann-feil i nord.
	- 5.kolonne: Sann feil i øst.
- 6.olonne: Sann feil avstand
- 7.kolonne: Sann feil langs linjen
- 8.kolonne: Sann feil på tvers av linjen. (Positiv når til høyre for fasitlinjen. Negativ når til venstre for fasitlinjen.)
- 9.kolonne: Estimert standardavvik i nord (null når mangler)
- 10.kolonne: Estimert standardavvik i øst (null når mangler)

Verdiene i 8.kolonne kan brukes videre til å beregne nøyaktighetsmål for beregningne.

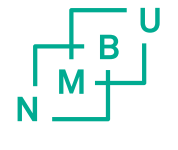

Norges miljø- og biovitenskapelige universitet<br>Noregs miljø- og biovitskapelege universitet<br>Norwegian University of Life Sciences

Postboks 5003<br>NO-1432 Ås<br>Norway